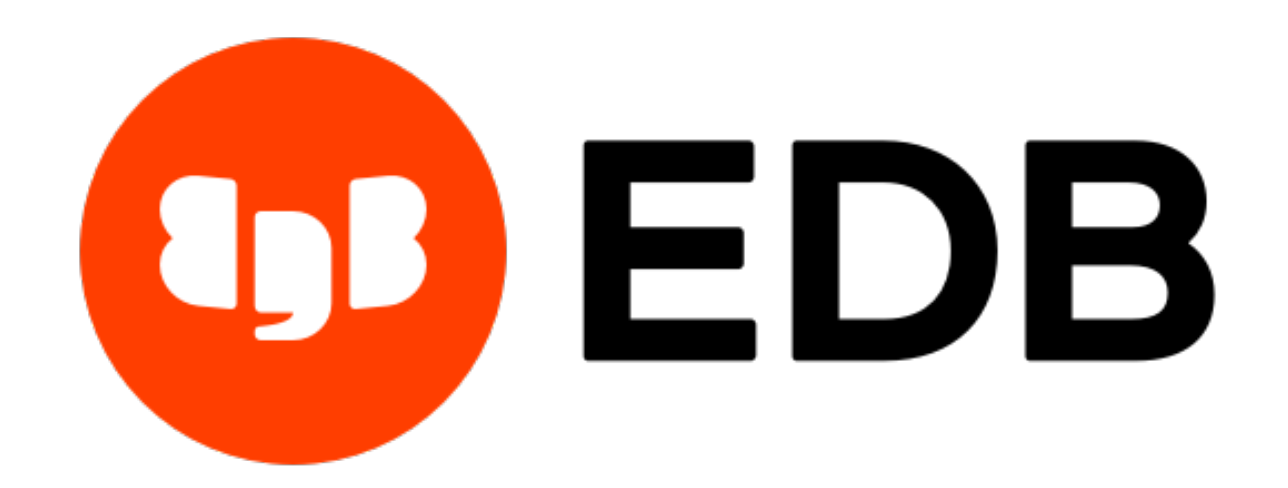

# **EDB ODBC Connector** *Release 12.00.0000.01*

# **EDB ODBC Connector User's Guide**

**Feb 03, 2021**

## **Contents**

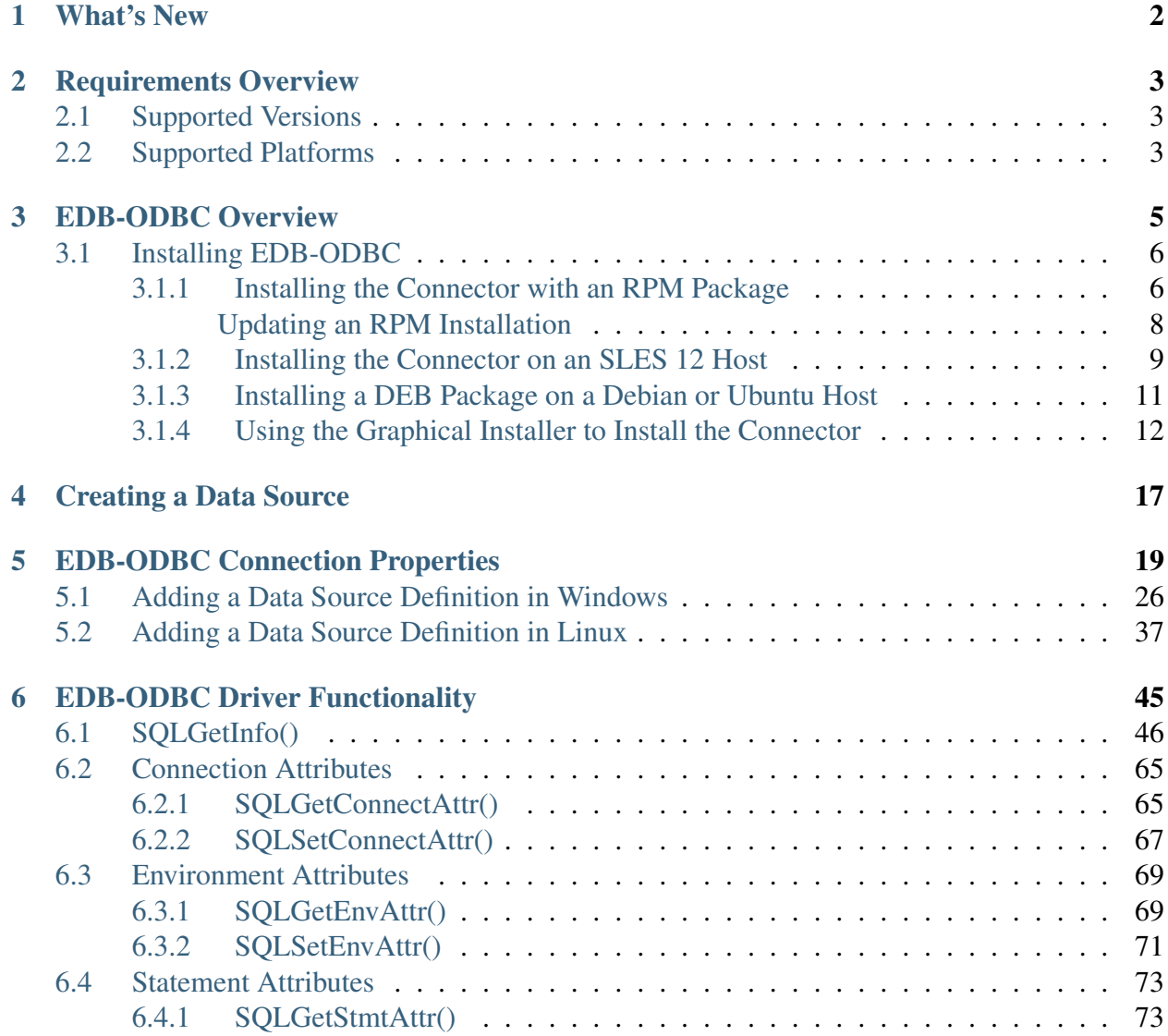

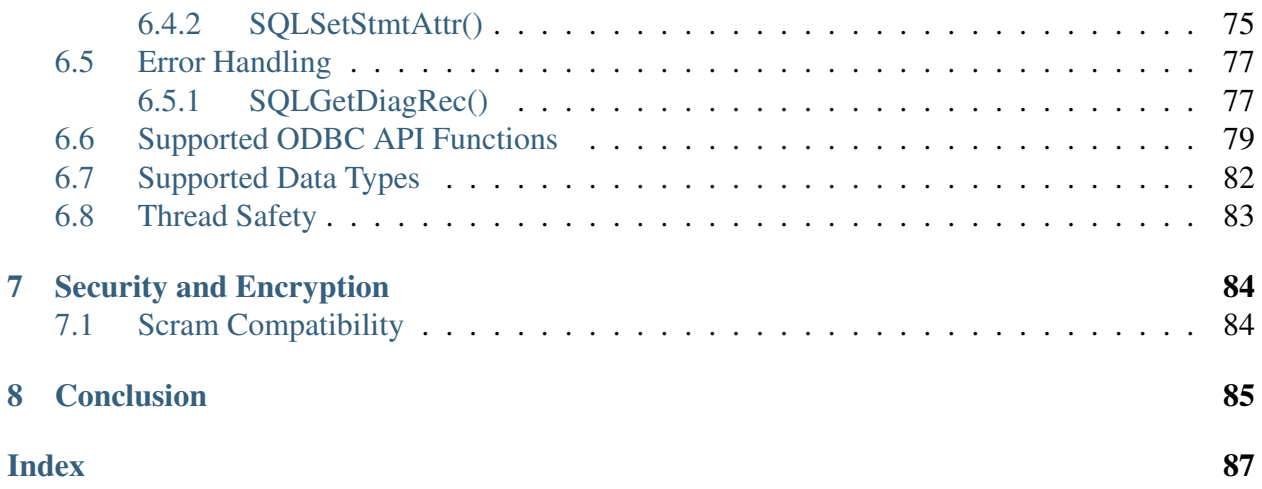

ODBC (Open Database Connectivity) is a programming interface that allows a client application to connect to any database that provides an ODBC driver. EDB-ODBC provides connectivity between EDB Postgres Advanced Server (Advanced Server) and ODBC-compliant applications.

This guide contains installation information for EDB-ODBC as well as information about creating data source definitions for EDB-ODBC. This guide also contains reference information that details the ODBC functionality supported by EDB-ODBC.

## CHAPTER 1

## What's New

<span id="page-4-0"></span>The following features are added to create Advanced Server ODBC Connector 12.00.0000.01:

- The EDB ODBC Connector now supports EDB Postgres Advanced Server 12.
- The EDB ODBC Connector is now also supported on Windows Server 2019 platform.
- The project is merged with the upstream community driver version 12.00.0000.00.

## CHAPTER 2

## Requirements Overview

### <span id="page-5-1"></span><span id="page-5-0"></span>**2.1 Supported Versions**

The Advanced Server ODBC Connector is certified with Advanced Server version 9.4 and above.

## <span id="page-5-2"></span>**2.2 Supported Platforms**

The Advanced Server ODBC Connector native packages are supported on the following platforms: 64 bit Linux:

- Red Hat Enterprise Linux (x86\_64) 8.x and 7.x
- CentOS (x86\_64) 8.x and 7.x
- OEL Linux 7.x
- PPC-LE 8 running RHEL or CentOS 7.x
- SLES 12.x
- Debian 9.x
- Ubuntu 18.04

Note: EDB ODBC Connector, version 12.00.0000.01 is no longer supported on CentOS/RHEL/OEL 6.x platforms. It is strongly recommended that EDB products running on these platforms be migrated to a supported platform.

The Advanced Server ODBC Connector graphical installers are supported on the following Windows platforms:

64-bit Windows:

- Windows Server 2019
- Windows Server 2016
- Windows Server 2012 R2
- Windows 10
- Windows 8

32-bit Windows:

- Windows 10
- Windows 8

# CHAPTER 3

## EDB-ODBC Overview

<span id="page-7-0"></span>EDB-ODBC is an interface that allows an ODBC compliant client application to connect to an Advanced Server database. The EDB-ODBC connector allows an application that was designed to work with other databases to run on Advanced Server; EDB-ODBC provides a way for the client application to establish a connection, send queries and retrieve results from Advanced Server.

While EDB-ODBC provides a level of application portability, it should be noted that the portability is limited; EDB-ODBC provides a connection, but does not guarantee command compatibility. Commands that are acceptable in another database, may not work in Advanced Server.

The major components in a typical ODBC application are:

- The client application written in a language that has a binding for ODBC
- The ODBC Administrator handles named connections for Windows or Linux
- The database specific ODBC driver EDB-ODBC
- The ODBC compliant server EDB Postgres Advanced Server

Client applications can be written in any language that has a binding for ODBC; C, MS-Access, and C++ are just a few.

## <span id="page-8-0"></span>**3.1 Installing EDB-ODBC**

The EDB-ODBC Connector is distributed and installed with the EDB Postgres Advanced Server graphical or RPM installer.

### <span id="page-8-1"></span>**3.1.1 Installing the Connector with an RPM Package**

Before installing the ODBC connector, you must:

Install the epel-release package:

• On RHEL or CentOS 7:

```
yum -y install https://dl.fedoraproject.org/pub/epel/
epel-release-latest-7.noarch.rpm
```
• On RHEL or CentOS 8:

```
dnf -y install https://dl.fedoraproject.org/pub/epel/
epel-release-latest-7.noarch.rpm
```
Note: You may need to enable the [extras] repository definition in the CentOS-Base.repo file (located in /etc/yum.repos.d).

You must also have credentials that allow access to the EDB repository. For information about requesting credentials, visit:

```
https://info.enterprisedb.com/rs/069-ALB-339/images/Repository%20Access%
2004-09-2019.pdf
```
After receiving your repository credentials you can:

- 1. Create the repository configuration file.
- 2. Modify the file, providing your user name and password.
- 3. Install edb-odbc.

#### Creating a Repository Configuration File

To create the repository configuration file, assume superuser privileges, and invoke the following command:

• On RHEL or CentOS 7:

```
yum -y install https://yum.enterprisedb.com/
edb-repo-rpms/edb-repo-latest.noarch.rpm
```
• On RHEL or CentOS 8:

dnf -y install https://yum.enterprisedb.com/ edb-repo-rpms/edb-repo-latest.noarch.rpm

The repository configuration file is named edb.repo. The file resides in  $/$ etc/yum.repos.d.

#### Modifying the file, providing your user name and password

After creating the edb.repo file, use your choice of editor to ensure that the value of the enabled parameter is 1, and replace the username and password placeholders in the baseurl specification with the name and password of a registered EDB user.

```
[edb]- Windows 7
name=EnterpriseDB RPMs $releasever - $basearch
baseurl=https://<username>:<password>@yum.enterprisedb.com/edb/redhat/
˓→rhel-$releasever-$basearch
enabled=1
gpgcheck=1
gpgkey=file:///etc/pki/rpm-gpg/ENTERPRISEDB-GPG-KEY
```
#### Installing the ODBC Connector

After saving your changes to the configuration file, you can use the yum install command to install the ODBC connector on RHEL or CentOS 7. For example, the following commands install the ODBC connector:

• On RHEL or CentOS 7:

yum install edb-odbc yum install edb-odbc-devel

• On RHEL or CentOS 8:

dnf install edb-odbc dnf install edb-odbc-devel

When you install an RPM package that is signed by a source that is not recognized by your system, yum may ask for your permission to import the key to your local server. If prompted, and you are satisfied that the packages come from a trustworthy source, enter y, and press Return to continue.

During the installation, yum may encounter a dependency that it cannot resolve. If it does, it will provide a list of the required dependencies that you must manually resolve.

#### <span id="page-10-0"></span>**Updating an RPM Installation**

If you have an existing ODBC connector RPM installation, you can use yum or dnf to upgrade your repository configuration file and update to a more recent product version. To update the edb.repo file, assume superuser privileges and enter:

• On RHEL or CentOS 7:

yum upgrade edb-repo

• On RHEL or CentOS 8:

dnf upgrade edb-repo

yum or dnf will update the edb.repo file to enable access to the current EDB repository, configured to connect with the credentials specified in your edb.repo file. Then, you can use yum or dnf to upgrade any installed packages:

• On RHEL or CentOS 7:

yum upgrade edb-odbc yum upgrade edb-odbc-devel

• On RHEL or CentOS 8:

dnf upgrade edb-odbc

dnf upgrade edb-odbc-devel

### <span id="page-11-0"></span>**3.1.2 Installing the Connector on an SLES 12 Host**

You can use the zypper package manager to install the connector on an SLES 12 host. Zypper will attempt to satisfy package dependencies as it installs a package, but requires access to specific repositories that are not hosted at EDB.

Before installing the connector, use the following commands to add EDB repository configuration files to your SLES host:

```
zypper addrepo
https://zypp.enterprisedb.com/suse/epas12-sles.repo
zypper addrepo
https://zypp.enterprisedb.com/suse/epas-sles-tools.repo
zypper addrepo
https://zypp.enterprisedb.com/suse/epas-sles-dependencies.repo
```
Each command creates a repository configuration file in the /etc/zypp/repos.d directory. The files are named:

- Edbas12suse.repo
- edbasdependencies.repo
- edbastools.repo

After creating the repository configuration files, use the zypper refresh command to refresh the metadata on your SLES host to include the EDB repositories:

```
/etc/zypp/repos.d # zypper refresh
Repository 'SLES12-12-0' is up to date.
Repository 'SLES12-Pool' is up to date.
Repository 'SLES12-Updates' is up to date.
Retrieving repository 'EDB Postgres Advanced Server 12 12 - x86_64'
metadata -----------------------[\]
Authentication required for
'https://zypp.enterprisedb.com/12/suse/suse-12-x86_64'
User Name:
Password:
Retrieving repository 'EDB Postgres Advanced Server 12 12 - x86_64'
metadata...................................[done]
Building repository 'EDB Postgres Advanced Server 12 12 - x86_64'
cache..........................[done]
All repositories have been refreshed.
...
```
When prompted for a User Name and Password, provide your connection credentials for the EDB repository. To request credentials for the repository, visit the [EDB website.](https://www.enterprisedb.com/repository-access-request/)

Before installing EDB Postgres Advanced Server or supporting components, you must also add SUSEConnect and the SUSE Package Hub extension to the SLES host, and register the host with SUSE, allowing access to SUSE repositories. Use the commands:

```
zypper install SUSEConnect
SUSEConnect -p PackageHub/12/x86_64
SUSEConnect -p sle-sdk/12/x86_64
```
For detailed information about registering a SUSE host, visit the [SUSE website.](https://www.suse.com/support/kb/doc/?id=7016626/)

Then, you can use the zypper utility to install the connector:

```
zypper install edb-odbc
zypper install edb-odbc-devel
```
### <span id="page-13-0"></span>**3.1.3 Installing a DEB Package on a Debian or Ubuntu Host**

To install a DEB package on a Debian or Ubuntu host, you must have credentials that allow access to the EDB repository. To request credentials for the repository, visit the [EDB website.](https://www.enterprisedb.com/repository-access-request/)

The following steps will walk you through on using the EDB apt repository to install a DEB package. When using the commands, replace the username and password with the credentials provided by EDB.

1. Assume superuser privileges:

sudo su -

#### 2. Configure the EnterpriseDB repository:

```
sh -c 'echo "deb
https://username:password@apt.enterprisedb.com/$(lsb_release
-cs)-edb/ $(lsb_release -cs) main" >
/etc/apt/sources.list.d/edb-$(lsb_release -cs).list'
```
#### 3. Add support to your system for secure APT repositories:

apt-get install apt-transport-https

#### 4. Add the EBD signing key:

```
wget -q -O - https://username:password
@apt.enterprisedb.com/edb-deb.gpg.key \| apt-key add -
```
#### 5. Update the repository metadata:

apt-get update

#### 6. Install DEB package:

apt-get install edb-odbc

apt-get install edb-odbc-dev

### <span id="page-14-0"></span>**3.1.4 Using the Graphical Installer to Install the Connector**

You can use the EDB Connectors Installation wizard to add the ODBC connector to your system; the wizard is available at the [EDB website.](https://www.enterprisedb.com/software-downloads-postgres/)

Download the installer, and then, right-click on the installer icon, and select Run As Administrator from the context menu.

When the Language Selection popup opens, select an installation language and click OK to continue to the Setup window (shown in Figure below).

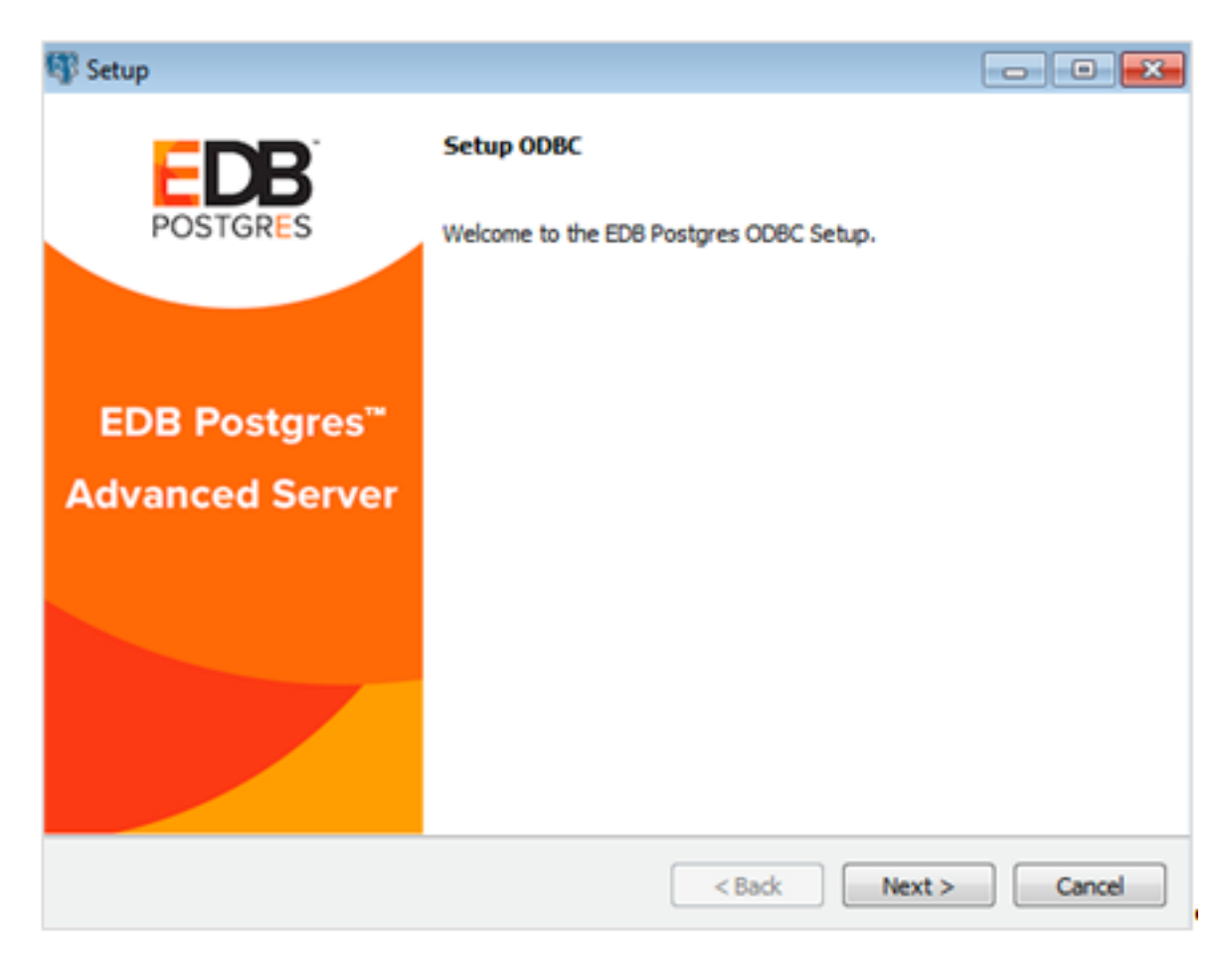

Fig. 1: *The ODBC Connectors Installation wizard.*

Click Next to continue.

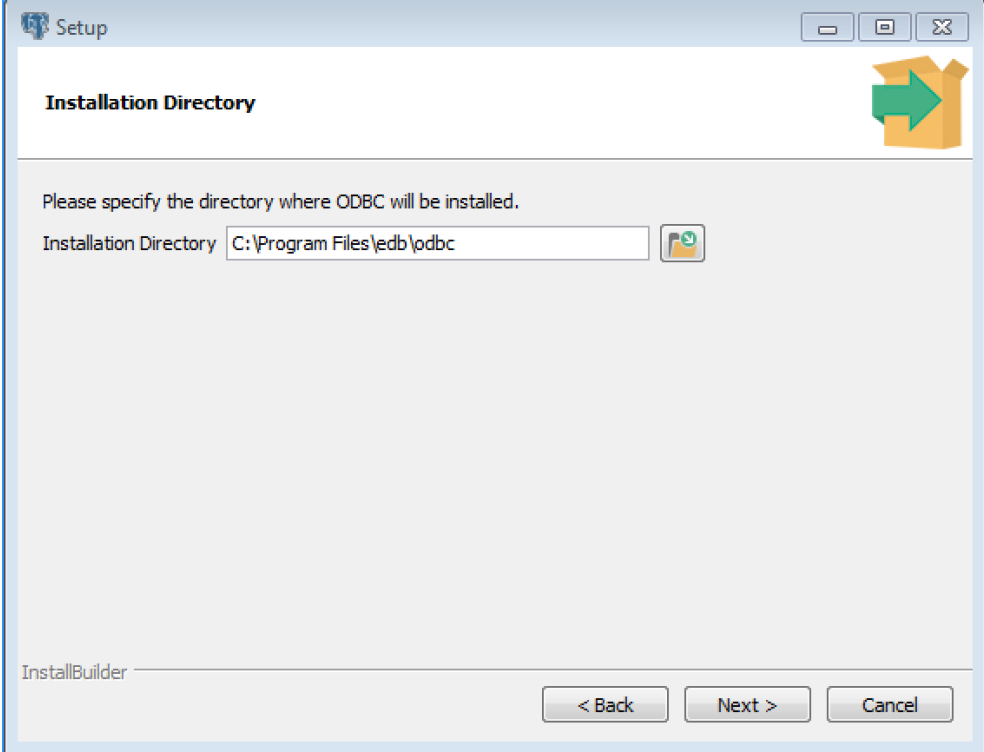

Fig. 2: *The Installation dialog.*

Use the Installation Directory dialog to specify the directory in which the connector will be installed, and click Next to continue.

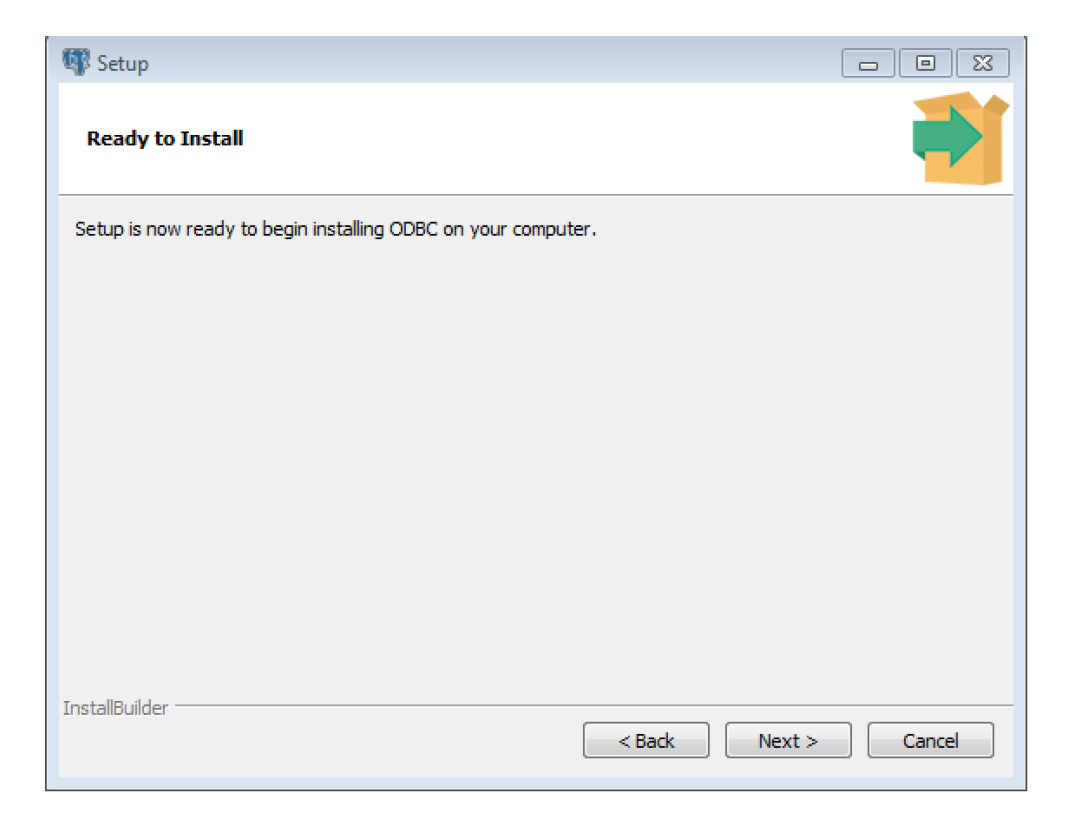

Fig. 3: *The Ready to Install dialog.*

Click Next on the Ready to Install dialog to start the installation; popup dialogs confirm the progress of the installation wizard.

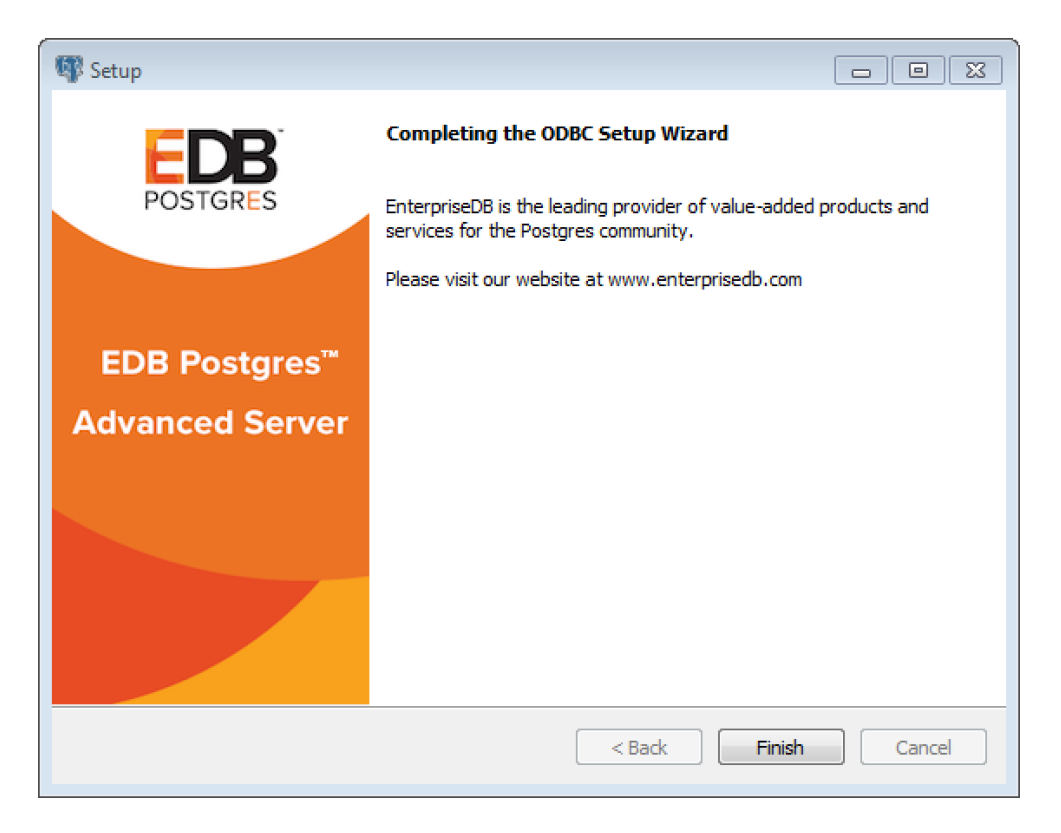

Fig. 4: *The installation is complete.*

When the wizard informs you that it has completed the setup, click the Finish button to exit the dialog.

You can also use StackBuilder Plus to add or update the connector on an existing Advanced Server installation; to open StackBuilder Plus, select StackBuilder Plus from the Windows Apps menu or through Linux Start menu.

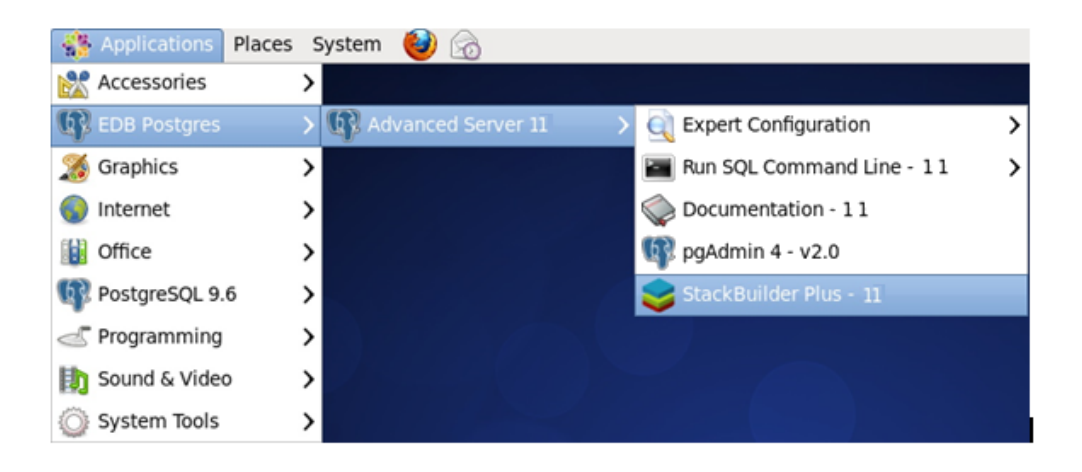

Fig. 5: *Starting StackBuilder Plus*

When StackBuilder Plus opens, follow the onscreen instructions. Select the EnterpriseDB ODBC Connector option from the Database Drivers node of the tree control.

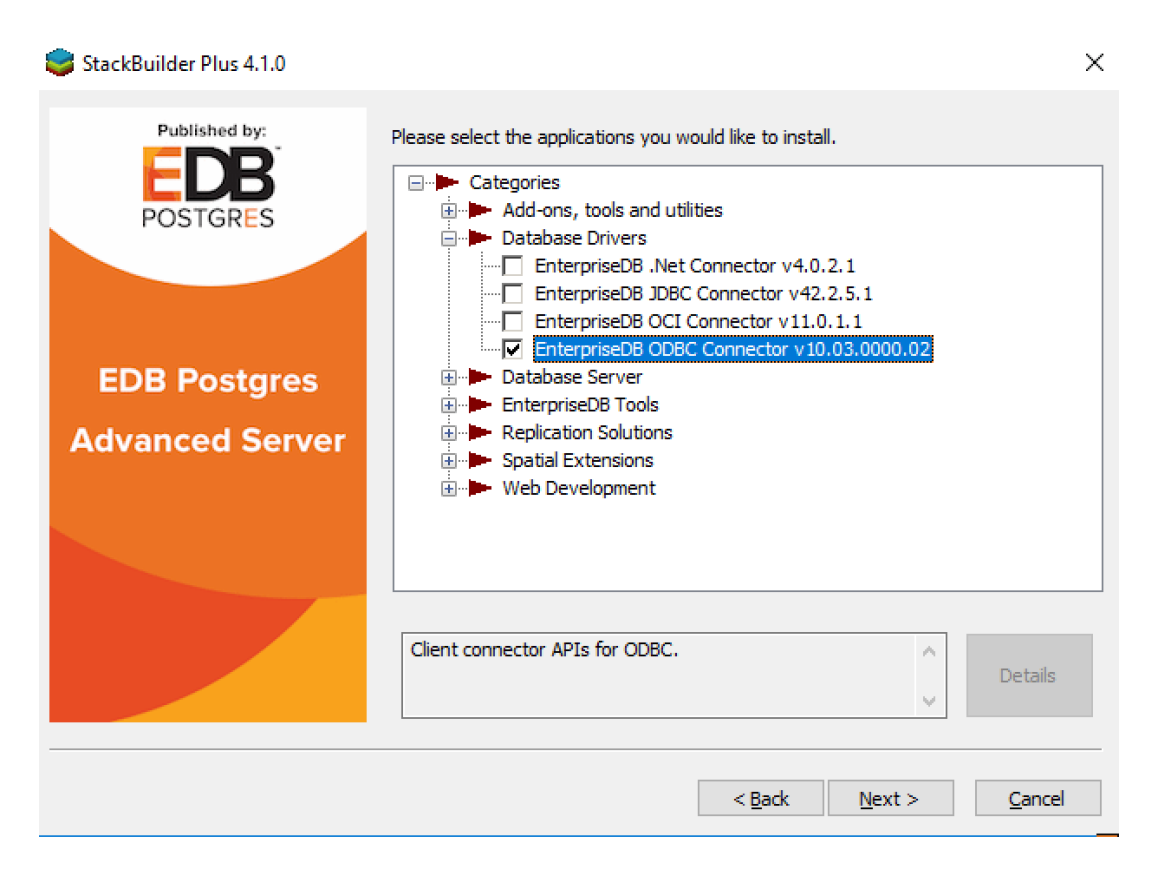

Fig. 6: *Selecting the Connectors installer.*

Follow the directions of the onscreen wizard to add or update an installation of the EDB Connectors.

## CHAPTER 4

## Creating a Data Source

<span id="page-19-0"></span>When a client application tries to establish a connection with a server, it typically provides a data source name (also known as a "DSN"). The driver manager looks through the ODBC configuration database for a data source whose name matches the DSN provided by the application.

On a Linux or Unix host, data sources are defined in a file; that file is usually named /etc/odbc.ini, but the name (and location) may vary. Use the following command to find out where unixODBC is searching for data source definitions:

\$ odbc\_config --odbcini --odbcinstini

On a Windows host, data sources are typically defined in the Windows registry.

You can also store a data source definition (called a "File DSN") in a plain-text file of your choice. A typical data source definition for the EDB-ODBC driver looks like this:

```
$ cat /etc/odbc.ini
[EnterpriseDB]
Description = EnterpriseDB DSN
Driver = EnterpriseDB
Trace = yesTraceFile = /tmp/odbc.log
Database = edb
Servername = localhost
UserName = enterprisedb
Password = manager
Port = 5444
```
The first line in the data source is the data source name. The name is a unique identifier, enclosed

in square brackets. The data source name is followed by a series of 'keyword=value' pairs that identify individual connection properties that make up the data source.

The ODBC administrator utility creates named data sources for ODBC connections. In most cases, an ODBC administrator utility is distributed with the operating system (if you're using Windows or unixODBC, the tool is called the ODBC Data Source Administrator). If your operating system doesn't include an ODBC administrator, third-party options are available online.

Sections Adding a Data Source Definition in Windows and Adding a Data Source Definition in Linux walk you through adding a data source in Windows and Linux using the graphical tools available for each operating system. During the process of defining a data source, you'll be asked to specify a set of connection properties. Section EDB-ODBC Connection Properties contains information about optional data source connection properties; you can specify connection properties with graphical tools or edit the odbc.ini file with a text editor.

# CHAPTER 5

## <span id="page-21-0"></span>EDB-ODBC Connection Properties

The following table describes the connection properties that you can specify through the dialogs in the graphical connection manager tools, or in the odbc.ini file that defines a named data source. The columns identify the connection property (as it appears in the ODBC Administrator dialogs), the corresponding keyword (as it appears in the odbc.ini file), the default value of the property, and a description of the connection property.

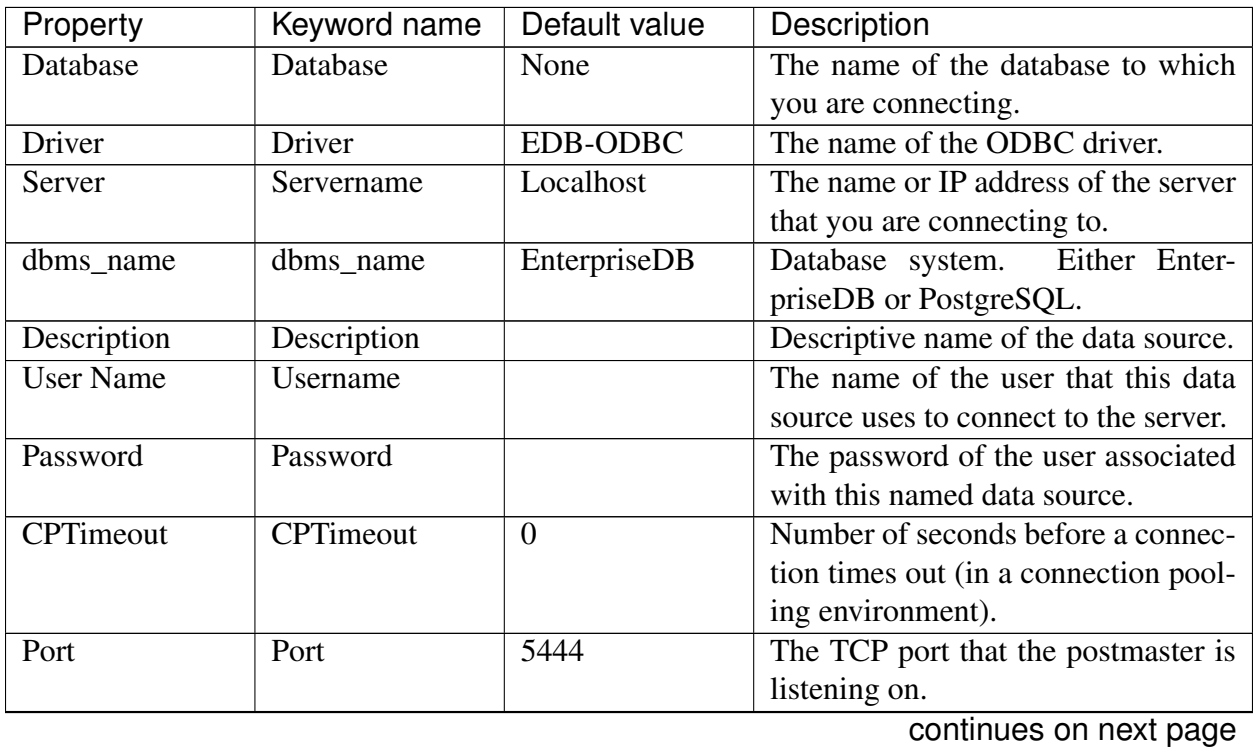

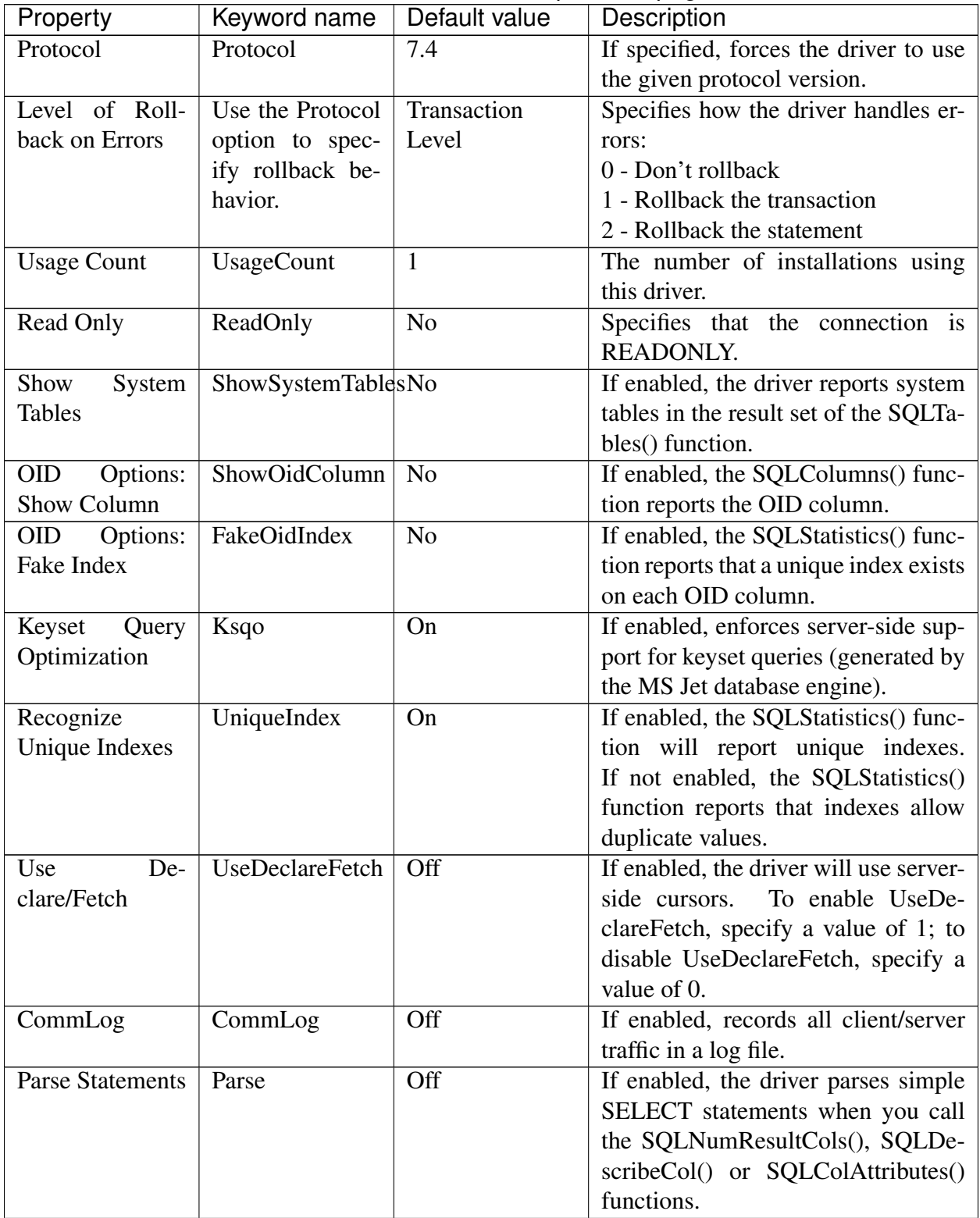

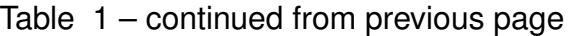

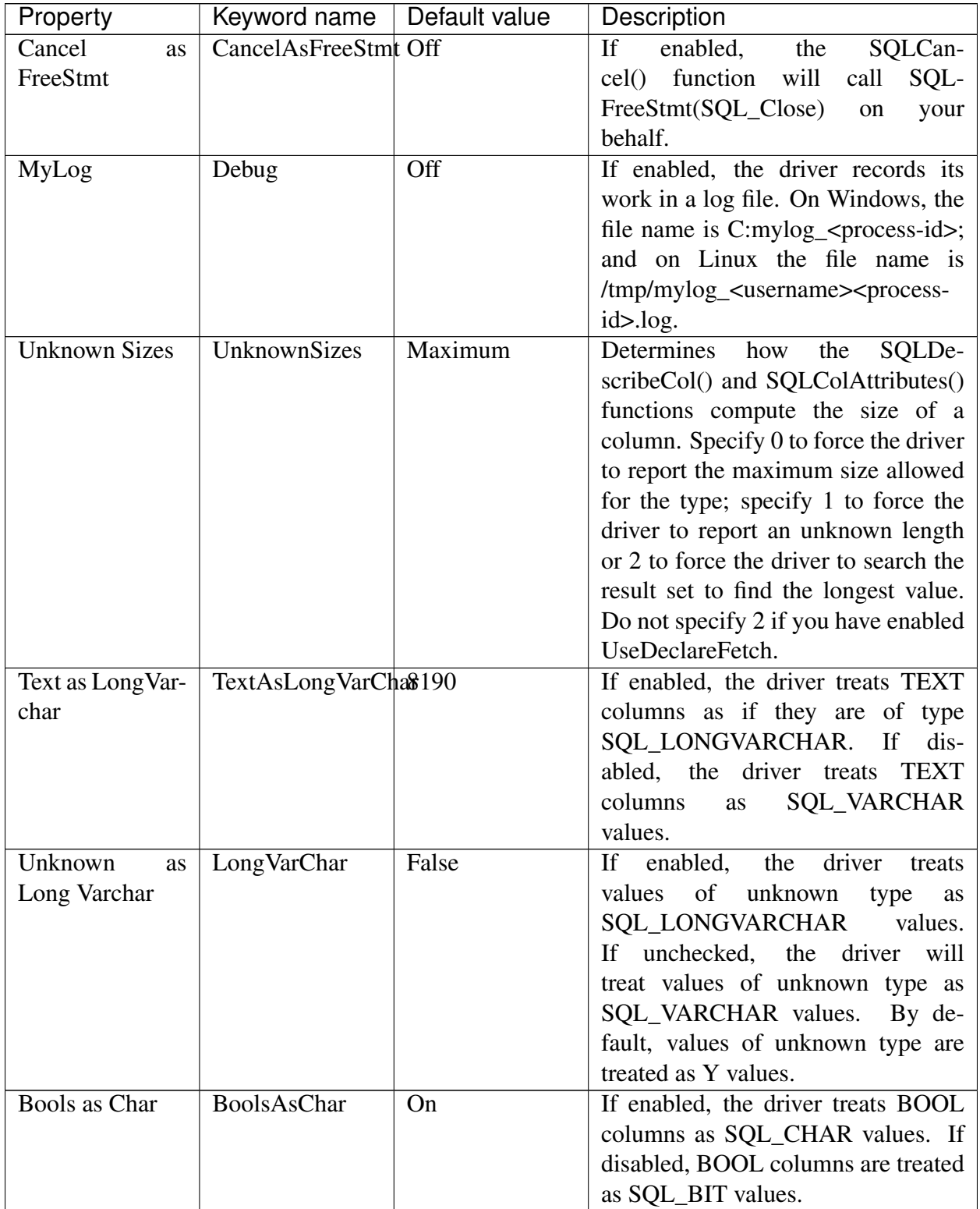

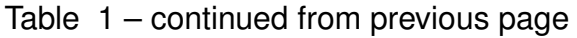

| Property                  | Keyword name          | Default value    | Description                                   |
|---------------------------|-----------------------|------------------|-----------------------------------------------|
| Max Varchar               | MaxVarcharSize        | 255              | If enabled, the driver treats VAR-            |
|                           |                       |                  | <b>BPCHAR</b><br><b>CHAR</b><br>and<br>values |
|                           |                       |                  | longer than MaxVarCharSize<br>as              |
|                           |                       |                  | <b>SQL_LONGVARCHAR</b> values                 |
| Max Long Var-             | MaxLongVarchar\$i8090 |                  | If TextAsLongVarChar is on, the               |
| char Size                 |                       |                  | driver reports TEXT values are Max-           |
|                           |                       |                  | LongVarcharSize bytes long.                   |
|                           |                       |                  | If UnknownAsLongVarChar is on,                |
|                           |                       |                  | columns of unknown type are Max-              |
|                           |                       |                  | LongVarcharSize bytes long; other-            |
|                           |                       |                  | wise, they are reported to be Max-            |
|                           |                       |                  | VarcharSize bytes in length.                  |
| <b>Cache Size</b>         | Fetch                 | 100              | Determines the number of rows                 |
|                           |                       |                  | fetched by the driver when UseDe-             |
|                           |                       |                  | clareFetch is enabled.                        |
| SysTable<br>Pre-          | ExtraSysTablePrefixkt |                  | Use the SysTablePrefixes field to             |
| fixes                     |                       |                  | specify a semi-colon delimited list of        |
|                           |                       |                  | prefixes that indicate that a table is        |
|                           |                       |                  | a system table. By default, the list          |
|                           |                       |                  | contains $\mathbf{dd}$ .                      |
| <b>Cumulative Row</b>     | MapSqlParcNoBatcOff/0 |                  | If enabled, the SQLRowCount()                 |
| Count for Insert          |                       |                  | function will return a single, cumu-          |
|                           |                       |                  | lative row count for the entire array         |
|                           |                       |                  | of parameter settings for an INSERT           |
|                           |                       |                  | statement. If disabled, an individual         |
|                           |                       |                  | row count will be returned for each           |
|                           |                       |                  | parameter setting. By default, this           |
|                           |                       |                  | option is disabled.                           |
| <b>CR/LF</b><br>$LF < ->$ | LFConversion          | System<br>Depen- | The LF<->CR/LF conversion op-                 |
| conversion                |                       | dent             | tion instructs the driver to con-             |
|                           |                       |                  | vert line-feed characters to carriage-        |
|                           |                       |                  | return/line-feed pairs when fetch-            |
|                           |                       |                  | ing character values from the server          |
|                           |                       |                  | and convert carriage-return/line-feed         |
|                           |                       |                  | pairs back to line-feed characters            |
|                           |                       |                  | when sending character values to the          |
|                           |                       |                  | server. By default, this option is en-        |
|                           |                       |                  | abled.                                        |

Table 1 – continued from previous page

| Property               | Keyword name                | Default value | Description                            |
|------------------------|-----------------------------|---------------|----------------------------------------|
| Updatable Cur-         | UpdatableCursors            | Off           | Permits positioned UPDATE<br>and       |
| sors                   |                             |               | DELETE operations<br>using<br>the      |
|                        |                             |               | SQLSetPos() or SQLBulkOpera-           |
|                        |                             |               | tions() functions.                     |
| Bytea as Long          | <b>ByteaAsLongVarBinary</b> |               | If enabled, the driver treats BYTEA    |
| VarBinary              |                             |               | values as if they are of type          |
|                        |                             |               | SQL_LONGVARBINARY. If dis-             |
|                        |                             |               | abled, BYTEA values are treated as     |
|                        |                             |               | SQL_VARBINARY values.                  |
| Bytea as LO            | <b>ByteaAsLO</b>            | False         | If enabled, the driver treats BYTEA    |
|                        |                             |               | values as if they are large objects.   |
| Row versioning         | <b>RowVersioning</b>        | Off           | The Row Versioning option specifies    |
|                        |                             |               | if the driver should include the xmin  |
|                        |                             |               | column when reporting the columns      |
|                        |                             |               | in a table. The xmin value is the      |
|                        |                             |               | ID of the transaction that created     |
|                        |                             |               | You must use row ver-<br>the row.      |
|                        |                             |               | sioning if you plan to create cur-     |
|                        |                             |               | sors where SQL_CONCURRENCY             |
|                        |                             |               | $=$ SQL_CONCUR_ROWVER.                 |
| <b>Disallow Prema-</b> | DisallowPremature No/0      |               | Determines driver behavior if you      |
| ture                   |                             |               | try to retrieve information about a    |
|                        |                             |               | query without executing the query. If  |
|                        |                             |               | Yes, the driver declares a cursor for  |
|                        |                             |               | the query and fetches the meta-data    |
|                        |                             |               | from the cursor. If No, the driver ex- |
|                        |                             |               | ecutes the command as soon as you      |
|                        |                             |               | request any meta-data.                 |
| True is -1             | TrueIsMinus1                | Off/0         | TrueIsMinus1 tells the driver to re-   |
|                        |                             |               | turn BOOL values of TRUE as -1. If     |
|                        |                             |               | this option is not enabled, the driver |
|                        |                             |               | will return BOOL values of TRUE as     |
|                        |                             |               | 1. The driver always returns BOOL      |
|                        |                             |               | values of FALSE as 0.                  |
| Server side pre-       | UseServerSidePrepNo/0       |               | If enabled, the driver uses the PRE-   |
| pare                   |                             |               | PARE and EXECUTE commands              |
|                        |                             |               | to implement the Prepare/Execute       |
|                        |                             |               | model.                                 |
| Use GSSAPI for         | <b>GssAuthUseGSS</b>        | False/0       | If set to True/1, the driver will send |
| GSS request            |                             |               | a GSSAPI authentication request to     |
|                        |                             |               | the server. Windows only.              |

Table 1 – continued from previous page

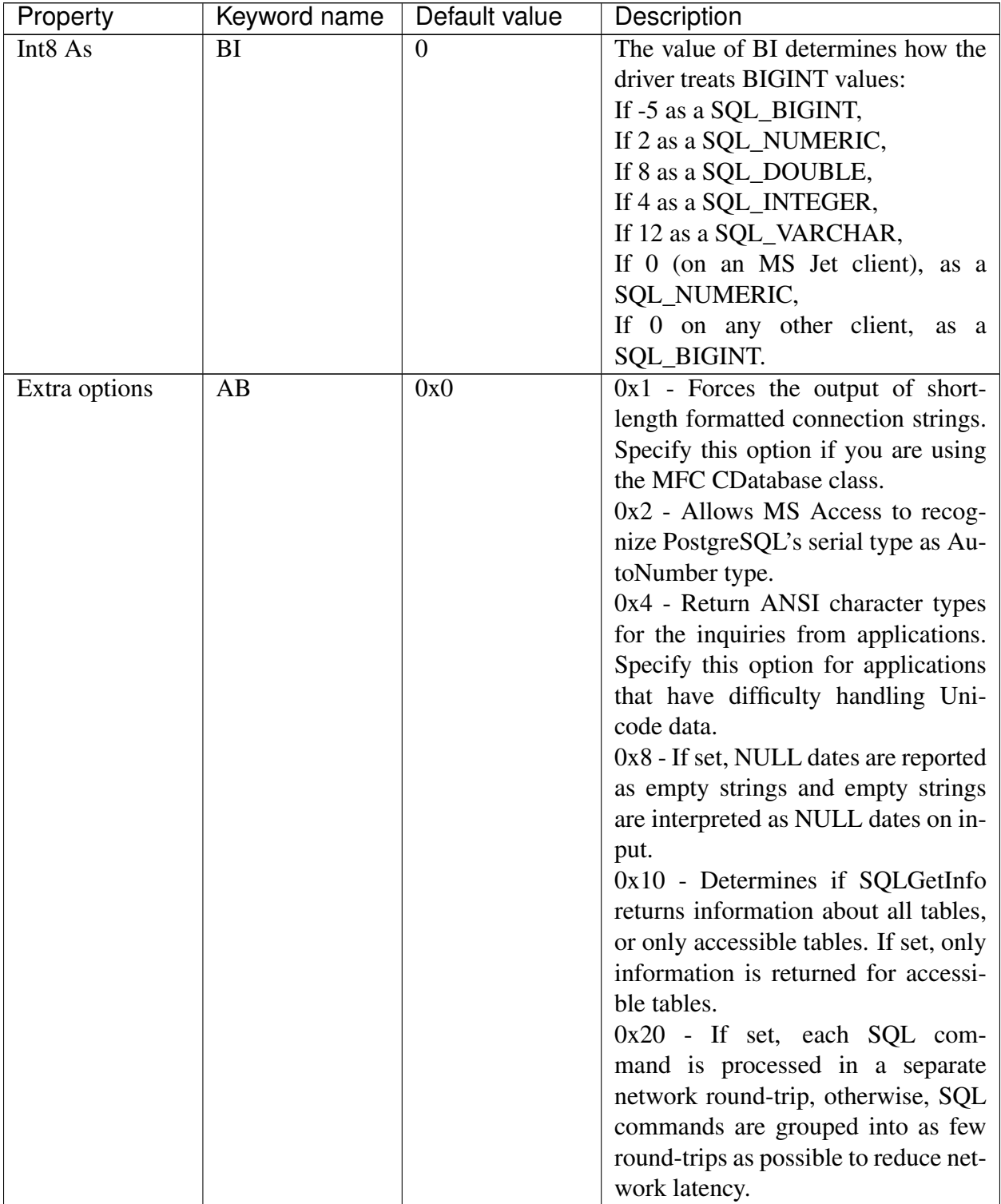

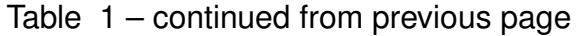

| Property               | Keyword name          | Default value     | Description                             |
|------------------------|-----------------------|-------------------|-----------------------------------------|
| Connect Settings       | ConnSettings          |                   | Contains a semicolon-delimited list     |
|                        |                       |                   | of SQL commands that are exe-           |
|                        |                       |                   | cuted when the driver connects to the   |
|                        |                       |                   | server.                                 |
|                        | Socket                | 4096              | Specifies the buffer size that the      |
|                        |                       |                   | driver uses to connect to the client.   |
|                        | Lie                   | Off               | If enabled, the driver claims to sup-   |
|                        |                       |                   | port unsupported ODBC features.         |
| Lowercase Iden-        | LowerCaseIdentifieOff |                   | If enabled, the driver translates iden- |
| tifier                 |                       |                   | tifiers to lowercase.                   |
| Disable Genetic        | Optimizer             | Yes/1             | Disables the genetic query opti-        |
| Optimizer              |                       |                   | mizer.                                  |
| <b>Allow Keyset</b>    | UpdatableCursors      | Yes/1             | Allow Keyset driven cursors             |
| SSL mode               | <b>SSLMode</b>        | <b>Disabled</b>   | If libpq (and its dependencies) are     |
|                        |                       |                   | installed in the same directory as the  |
|                        |                       |                   | EDB-ODBC driver, enabling SSL           |
|                        |                       |                   | Mode allows you to use SSL and          |
|                        |                       |                   | other utilities.                        |
| Force Abbrevi-         | <b>CX</b>             | No/0              | Enables the option to force abbrevi-    |
| ated Connection        |                       |                   | ation of connection string.             |
| String                 |                       |                   |                                         |
| Fake MSS               | FakeOidIndex          | $\overline{No/O}$ | Impersonates MS SQL Server en-          |
|                        |                       |                   | abling MS Access to recognize Post-     |
|                        |                       |                   | greSQL's serial type as AutoNumber      |
|                        |                       |                   | type.                                   |
| <b>BDE</b><br>Environ- | <b>BDE</b>            | $\overline{No/O}$ | Enabling this option tunes EDB-         |
| ment                   |                       |                   | ODBC to cater to Borland Database       |
|                        |                       |                   | Engine compliant output (related to     |
|                        |                       |                   | Unicode).                               |
| XA_Opt                 | <b>INLXAOPT</b>       | Yes/1             | If enabled, calls to SQL_TABLES         |
|                        |                       |                   | only include user-accessible tables.    |

Table 1 – continued from previous page

## <span id="page-28-0"></span>**5.1 Adding a Data Source Definition in Windows**

The Windows ODBC Data Source Administrator is a graphical interface that creates named data sources. You can open the ODBC Data Source Administrator by navigating to the Control Panel, opening the Administrative Tools menu, and double-clicking the appropriate ODBC Data Sources icon (32- or 64- bit).

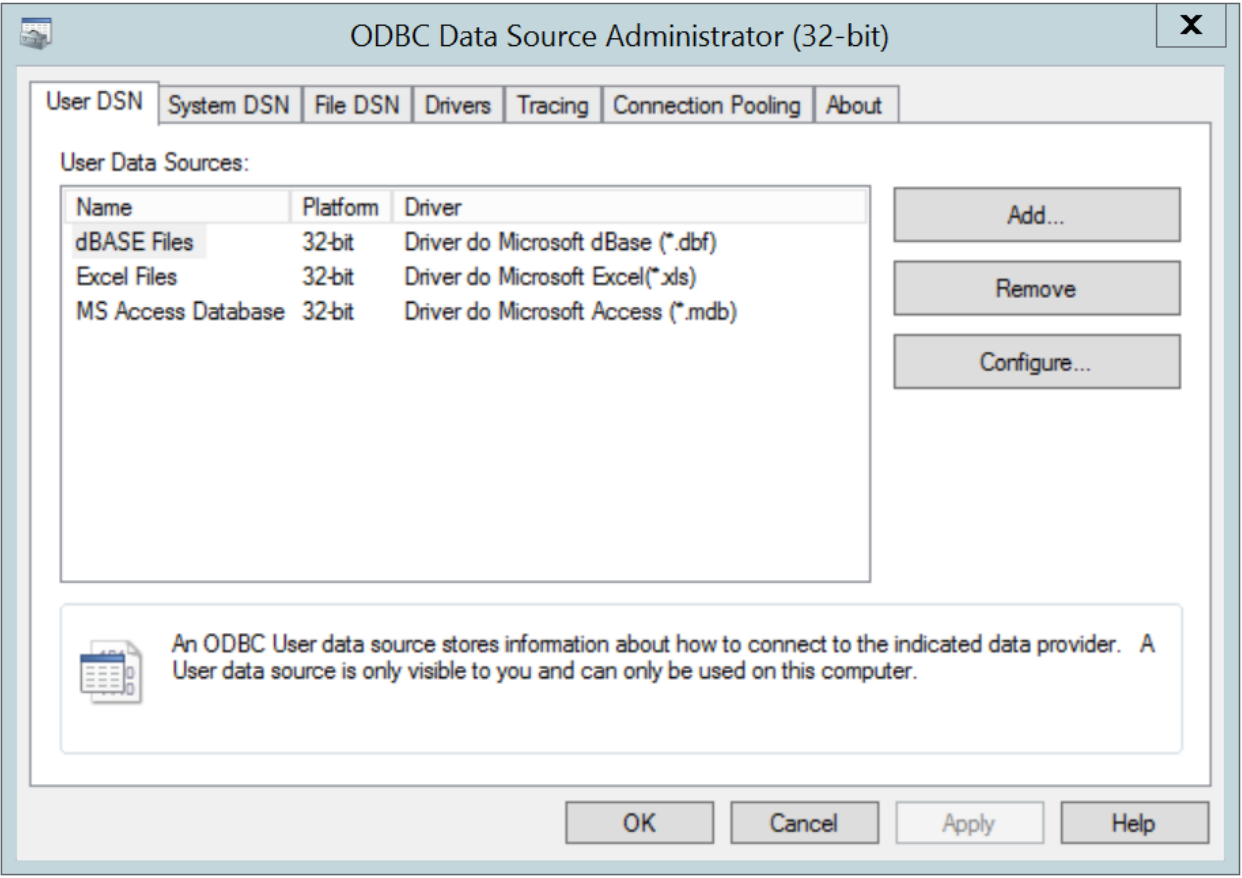

Fig. 1: *The Windows Data Source Administrator*

Click the Add button to open the Create New Data Source dialog. Choose EnterpriseDB (ANSI) or EnterpriseDB (UNICODE) from the list of drivers and click Finish.

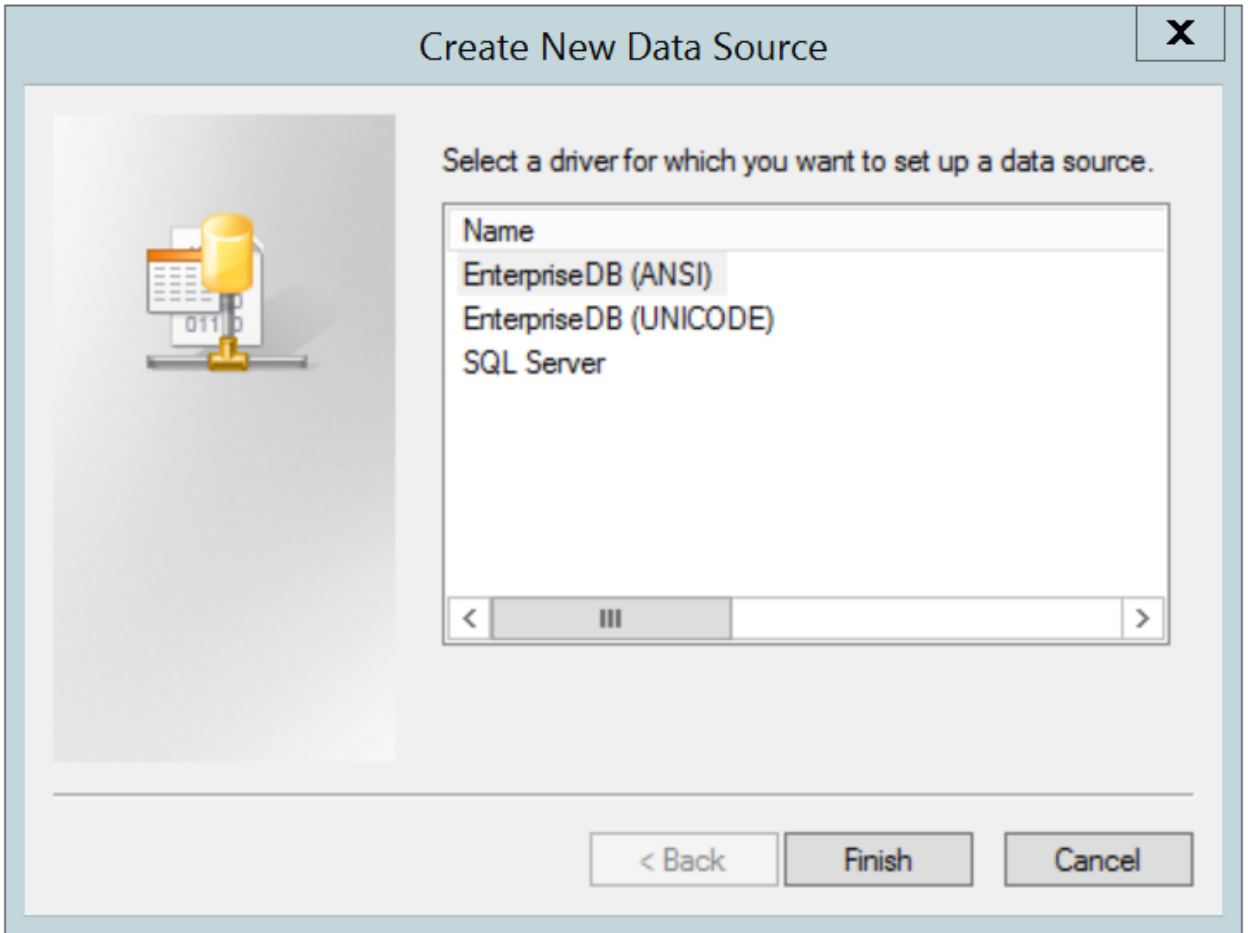

Fig. 2: *The Create New Data Source dialog*

The EnterpriseDB ODBC Driver dialog opens.

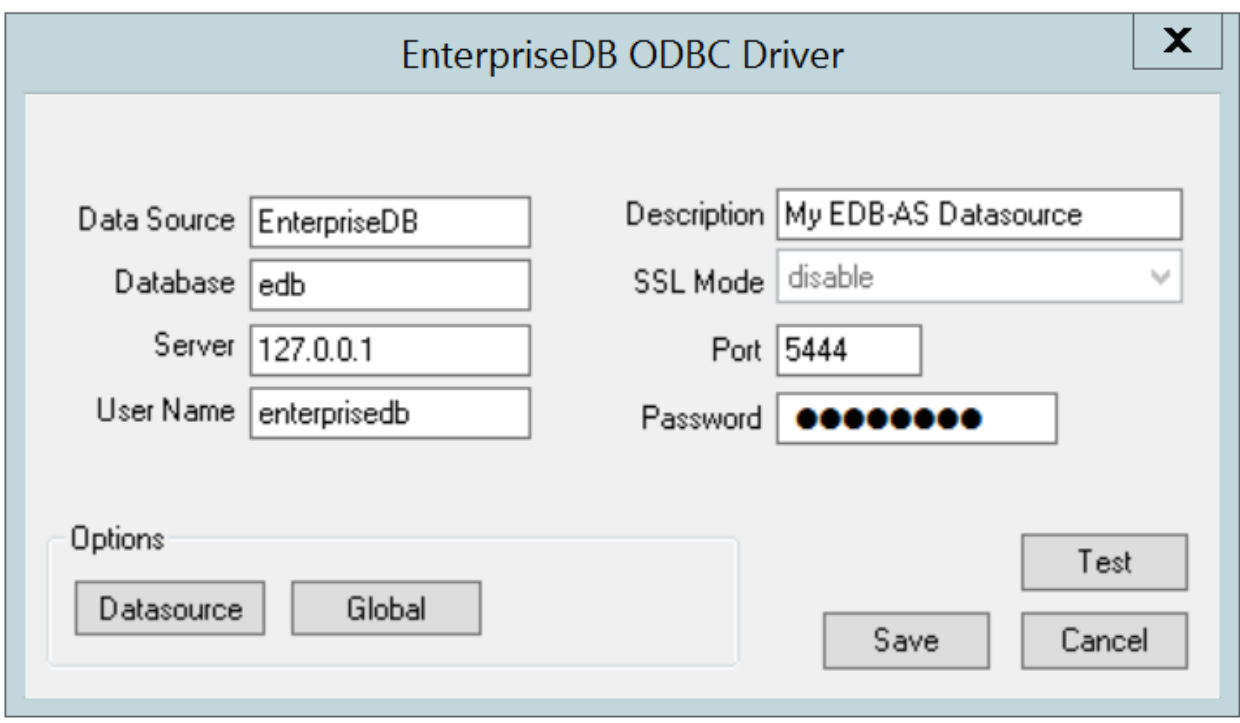

Fig. 3: *Define the data source*

Use the fields on the dialog to define the named data source:

- Enter the Database name in the Database field.
- Enter the host name or IP address of Advanced Server in the Server field.
- Enter the name of a user in the User Name field.
- Enter a descriptive name for the named data source in the Description field.
- If libpq is installed in the same directory as the EDB-ODBC driver, the drop-down listbox next to the SSL Mode label will be active, allowing you to use SSL and other Advanced Server utilities.
- Accept the default port number (5444), or enter an alternative number in the Port field.
- Enter the password of the user in the Password field.

Use the Datasource button (located in the Options box) to open the Advanced Options dialog and specify connection properties.

The Global button opens a dialog on which you can specify logging options for the EDB-ODBC driver (not the data source, but the driver itself).

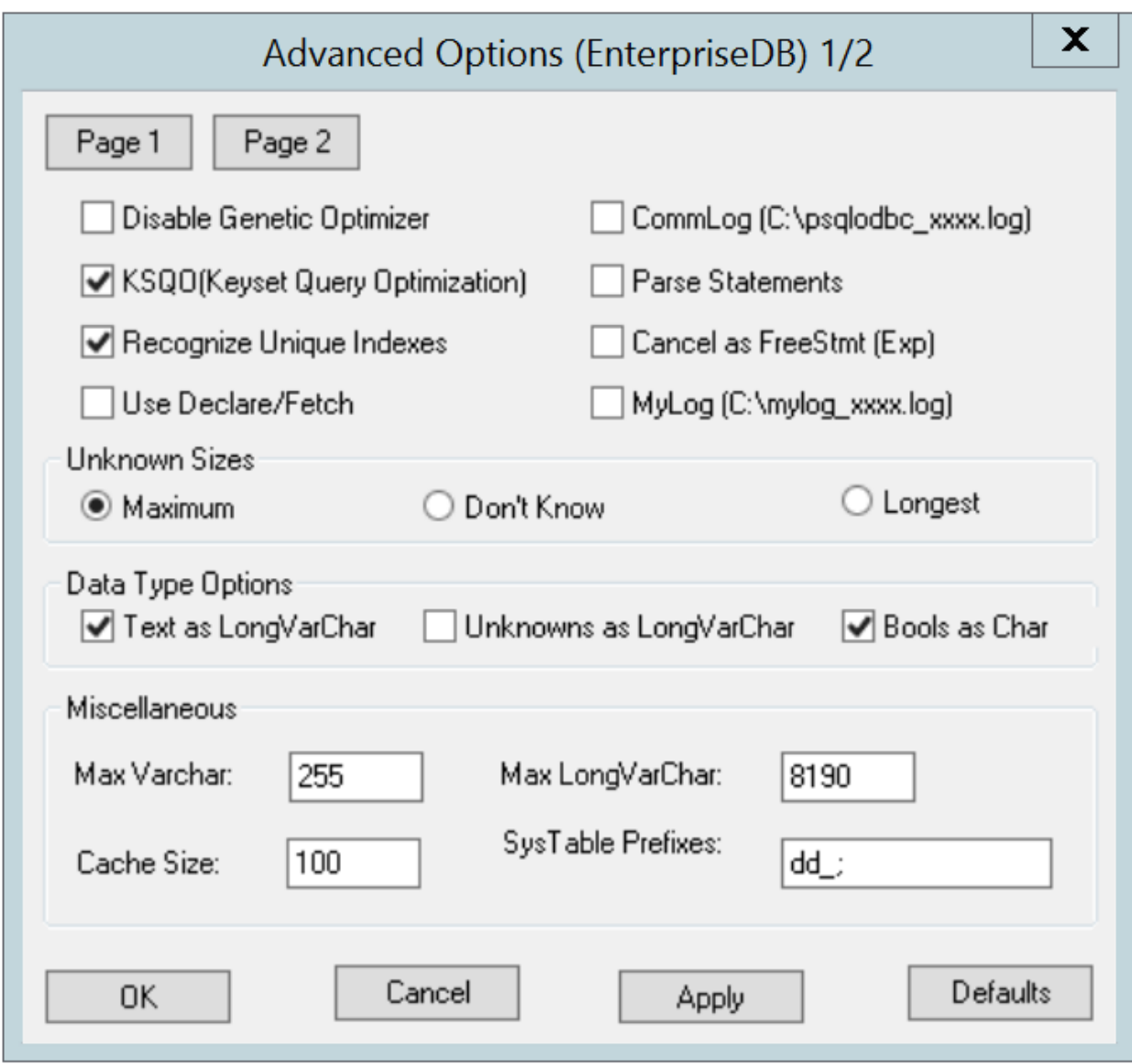

Fig. 4: *Page 1 of the Advanced Options dialog*

- Check the box next to Disable Genetic Optimizer to disable the genetic query optimizer. By default, the query optimizer is on.
- Check the box next to KSQO (Keyset Query Optimization) to enable server-side support for keyset queries. By default, Keyset Query Optimization is on.
- Check the box next to Recognize Unique Indexes to force the SQLStatistics() function to report unique indexes; if the option is not checked, the SQLStatistics() function will report that all indexes allow duplicate values. By default, Recognize Unique Indexes is on.
- Check the box next to Use Declare/Fetch to specify that the driver should use serverside cursors whenever your application executes a SELECT command. By default, Use

Declare/Fetch is off.

- Check the box next to CommLog (C:\psqlodbc\_xxxx.log) to record all client/server traffic in a log file. By default, logging is off.
- Check the box next to Parse Statements to specify that the driver (rather than the server) should attempt to parse simple SELECT statements when you call the SQLNumResultCols(), SQLDescribeCol(), or SQLColAttributes() function. By default, this option is  $\circ$  ff.
- Check the box next to Cancel as FreeStmt (Exp) to specify that the SQLCancel() function should call SQLFreeStmt(SQLClose) on your behalf. By default, this option is  $\circ$  f f.
- Check the box next to MyLog  $(C:\malg\log_{\text{XXX}}\log)$  to record a detailed record of driver activity in a log file. The log file is named  $c:\mylog\_\xrightarrow{process-id*} log.$ By default, logging is  $\circ$  ff.

The radio buttons in the Unknown Sizes box specify how the SQLDescribeCol() and SQLColAttributes() functions compute the size of a column of unknown type (see Section Supported Data Types for a list of known data types).

- Choose the button next to Maximum to specify that the driver report the maximum size allowed for a VARCHAR or LONGVARCHAR (dependent on the Unknowns as LongVarChar setting). If Unknowns as LongVarChar is enabled, the driver returns the maximum size of a LONGVARCHAR (specified in the Max LongVarChar field in the Miscellaneous box). If Unknowns as LongVarChar is not enabled, the driver returns the size specified in the Max VarChar field (in the Miscellaneous box).
- Choose the button next to Don't know to specify that the driver report a length of "unknown".
- Choose the button next to Longest to specify that the driver search the result set and report the longest value found. (Note: you should not specify Longest if UseDeclareFetch is enabled.)

The properties in the Data Type Options box determine how the driver treats columns of specific types:

- Check the box next to Text as LongVarChar to treat TEXT values as if they are of type SQL\_LONGVARCHAR. If the box is not checked, the driver will treat TEXT values as SQL\_VARCHAR values. By default, TEXT values are treated as SQL\_LONGVARCHAR values.
- Check the box next to Unknowns as LongVarChar to specify that the driver treat values of unknown type as SQL\_LONGVARCHAR values. If unchecked, the driver will treat values of unknown type as SQL\_VARCHAR values. By default, values of unknown type are treated as SQL\_VARCHAR values.
- Check the box next to Bools as Char to specify that the driver treat BOOL values as SQL\_CHAR values. If unchecked, BOOL values are treated as SQL\_BIT values. By default,

BOOL values are treated as SQL\_CHAR values.

You can specify values for some of the properties associated with the named data source in the fields in the Miscellaneous box:

- Indicate the maximum length allowed for a VARCHAR value in the Max VarChar field. By default, this value is set to 255.
- Enter the maximum length allowed for a LONGVARCHAR value in the Max LongVarChar field. By default, this value is set to 8190.
- Specify the number of rows fetched by the driver (when UseDeclareFetch is enabled) in the Cache Size field. The default value is 100.
- Use the SysTablePrefixes field to specify a semi-colon delimited list of prefixes that indicate that a table is a system table. By default, the list contains  $dd$ .

You can reset the values on this dialog to their default settings by choosing the Defaults button.

Click the Apply button to apply any changes to the data source properties, or the Cancel button to exit the dialog without applying any changes. Choose the OK button to apply any changes to the dialog and exit.

Select the Page 2 button (in the upper-left hand corner of the Advanced Options dialog) to access a second set of advanced options.

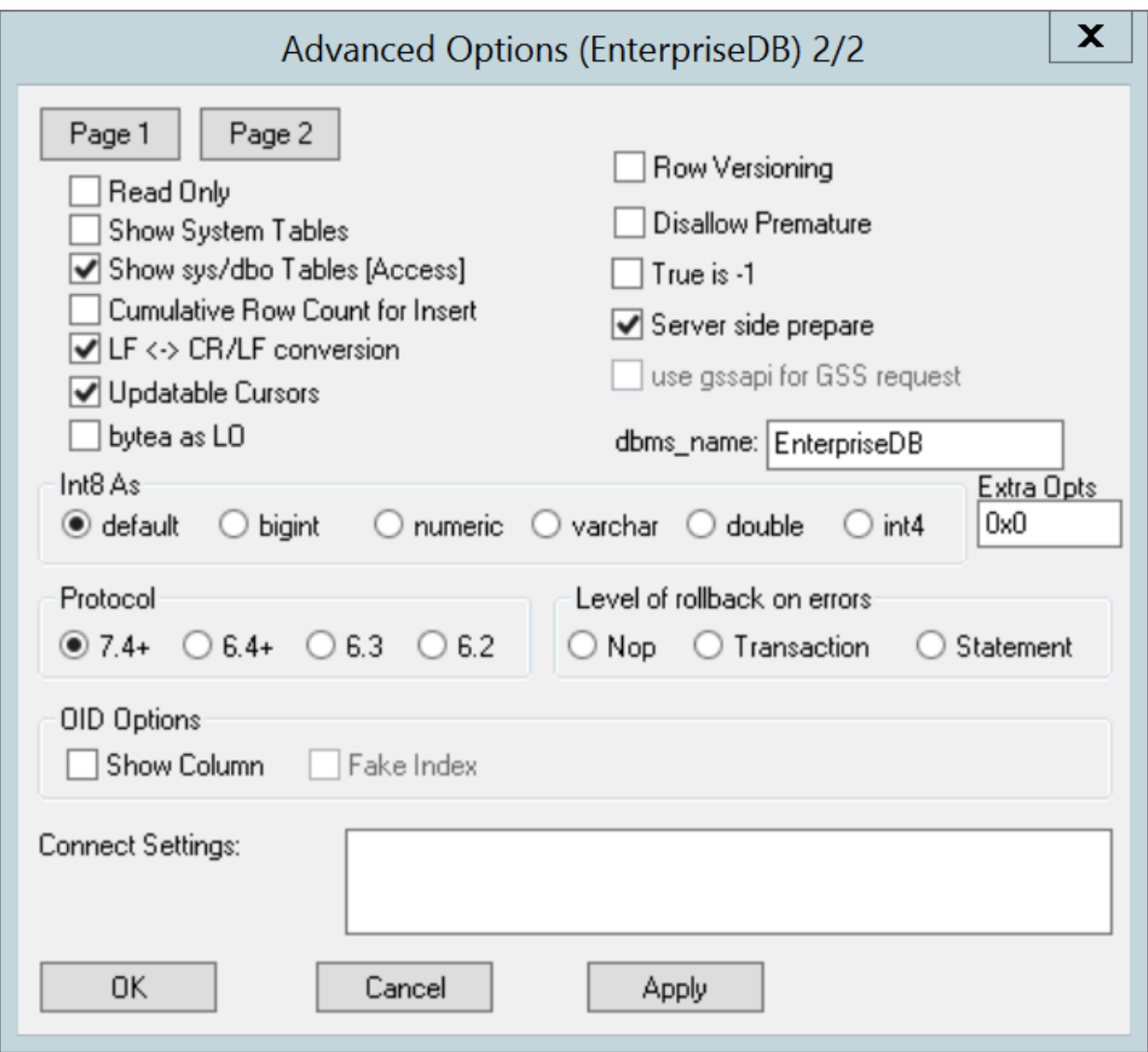

Fig. 5: *Page 2 of the Advanced Options dialog*

- Check the box next to Read Only to prevent the driver from executing the following commands: INSERT, UPDATE, DELETE, CREATE, ALTER, DROP, GRANT, REVOKE or LOCK. Invoking the Read Only option also prevents any calls that use ODBC's procedure call escape syntax (call=procedure-name?). By default, this option is off.
- Check the box next to Show System Tables to include system tables in the result set of the SQLTables() function. If the option is enabled, the driver will include any table whose name starts with  $pq\$  or any of the prefixes listed in the SysTablePrefixes field of Page 1 of the Advanced Options dialog. By default, this option is off.
- Check the box next to Show sys/dbo Tables [Access] to access objects in the sys schema and dbo schema through the ODBC data source. By default, this option is enabled (checked).
- Check the box next to Cumulative Row Count for Insert to cause a single, cumulative row count to be returned for the entire array of parameter settings for an INSERT statement when a call to the SQLRowCount() method is performed. If this option is not enabled (the box is not checked), then an individual row count is available for each parameter setting in the array, and thus, a call to SQLRowCount() returns the count for the last inserted row.
- Check the box next to  $LF < -\geq CR/LF$  conversion to instruct the driver to convert line-feed characters to carriage-return/line-feed pairs when fetching character values from the server and convert carriage-return/line-feed pairs back to line-feed characters when sending character values to the server. By default, this option is enabled.
- Check the box next to Updatable Cursors to specify that the driver should permit positioned UPDATE and DELETE operations with the SQLSetPos() or SQLBulkOperations() functions. By default, this option is enabled.
- Check the box next to bytea as LO to specify that the driver should treat BYTEA values as if they are SQL\_LONGVARBINARY values. If the box is not checked, EDB-ODBC will treat BYTEA values as if they are SQL\_VARBINARY values. By default, BYTEA values are treated as SQL\_VARBINARY values.
- Check the box next to Row Versioning to include the xmin column when reporting the columns in a table. The xmin column is the ID of the transaction that created the row. You must use row versioning if you plan to create cursors where  $SQL$   $\sim$   $CONCURRENCY$  = SQL\_CONCUR\_ROWVER. By default, Row Versioning is off.
- Check the box next to Disallow Premature to specify that the driver should retrieve meta-data about a query (i.e., the number of columns in a result set, or the column types) without actually executing the query. If this option is not specified, the driver executes the query when you request meta-data about the query. By default, Disallow Premature is off.
- Check the box next to  $True$  is  $-1$  to tell the driver to return BOOL values of  $True$  as  $a -1$ . If this option is not enabled, the driver will return BOOL values of True as 1. The driver always returns BOOL values of False as 0.
- Check the box next to Server side prepare to tell the driver to use the PREPARE and EXECUTE commands to implement the Prepare/Execute model. By default, this box is checked.
- Check the box next to use gssapi for GSS request to instruct the driver to send a GSSAPI connection request to the server.
- Enter the database system (either EnterpriseDB or PostgreSQL) in the dbms\_name field. The value entered here is returned in the SQL\_DBMS\_NAME argument when the SQLGetInfo() function is called. The default is EnterpriseDB.

Use the radio buttons in the  $Int8$  As box to specify how the driver should return BIGINT values to the client. Select the radio button next to default to specify the default type of NUMERIC if the client is MS Jet, BIGINT if the client is any other ODBC client. You can optionally specify that the
driver return BIGINT values as a bigint (SQL\_BIGINT), numeric (SQL\_NUMERIC), varchar (SQL\_VARCHAR), double (SQL\_DOUBLE), or int4 (SQL\_INTEGER).

The default value of the Extra Opts field is 0x0. Extra Opts may be:

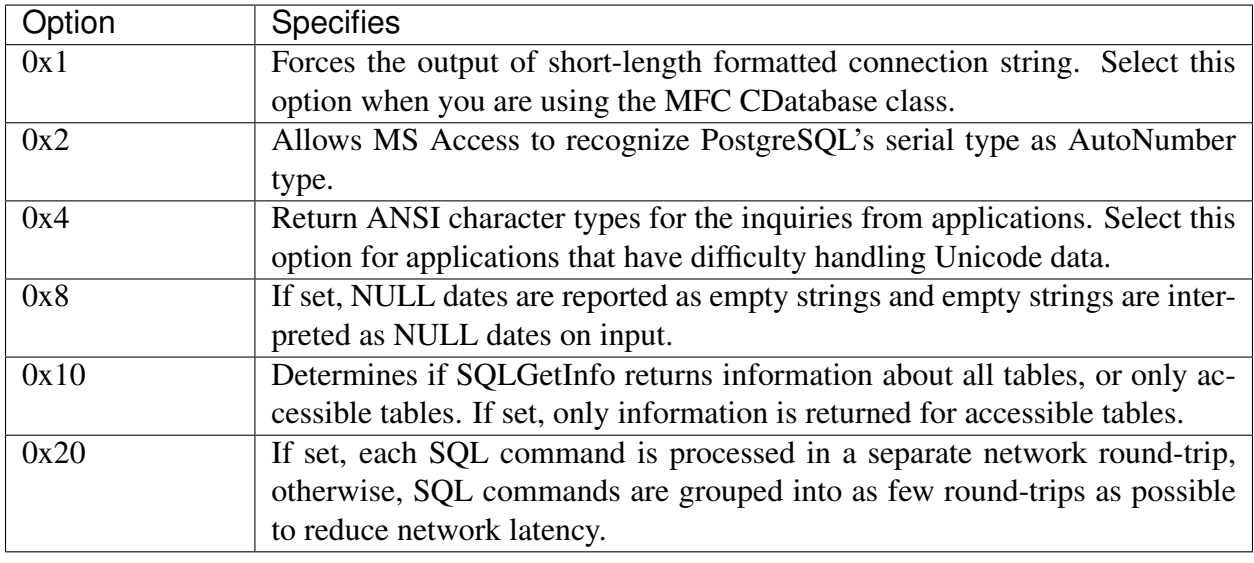

The Protocol box contains radio buttons that tell the driver to interact with the server using a specific front-end/back-end protocol version. By default, the Protocol selected is 7.4+; you can optionally select from versions  $6.4+$ ,  $6.3$  or  $6.2$ .

The Level of Rollback on errors box contains radio buttons that specify how the driver handles error handling:

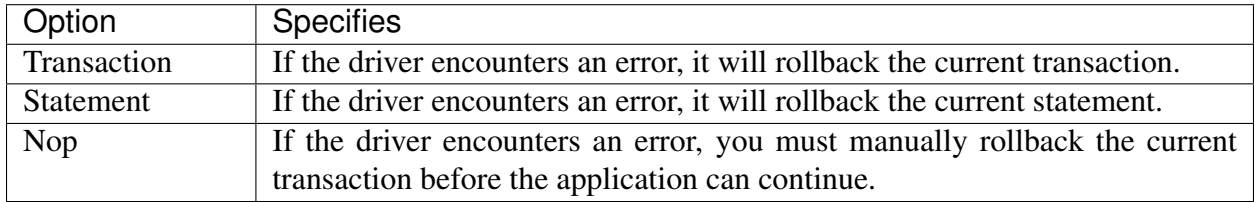

The OID Options box contains options that control the way the driver exposes the OID column contained in some tables:

- Check the box next to Show Column to include the OID column in the result set of the SQLColumns() function. If this box is not checked, the OID column is hidden from SQLColumns().
- Check the box next to Fake Columns to specify that the SQLStatistics () function should report that a unique index exists on each OID column.

Use the Connect Settings field to specify a list of parameter assignments that the driver will use when opening this connection. Any configuration parameter that you can modify with a SET statement can be included in the semi-colon delimited list. For example:

set search\_path to company1, public;

When you've defined the connection properties for the named data source, click the  $\text{Apply button}$ to apply the options; you can optionally exit without saving any options by choosing Cancel. Select the OK button to save the options and exit.

Choose the Global button (on the EnterpriseDB ODBC Driver dialog) to open the Global Settings dialog. The options on this dialog control logging options for the EDB-ODBC driver. Use this dialog to enforce logging when the driver is used without a named data source, or for logging driver operations that occur before the connection string is parsed.

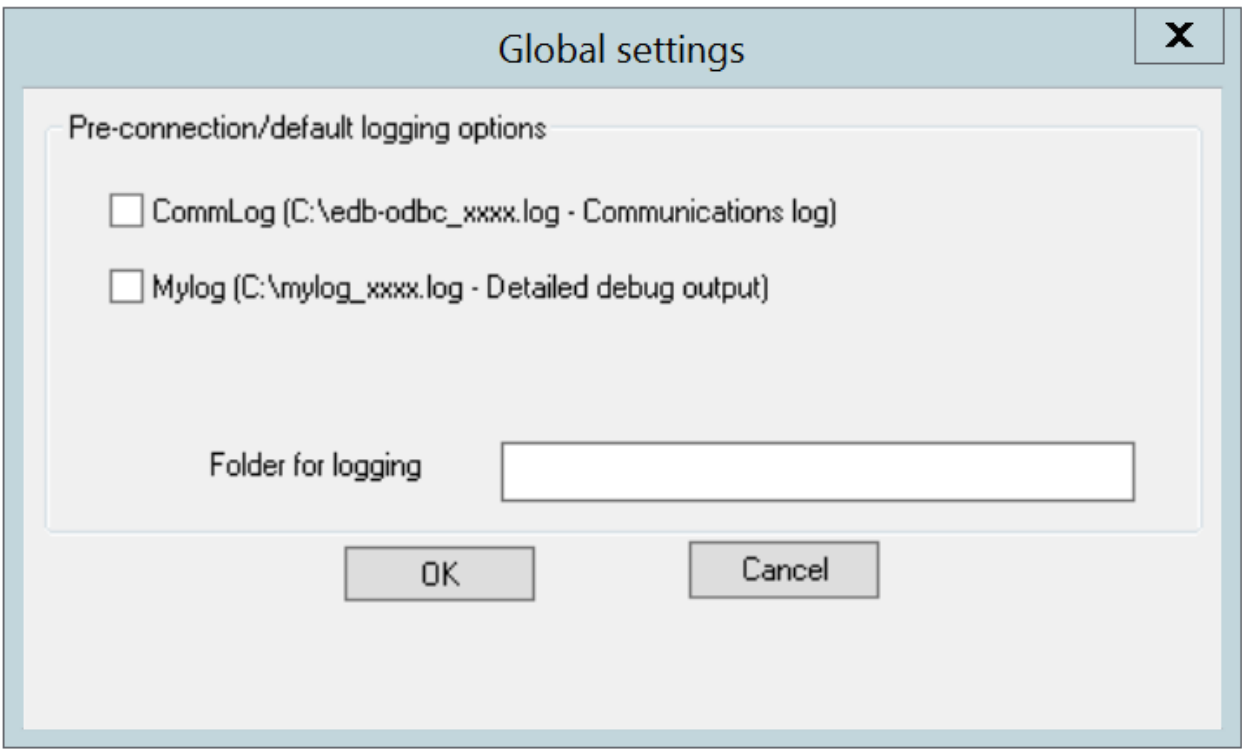

Fig. 6: *The Global Settings dialog*

- Check the box next to the CommLog field to record all client/server traffic in a log file. The logfile is named C:\psqlodbc\_process-id where process-id is the name of the process in use.
- Check the box next to the Mylog field to keep a logfile of the driver's activity. The logfile is named c:\mylog\_process-id where process-id is the name of the process in use.
- Specify a location for the logfiles in the Folder for logging field.

When you've entered the connection information for the named data source, click the Test button to verify that the driver manager can connect to the defined data source.

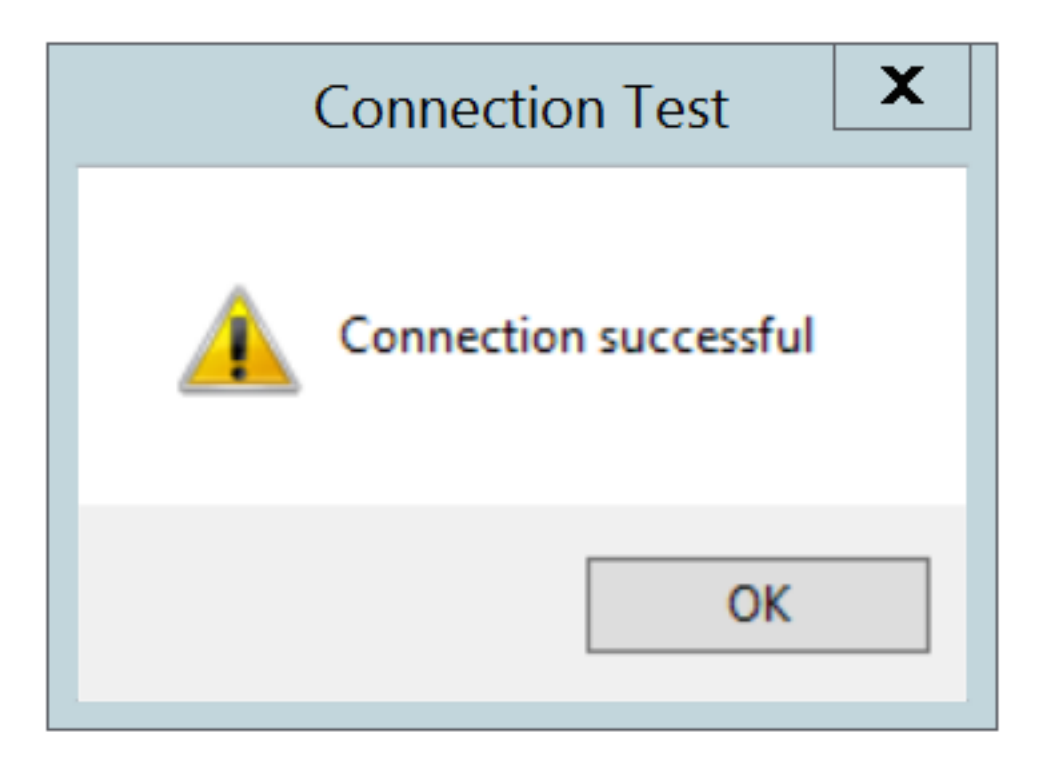

Fig. 7: *The Connection is successful*

Click the OK button to exit Connection Test dialog. If the connection is successful, click the Save button to save the named data source. If there are problems establishing a connection, adjust the parameters and test again.

### **5.2 Adding a Data Source Definition in Linux**

The Linux ODBC Administrator is a graphical tool that is distributed with unixODBC; you can use the ODBC Administrator to manage ODBC drivers and named resources. To add the ODBC Administrator to your system, open a terminal window, assume superuser privileges, and enter:

yum install unixODBC

followed by:

yum install unixODBC-kde

To invoke the ODBC Administrator, open a terminal window and enter ODBCConfig.

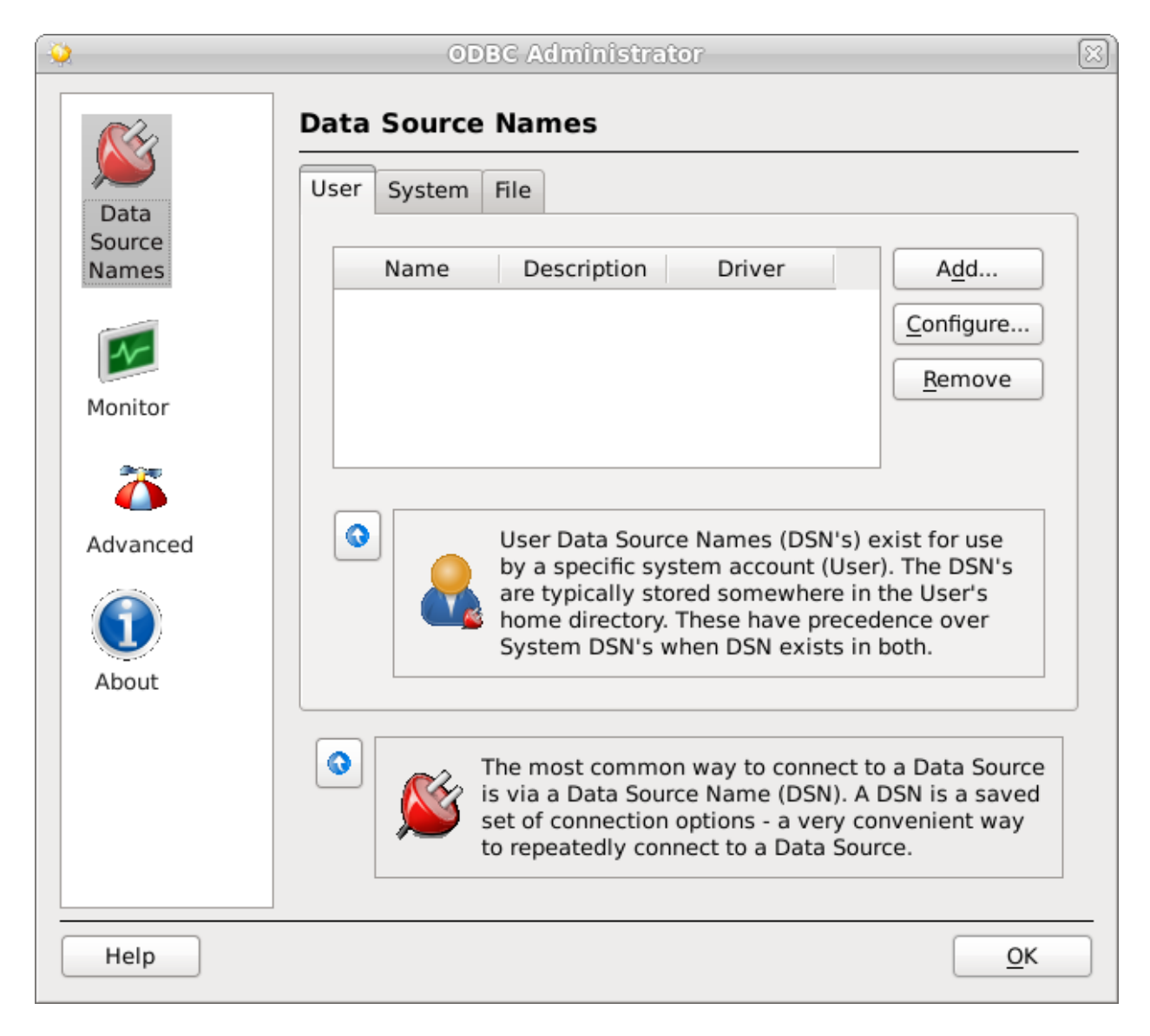

Fig. 8: *The unixODBC Data Source Administrator*

When you install the Advanced Server Connectors component, the EDB-ODBC driver is added to the list of drivers in the ODBC Administrator. Click Advanced, and then select the Drivers tab to verify that the enterprisedb driver appears in the list.

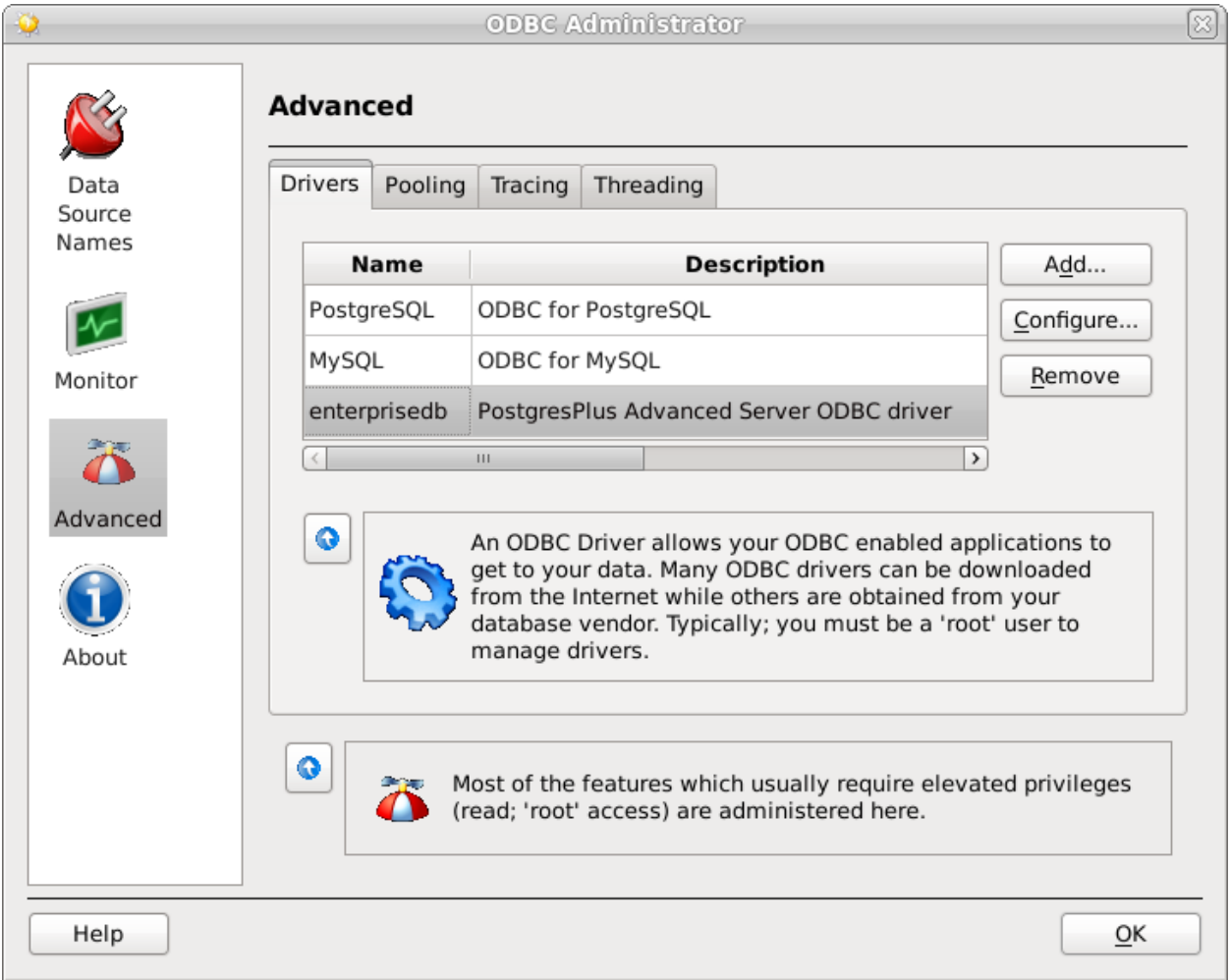

Fig. 9: *The Drivers tab shows the installed EDB-ODBC driver*

If the EDB-ODBC driver does not appear in the list of drivers, you can add it using the ODBC Administrator. To add a driver definition, select the Drivers tab, and click Add. The Driver Properties (new) window opens, as shown below:

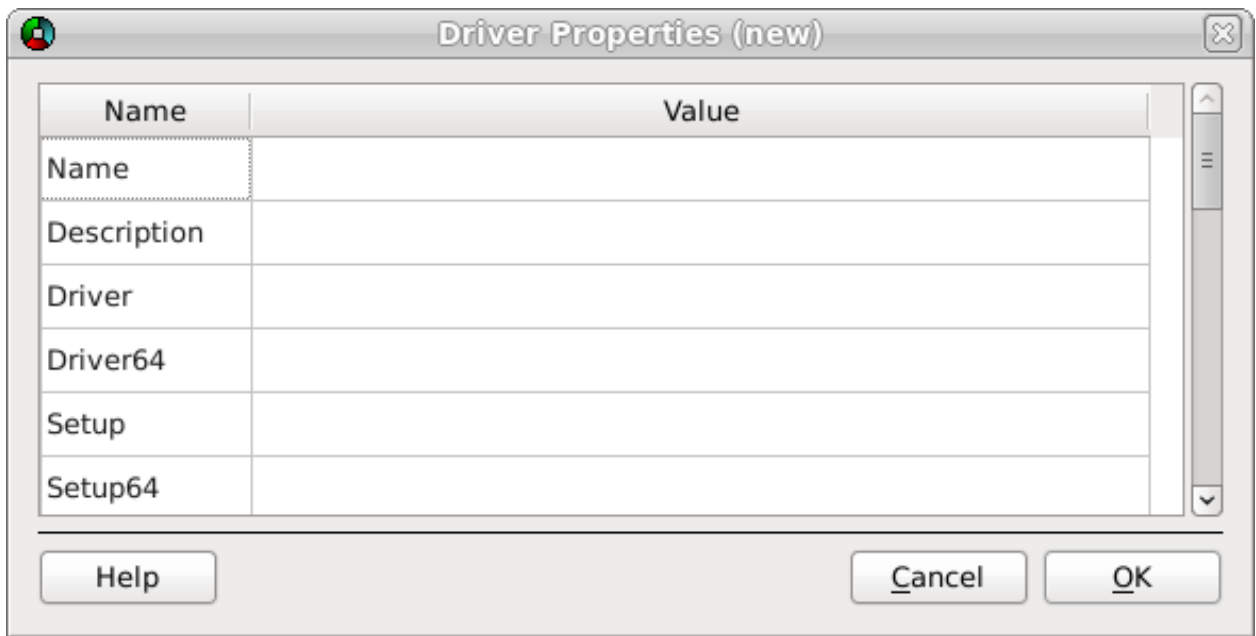

Fig. 10: *The Driver Properties window*

Complete the Driver Properties window to register the EDB-ODBC driver with the driver manager:

- Add a unique name for the driver to the Name field.
- Add a driver description to the Description field.
- Add the path to the location of the EDB-ODBC driver in the Driver field. By default, the complete path to the driver is:

/usr/edb/odbc/lib/edb-odbc.so

• Add the path to the location of the EDB-ODBC driver setup file in the Setup field. By default, the complete path to the driver setup file is:

/usr/edb/odbc/lib/libodbcedbS.so

When you've described the driver properties for the EDB-ODBC driver, click OK. The ODBC Data Source Administrator window now includes the EDB-ODBC driver in the list of available ODBC drivers.

|                                                                                                    | ODBC Administrator                                                                                                  |  |
|----------------------------------------------------------------------------------------------------|----------------------------------------------------------------------------------------------------|--|
|                                                                                                    | <b>Advanced</b>                                                                                                    |  |
| Data<br>Source                                                                                                    | <b>Drivers</b><br>Pooling<br>Tracing<br>Threading                                                                   |  |
| Names                                                                                                    | <b>Name</b><br><b>Description</b><br>Add                                                                            |  |
|                                                                                                    | MySQL<br>ODBC for MySQL<br>Configure                                                                                |  |
| Monitor                                                                                                    | PostgresPlus Advanced Server ODBC<br>enterprisedb<br>Remove                                                         |  |
|                                                                                                    | My EDB-AS ODBC Driver<br>EnterpriseDB Advanced Server ODBC                                                          |  |
| $\mathbf{H}$<br>$\rightarrow$                                                                                                    |                                                                                                    |  |
| Advanced                                                                                                    |                                                                                                    |  |
| ⊙<br>An ODBC Driver allows your ODBC enabled applications to get to<br>your data. Many ODBC drivers can be downloaded from the Internet<br>while others are obtained from your database vendor. Typically;<br>you must be a 'root' user to manage drivers.<br>About |                                                                                                    |  |
|                                                                                                    | ۰<br>Most of the features which usually require elevated privileges (read;<br>'root' access) are administered here. |  |
| Help                                                                                                    | OK                                                                                                    |  |

Fig. 11: *The Drivers tab shows the new driver definition*

With the EDB-ODBC driver available to the driver manager, you can add a data source. Click the Data Source Names option in the left panel, and then choose the appropriate DSN tab for the type of data source name you would like to add:

- Choose the User tab to add a named data source that is available only to the current user (the data source will be stored in /user/.odbc.ini).
- Choose the System tab add a named data source that is available to all users. All system data sources are stored in a single file (usually /etc/odbc.ini).
- Choose the File tab to add a named data source that is available to all users, but that is stored in a file of your choosing.

Select the appropriate tab and click Add. The Create a New Data Source... window opens, as shown below:

| <b>Name</b>           | <b>Description</b>                       |
|-----------------------|------------------------------------------|
| MySQL                 | ODBC for MySQL                           |
| enterprisedb          | PostgresPlus Advanced Server ODBC driver |
| My EDB-AS ODBC Driver | EnterpriseDB Advanced Server ODBC Driver |

Fig. 12: *Select a driver for the named data source*

Select the EDB-ODBC driver from the list, and click OK to open the Data Source Properties window.

Complete the Data Source Properties (new) window, specifying the connection properties for the EDB-ODBC driver.

| Δ<br>Data Source Properties (edit)<br>저 |                                          |  |
|-----------------------------------------|------------------------------------------|--|
| Name                                    | Value                                    |  |
| Name                                    | My EDB-AS ODBC Driver                    |  |
| Description                             | EDB Postgres Advanced Server Data Source |  |
| Driver                                  | enterprisedb                             |  |
| Trace                                   | No                                       |  |
| TraceFile                               |                                          |  |
| Database                                | edb                                      |  |
| Servername                              | localhost                                |  |
| Username                                | enterprisedb                             |  |
| Password                                | my_password                              |  |
| Port                                    | 5444                                     |  |
| Protocol                                | 7.4                                      |  |
| ReadOnly                                | No                                       |  |
| RowVersioning                           | No                                       |  |
| ShowSystemTables                        | No                                       |  |
| ShowOidColumn                           | No                                       |  |
| FakeOidIndex                            | No                                       |  |
| ConnSettings                            |                                          |  |
| Help                                    | Cancel<br>ŌΚ                             |  |

Fig. 13: *The Data Source Properties window*

- Enter the data source name in the Name field.
- Enter a description of the named data source in the Description field.
- The unixODBC driver includes a trace utility that records the sequence of calls made an ODBC application to a log file. Specify Yes in the Trace field to turn the trace utility on. Note that using the trace utility can slow down an application.
- Use the TraceFile field to specify a file to receive information returned by the Trace utility.
- Enter the name of the Advanced Server database in the Database field.
- Enter the host name or IP address of Advanced Server in the Servername field.
- Enter the name of a user in the Username field.
- Enter the password for the user in the Password field.
- Enter a port number (or accept the default value of  $5444$ ) in the Port field.
- Use the Protocol field to specify a front-end/back-end protocol version; the default value is 7.4. You can optionally select from protocol versions 7.4, 6.4, 6.3 or 6.2.
- Use the ReadOnly field to specify Yes to prevent the driver from executing the following commands: INSERT, UPDATE, DELETE, CREATE, ALTER, DROP, GRANT, REVOKE or LOCK. Enabling the Read Only option also prevents any calls that use the ODBC procedure call escape syntax (call=procedure-name?). By default, ReadOnly is set to No.
- Use the RowVersioning field to specify Yes if the driver should include the xmin column when reporting the columns in a table. The xmin column is the ID of the transaction that created the row. You must use row versioning if you plan to create cursors where SQL\_CONCURRENCY = SQL\_CONCUR\_ROWVER. By default, Row Versioning is set to No.
- Use the ShowSystemTables field to specify Yes if the driver should include system tables in the result set of the SQLTables() function. By default, this field is set to No.
- Use the ShowOidColumn field to specify Yes if the driver should include the OID column in the result set of the SQLColumns() function. If ShowOidColumn is set to No, the OID column is hidden from SQLColumns(). By default, this option is set to No.
- Use the FakeOidIndex field to specify Yes if the SQLStatistics() function should report that a unique index exists on each OID column. This is useful when your application needs a unique identifier and your table doesn't include one. The default value is No.
- Use the ConnSettings field to specify a list of parameter assignments that the driver will use when opening this connection.

When you've defined the connection properties, click OK.

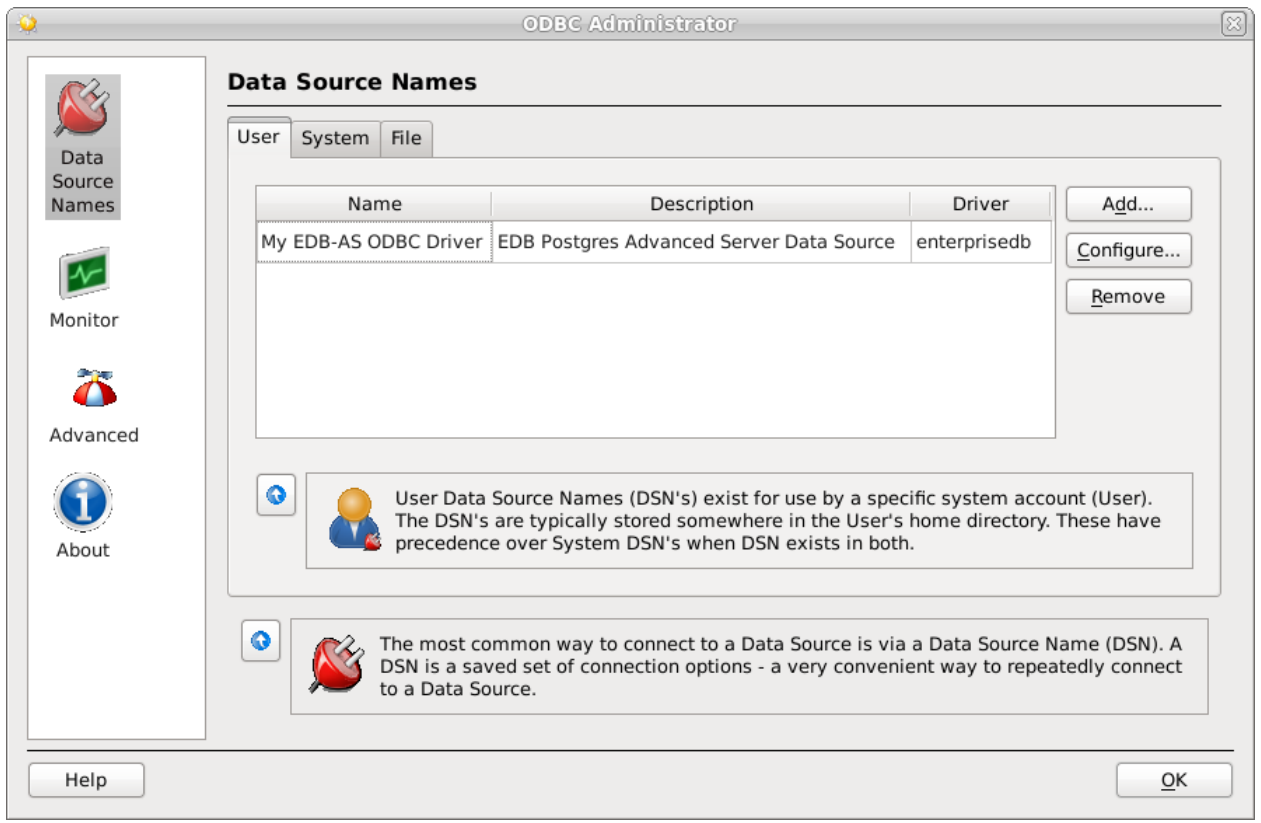

The new data source is added to the list of data source names:

Fig. 14: *The new data source is included on the Data Source Names list*

# CHAPTER 6

#### EDB-ODBC Driver Functionality

You can use ODBC functions to query ODBC for specific information about the various attributes of the connection between EDB-ODBC and the server.

- SQLGetInfo() returns information about the EDB-ODBC driver and Advanced Server.
- SQLGetEnvAttr() returns information about ODBC environment attributes.
- SQLGetConnectAttr() returns information about attributes specific to an individual connection.
- SQLGetStmtAttr() returns information about the attributes specific to an individual statement.

You can also use ODBC functions to set various attributes of the objects that you use to interface with ODBC:

- Use the SQLSetConnectAttr() function to set connection attributes.
- Use the SQLSetEnvAttr() function to set environment attributes.
- Use the SQLSetStmtAttr() function to set statement attributes.

## **6.1 SQLGetInfo()**

The ODBC SQLGetInfo() function returns information about the EDB-ODBC driver and Advanced Server. You must have an open connection to call  $\text{SQLGetInfo}()$ , unless you specify SQL\_ODBC\_VER as the info\_type. The signature for SQLGetInfo() is:

```
SQLRETURN SQLGetInfo
(
SQLHDBC *conn_handle*, // Input
SQLUSMALLINT *info_type*, // Input
SQLPOINTER *info_pointer*, // Output
SQLSMALLINT *buffer_len*, // Input
SQLSMALLINT \*\ *string_length_pointer* // Output
);
```
conn\_handle

The connection handle.

info\_type

The type of information SQLGetInfo() is retrieving.

info\_pointer

A pointer to a memory buffer that will hold the retrieved value.

If the info\_type argument is SQL\_DRIVER\_HDESC or SQL\_DRIVER\_HSTMT, the info\_pointer argument is both Input and Output.

buffer\_len

buffer\_len is the length of the allocated memory buffer pointed to by info\_pointer. If info\_pointer is NULL, buffer\_len is ignored. If the returned value is a fixed size, buffer\_len is ignored. buffer\_len is only used if the requested value is returned in the form of a character string.

string\_length\_pointer

string\_length\_pointer is a pointer to an SQLSMALLINT value. SQLGetInfo() writes the size of the requested value in this integer.

A typical usage is to call SQLGetInfo() with a NULL info\_pointer to obtain the length of the requested value, allocate the required number of bytes, and then call  $\text{SQLGetInfo}()$  again (providing the address of the newly allocated buffer) to obtain the actual value. The first call retrieves the number of bytes required to hold the value; the second call retrieves the value.

If the size of the returned value exceeds buffer\_len, the information is truncated and NULL terminated. If the returned value is a fixed size,  $string$  length is ignored (and the size of the requested value is not provided by SQLGetInfo()).

SQLGetInfo() writes information in one of the following formats:

- a SQLUINTEGER bitmask
- a SQLUINTEGER flag
- a SQLUINTEGER binary value
- a SQLUSMALLINT value
- a NULL terminated character string

SQLGetInfo() returns SQL\_SUCCESS, SQL\_SUCCESS\_WITH\_INFO, SQL\_ERROR, or SQL\_INVALID\_HANDLE.

The following table lists the information returned by EDB-ODBC about the Advanced Server connection:

| <b>SQL info type Argument and Descrip-</b>     | <b>EDB_ODBC/Advanced Server Returns:</b>             |
|------------------------------------------------|------------------------------------------------------|
| tion                                           |                                                      |
| SQL_ACCESSIBLE_PROCEDURES:                     | Returns N. Some procedures executed by the SQL-      |
| Indicates if procedures returned by SQLPro-    | Procedures() function may be executed by the ap-     |
| cedures () can be executed by the application. | plication.                                           |
| SQL_ACCESSIBLE_TABLES: Indicates if            | Returns N. The user may not have select privileges   |
| the user has SELECT privileges on all table    | on one or more tables returned by the SQLTables()    |
| names returned by SQLTables().                 | function.                                            |
| SQL_ACTIVE_CONNECTIONS<br>prev.                | Returns 0. There is no specified limit to the number |
| SQL_MAX_DRIVER_CONNECTIONS: In-                | of connections allowed.                              |
| dicates the maximum number of connections      |                                                      |
| EDB-ODBC can support.                          |                                                      |
| SQL_ACTIVE_ENVIRONMENTS:<br>The                | Returns 0. There is no specified limit to the number |
| number of active environments EDB-ODBC         | of environments allowed.                             |
| can support.                                   |                                                      |
| SQL_ACTIVE_STATEMENTS<br>prev.                 | Returns 0. There is no specified limit to the number |
| SQL_MAX_CONCURRENT_ACTIVITIES:                 | of active statements allowed.                        |
| Indicates the maximum number of active         |                                                      |
| statements EDB-ODBC can support.               |                                                      |
| SQL_AGGREGATE_FUNCTION: Identifies             | Returns SQL_AF_ALL                                   |
| the aggregate functions supported by the       |                                                      |
| server and driver.                             |                                                      |
| SQL_ALTER_DOMAIN: Identifies the AL-           | Returns 0. ALTER DOMAIN clauses are not sup-         |
| TER DOMAIN clauses supported by the            | ported.                                              |
| server.                                        |                                                      |

Table 1: EDB\_ODBC

| tion<br>SQL_ALTER_TABLE: Identifies the ALTER<br>SQL_AT_ADD_COLUMN,<br>Returns<br>SQL_AT_DROP_TABLE_CONSTRAINT_CASCADE,<br>TABLE clauses supported by the server.<br>SQL_AT_DROP_TABLE_CONSTRAINT,<br>SQL_AT_CONSTRAINT_INITIALLY_DEFERRED,<br>SQL_AT_CONSTRAINT_INITIALLY_IMMEDIATE,<br>SQL_AT_CONSTRAINT_DEFERRABLE<br>Returns SQL_AM_NONE. Asynchronous mode is<br>SQL_ASYNC_MODE: Level<br>of<br>Asyn-<br>chronous Mode Supported by EDB-ODBC.<br>not supported.<br>SQL_BATCH_ROW_COUNT: Indicates how<br>Returns SQL_BRC_EXPLICIT. Row Counts are | <b>SQL info type Argument and Descrip-</b> | <b>EDB_ODBC/Advanced Server Returns:</b>         |
|----------------------------------------------------------------------------------------------------|--------------------------------------------|--------------------------------------------------|
|                                                                                                    |                                            |                                                  |
|                                                                                                    |                                            |                                                  |
|                                                                                                    |                                            |                                                  |
|                                                                                                    |                                            |                                                  |
|                                                                                                    |                                            |                                                  |
|                                                                                                    |                                            |                                                  |
|                                                                                                    |                                            |                                                  |
|                                                                                                    |                                            |                                                  |
|                                                                                                    |                                            |                                                  |
|                                                                                                    |                                            |                                                  |
|                                                                                                    | the driver returns row counts.             | available when executed by calling SQLExecute or |
| SQLExecDirect.                                                                                                    |                                            |                                                  |
| SQL_BATCH_SUPPORT: Indicates support<br>SQL_BS_SELECT_EXPLICIT,<br>Returns:                                                                                                    |                                            |                                                  |
| for batch statement execution.<br>SQL_BS_ROW_COUNT_EXPLICIT. The driver                                                                                                    |                                            |                                                  |
| supports explicit batches with result set and row                                                                                                    |                                            |                                                  |
| count generating statements.                                                                                                    |                                            |                                                  |
| SQL_BOOKMARK_PERSISTENCE:<br>Returns:<br>SQL_BP_DELETE,<br>Indi-                                                                                                    |                                            |                                                  |
| cates level of support for bookmarks.<br>SQL_BP_UPDATE,<br>SQL_BP_TRANSACTION,                                                                                                    |                                            |                                                  |
| SQL_BP_SCROLL.                                                                                                    |                                            |                                                  |
| Returns SQL_CL_START. The catalog portion of a<br>SQL_CATALOG_LOCATION<br><b>Now</b>                                                                                                    |                                            |                                                  |
| SQL_QUALIFIER_LOCATION:<br>Indicates<br>qualified table name is at the beginning of the name.                                                                                                    |                                            |                                                  |
| the position of the catalog in a qualified table                                                                                                    |                                            |                                                  |
| name.                                                                                                    |                                            |                                                  |
| SQL_CATALOG_NAME<br>Returns Y. The server supports catalog names.<br><b>Now</b>                                                                                                    |                                            |                                                  |
| SQL_QUALIFIER_NAME: Indicates support                                                                                                    |                                            |                                                  |
| for catalog names.                                                                                                    |                                            |                                                  |
| SQL_CATALOG_NAME_SEPARATOR<br>Returns '.' The server expects a '.' character be-                                                                                                    |                                            |                                                  |
| Now SQL_QUALIFIER_NAME_SEPARATOR: tween the qualifier and the table name."                                                                                                    |                                            |                                                  |
| Character separating the catalog name from                                                                                                    |                                            |                                                  |
| the adjacent name element.                                                                                                    |                                            |                                                  |
| SQL_CATALOG_TERM<br><b>Now</b><br>Returns catalog.                                                                                                    |                                            |                                                  |
| SQL_QUALIFIER_TERM: The term used to                                                                                                    |                                            |                                                  |
| describe a catalog.                                                                                                    |                                            |                                                  |
| SQL_CATALOG_USAGE<br><b>Now</b><br>Returns SQL_CU_DML_STATEMENTS. Catalog                                                                                                    |                                            |                                                  |
| SQL_QUALIFIER_USAGE:<br>Indicates<br>names can be used in SELECT, INSERT, UPDATE,                                                                                                    |                                            |                                                  |
| the SQL statements that may refer to catalogs.<br>DELETE, SELECT FOR UPDATE and positioned                                                                                                    |                                            |                                                  |
| <b>UPDATE</b> and <b>DELETE</b> statements.                                                                                                    |                                            |                                                  |
| Returns an empty string. The name of the default<br>SQL_COLLATION_SEQ: Returns the name                                                                                                    |                                            |                                                  |
| of the Collation Sequence.<br>collation is unknown.                                                                                                    |                                            |                                                  |
| SQL_COLUMN_ALIAS:<br>Returns Y. The server supports column aliases.<br>Indicates<br>server                                                                                                    |                                            |                                                  |
| support for column aliases.                                                                                                    |                                            |                                                  |

Table 1 – continued from previous page

| <b>SQL info_type Argument and Descrip-</b>    | <b>EDB ODBC/Advanced Server Returns:</b>           |
|-----------------------------------------------|----------------------------------------------------|
| tion                                          |                                                    |
| SQL_CONCAT_NULL_BEHAVIOR:<br>Indi-            | Returns SQL_CB_NON_NULL. Concatenation of          |
| cates how the server handles concatenation of | a NULL value and a non NULL value will result in   |
| NULL values.                                  | a NULL value.                                      |
| SQL_CONVERT_BIGINT: Indicates conver-         | Returns 0. The server does not support conversion. |
| sion support from the BIGINT type using the   |                                                    |
| <b>CONVERT</b> function.                      |                                                    |
| SQL_CONVERT_BINARY: Indicates conver-         | Returns 0. The server does not support conversion. |
| sion support from the BINARY type using the   |                                                    |
| <b>CONVERT</b> function.                      |                                                    |
| SQL_CONVERT_BIT: Indicates conversion         | Returns: SQL_CVT_INTEGER, SQL_CVT_BIT.             |
| support from the BIT type using the CON-      |                                                    |
| VERT function.                                |                                                    |
| SQL_CONVERT_CHAR: Indicates conver-           | Returns 0. The server does not support conversion. |
| sion support from the CHAR type using the     |                                                    |
| <b>CONVERT</b> function.                      |                                                    |
| SQL_CONVERT_DATE: Indicates conver-           | Returns 0. The server does not support conversion. |
| sion support from the DATE type using the     |                                                    |
| <b>CONVERT</b> function.                      |                                                    |
| SQL_CONVERT_DECIMAL: Indicates con-           | Returns 0. The server does not support conversion. |
| version support from the DECIMAL type us-     |                                                    |
| ing the CONVERT function.                     |                                                    |
| SQL_CONVERT_DOUBLE: Indicates con-            | Returns 0. The server does not support conversion. |
| version support from the DOUBLE type using    |                                                    |
| the CONVERT function.                         |                                                    |
| SQL_CONVERT_FLOAT: Indicates conver-          | Returns 0. The server does not support conversion. |
| sion support from the FLOAT type using the    |                                                    |
| <b>CONVERT</b> function.                      |                                                    |
| SQL_CONVERT_FUNCTIONS: Lists the              | Returns: SQL_FN_CVT_CONVERT.                       |
| scalar conversion functions supported by      |                                                    |
| the server and driver using the CONVERT       |                                                    |
| function.                                     |                                                    |
| SQL_CONVERT_INTEGER: Lists the con-           | Returns: SQL_CVT_INTEGER, SQL_CVT_BIT.             |
| version support from the INTEGER type using   |                                                    |
| the CONVERT function.                         |                                                    |
| SQL_CONVERT_INTERVAL_DAY_TIME:                | This info_type is not currently supported.         |
| Indicates conversion support from the INTER-  |                                                    |
| VAL_DAY_TIME type using the CONVERT           |                                                    |
| function.                                     |                                                    |

Table 1 – continued from previous page

| <b>SQL info type Argument and Descrip-</b>                                | <b>EDB ODBC/Advanced Server Returns:</b>            |
|---------------------------------------------------------------------------|-----------------------------------------------------|
| tion                                                                      |                                                     |
| SQL_CONVERT_INTERVAL_YEAR_MONTHThis info_type is not currently supported. |                                                     |
| Indicates conversion support from the IN-                                 |                                                     |
| TERVAL_YEAR_MONTH type using the                                          |                                                     |
| <b>CONVERT</b> function.                                                  |                                                     |
| SQL_CONVERT_LONGVARBINARY:                                                | Returns 0. The server does not support conversion.  |
| conversion<br>Indicates<br>support<br>the<br>for                          |                                                     |
| LONG_VARBINARY type using the CON-                                        |                                                     |
| VERT function.                                                            |                                                     |
| SQL_CONVERT_LONGVARCHAR:<br>Indi-                                         | Returns 0. The server does not support conversion.  |
| cates conversion support for the LONGVAR-                                 |                                                     |
| CHAR type using the CONVERT function.                                     |                                                     |
| SQL_CONVERT_NUMERIC: Indicates con-                                       | Returns 0. The server does not support conversion.  |
| version support for the NUMERIC type using                                |                                                     |
| the CONVERT function.                                                     |                                                     |
| SQL_CONVERT_REAL: Indicates conver-                                       | Returns 0. The server does not support conversion.  |
| sion support for the REAL type using the                                  |                                                     |
| <b>CONVERT</b> function                                                   |                                                     |
| SQL_CONVERT_SMALLINT:<br>Indicates                                        | Returns: SQL_CVT_INTEGER, SQL_CVT_BIT.              |
| conversion support for the SMALLINT type                                  |                                                     |
| using the CONVERT function.                                               |                                                     |
| SQL_CONVERT_TIME: Indicates conver-                                       | Returns 0. The server does not support conversion.  |
| sion support for TIME type using the CON-                                 |                                                     |
| VERT function.                                                            |                                                     |
| SQL_CVT_TIMESTAMP: Indicates conver-                                      | Returns 0. The server does not support conversion.  |
| sion support for TIMESTAMP type using the                                 |                                                     |
| <b>CONVERT</b> function.                                                  |                                                     |
| SQL_CONVERT_TINYINT: Indicates con-                                       | Returns: SQL_CVT_INTEGER, SQL_CVT_BIT.              |
| version support for the TINYINT type using                                |                                                     |
| the CONVERT function.                                                     |                                                     |
| SQL_CONVERT_VARBINARY:<br>Indicates                                       | Returns 0. The server does not support conversion.  |
| conversion support for the VARBINARY type                                 |                                                     |
| using the CONVERT function.                                               |                                                     |
| SQL_CONVERT_VARCHAR: Indicates con-                                       | Returns: SQL_CVT_INTEGER, SQL_CVT_BIT.              |
| version support for VARCHAR type using the                                |                                                     |
| <b>CONVERT</b> function.                                                  |                                                     |
| SQL_CONVERT_WCHAR: Indicates conver-                                      | This info_type is valid only when using the Uni-    |
| sion support for the WCHAR type using the                                 | code driver. Returns 0. The server does not support |
| <b>CONVERT</b> function.                                                  | conversion.                                         |

Table 1 – continued from previous page

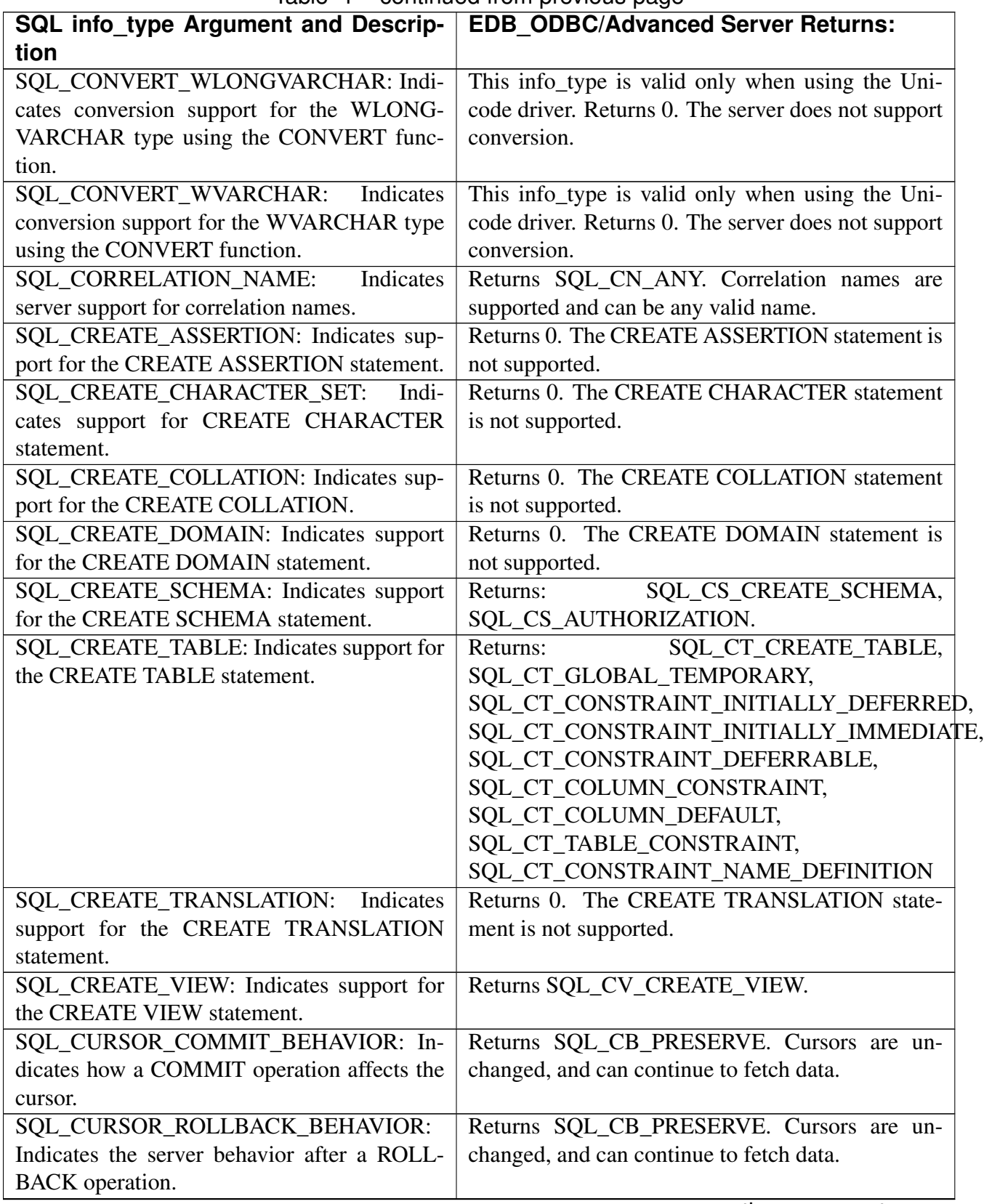

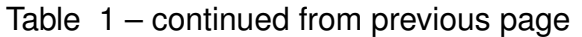

| SQL info type Argument and Descrip-            | . .<br><b>EDB ODBC/Advanced Server Returns:</b>    |
|------------------------------------------------|----------------------------------------------------|
| tion                                           |                                                    |
| <b>SQL_CURSOR_SENSITIVITY:Indicates</b>        | This info_type is not currently supported.         |
| how the server synchronizes changes to a       |                                                    |
| result set.                                    |                                                    |
| SQL_DATA_SOURCE_NAME: Returns the              | The value returned is determined by the connection |
| server name used during connection.            | properties.                                        |
| SQL_DATA_SOURCE_READ_ONLY: Indi-               | The value returned is determined by the connection |
| cates if the connection is in READ ONLY        | properties.                                        |
| mode.                                          |                                                    |
| SQL_DATABASE_NAME: Returns the name            | The value returned is determined by the connection |
| of the database.                               | properties.                                        |
| SQL_DATETIME_LITERALS: Indicates the           | This info_type is not supported.                   |
| DATETIME LITERALS supported by the             |                                                    |
| server.                                        |                                                    |
| SQL_DBMS_NAME: Returns the name of the         | Returns the value given by the dbms_name pa-       |
| DBMS system.                                   | rameter from the odbc.ini file on Linux or the     |
|                                                | dbms_name field of page 2 of the Advanced Op-      |
|                                                | tions dialog box when defining a data source in    |
|                                                | Windows. The default is EnterpriseDB.              |
| SQL_DBMS_VER: Returns the server ver-          | Determined by the server.                          |
| sion.                                          |                                                    |
| SQL_DDL_INDEX: Indicates support for cre-      | SQL_DI_CREATE_INDEX,<br>Returns:                   |
| ating and dropping indexes.                    | SQL_DI_DROP_INDEX.                                 |
| SQL_DEFAULT_TXN_ISOLATION:<br>Indi-            | TXN_READ_COMMITTED.<br>Non-<br>Returns             |
| cates support for transaction isolation by the | repeatable or phantom reads are possible; Dirty    |
| server.                                        | reads are not.                                     |
| SQL_DESCRIBE_PARAMETER: Indicates              | Returns N. The DESCRIBE INPUT statement is         |
| support for the DESCRIBE INPUT statement.      | not supported.                                     |
| SQL_DM_VER: The version of the Driver          | Determined by driver manager.                      |
| Manager.                                       |                                                    |
| SQL DRIVER HDBC: The Driver's connec-          | Returns an SQLULEN value that contains the         |
| tion handle.                                   | driver's connection handle.                        |
| SQL_DRIVER_HDESC: The Driver descrip-          | Returns an SQLULEN value that contains driver's    |
| tor handle.                                    | descriptor handle.                                 |
| SQL DRIVER HENV: The Driver's environ-         | Returns an SQLULEN value that contains the         |
| ment handle.                                   | driver's environment handle.                       |
| SQL_DRIVER_HLIB: The Driver handle.            | Returns an SQLULEN value that contains the li-     |
|                                                | brary handle (returned to the ODBC driver manager  |
|                                                | when the manager loaded the driver).               |
| SQL_DRIVER_HSTMT: The Driver's state-          | Returns an SQLULEN value that contains the         |
| ment handle.                                   | driver's statement handle.                         |

Table 1 – continued from previous page

| <b>SQL</b> info_type Argument and Descrip-    | r - - - - - - - r - g -<br><b>EDB_ODBC/Advanced Server Returns:</b> |
|-----------------------------------------------|---------------------------------------------------------------------|
| tion                                          |                                                                     |
| SQL DRIVER NAME: The name of the              | Returns EDB-ODBC.DLL                                                |
| driver.                                       |                                                                     |
| SQL_DRIVER_ODBC_VER: Identifies the           | Returns 03.50                                                       |
| ODBC version that the driver supports.        |                                                                     |
| SQL_DRIVER_VER: Identifies the driver ver-    | <b>Returns 9.0.0.6</b>                                              |
| sion.                                         |                                                                     |
| SQL DROP ASSERTION: Lists the DROP            | Returns 0                                                           |
| ASSERTION clauses supported by the server.    |                                                                     |
| SQL_DROP_CHARACTER_SET: Lists the             | Returns 0                                                           |
| DROP CHARACTER clauses supported by           |                                                                     |
| the server.                                   |                                                                     |
| SQL_DROP_COLLATION: Lists the DROP            | Returns $\overline{0}$                                              |
| COLLATION clauses supported by the server.    |                                                                     |
| SQL DROP DOMAIN: Lists the DROP DO-           | Returns 0                                                           |
| MAIN clauses supported by the server.         |                                                                     |
| SQL_DROP_SCHEMA: Lists the DROP               | Returns:<br>SOL DS DROP SCHEMA,                                     |
| SCHEMA clauses supported by the server.       | SQL_DS_RESTRICT, SQL_DS_CASCADE.                                    |
| SQL_DROP_TABLE: Lists the DROP TA-            | SOL DT DROP TABLE,<br>Returns:                                      |
| BLE clauses supported by the server.          | SQL_DS_RESTRICT, SQL_DS_CASCADE.                                    |
| SQL_DROP_TRANSLATION: Lists<br>the            | Returns 0.                                                          |
| DROP TRANSLATION clauses supported by         |                                                                     |
| the server.                                   |                                                                     |
| SQL_DROP_VIEW: Lists the DROP VIEW            | Returns:<br>SQL_DV_DROP_VIEW,                                       |
| clauses supported by the server.              | SQL_DS_RESTRICT, SQL_DS_CASCADE.                                    |
| SQL DYNAMIC CURSOR ATTRIBUTES1:               | Returns $\overline{0}$                                              |
| Describes the first set of dynamic cursor at- |                                                                     |
| tributes supported by the driver.             |                                                                     |
| SQL_DYNAMIC_CURSOR_ATTRIBUTES2: Returns 0     |                                                                     |
| Describes the second set of dynamic cursor    |                                                                     |
| attributes supported by the driver.           |                                                                     |
| SQL_EXPRESSIONS_IN_ORDERBY: Indi-             | Returns <sub>Y.</sub>                                               |
| cates server support for ORDER BY.            |                                                                     |
| SQL_FETCH_DIRECTION:<br>Indicates             | SQL_FD_FETCH_NEXT,<br>Returns:                                      |
| FETCH order options (deprecated in ODBC       | SQL_FD_FETCH_FIRS,                                                  |
| $3.0$ ).                                      | SQL_FD_FETCH_LAST,                                                  |
|                                               | SQL_FD_FETCH_PRIOR,                                                 |
|                                               | SQL_FD_FETCH_ABSOLUTE,                                              |
|                                               | SQL_FD_FETCH_RELATIVE,                                              |
|                                               | SQL_FD_FETCH_BOOKMARK.                                              |

Table 1 – continued from previous page

| <b>SQL info_type Argument and Descrip-</b>           | <b>EDB ODBC/Advanced Server Returns:</b>                              |
|------------------------------------------------------|-----------------------------------------------------------------------|
| tion                                                 |                                                                       |
| SQL_FILE_USAGE: Indicates how a single-              | SQL_FILE_NOT_SUPPORTED.<br>Returns<br>The                             |
| tier driver treats files on the server.              | driver is not a single-tier file.                                     |
| SQL_FORWARD_ONLY_CURSOR_ATTRIBURESitns SQL_CA1_NEXT. |                                                                       |
| Describes the forward-only cursor attributes         |                                                                       |
| supported by the driver.                             |                                                                       |
|                                                      | SQL_FORWARD_ONLY_CURSOR_ATTRIBURES2ns: SQL_CA2_READ_ONLY_CONCURRENCY, |
| extended<br>attributes<br>for<br>Describes<br>the    | SQL_CA2_CRC_EXACT.                                                    |
| forward-only cursor<br>designated<br>by              |                                                                       |
| SQL_FORWARD_ONLY_CURSOR_ATTRIBUTES1.                 |                                                                       |
| SQL_GETDATA_EXTENSIONS: Lists sup-                   | Returns:<br>SQL GD ANY COLUMN,                                        |
| ported extensions to SQLGetData.                     | SQL_GD_ANY_ORDER,<br>SQL_GD_BLOCK,                                    |
|                                                      | SQL_GD_BOUND.                                                         |
| SQL_GROUP_BY: Indicates the relationship             | Returns SQL_GB_GROUP_BY_EQUALS_SELECT.                                |
| between a GROUP BY clause and columns in             |                                                                       |
| the SELECT list.                                     |                                                                       |
| SQL_IDENTIFIER_CASE: Indicates case-                 | Returns SQL_IC_LOWER.                                                 |
| sensitivity and case-storage of SQL identifiers.     |                                                                       |
| SQL_INDEX_KEYWORDS: Indicates sup-                   | Returns SQL_IK_NONE.                                                  |
| port for the CREATE INDEX statement.                 |                                                                       |
| <b>SQL_INFO_SCHEMA_VIEWS:</b><br>Lists               | Returns $0$ .                                                         |
| the views supported in the INFORMA-                  |                                                                       |
| TION_SCHEMA.                                         |                                                                       |
| <b>SQL_INTEGRITY</b><br>Prev.                        | Returns N.                                                            |
| SQL_ODBC_SQL_OPT_IEF:<br>Indicates                   |                                                                       |
| server support for referential integrity syntax      |                                                                       |
| checking.                                            |                                                                       |
| SQL_INSERT_STATEMENT: Indicates level                | Returns:<br>SQL_IS_INSERT_LITERALS,                                   |
| of support for the INSERT statement.                 | SQL_IS_INSERT_SEARCHED,                                               |
|                                                      | SQL_IS_SELECT_INTO.                                                   |

Table 1 – continued from previous page

| <b>SQL info_type Argument and Descrip-</b>                          | <b>EDB_ODBC/Advanced Server Returns:</b>          |
|---------------------------------------------------------------------|---------------------------------------------------|
| tion                                                                |                                                   |
| SQL_KEYSET_CURSOR_ATTRIBUTES1:                                      | Returns:<br>SQL_CA1_NEXT,                         |
| Describes the first set of keyset cursor                            | SQL_CA1_ABSOLUTE, SQL_CA1_RELATIVE,               |
| attributes supported by the driver.                                 | SQL_CA1_BOOKMARK,                                 |
|                                                                     | SQL_CA1_LOCK_NO_CHANGE,                           |
|                                                                     | SQL_CA1_POS_POSITION,                             |
|                                                                     | SQL_CA1_POS_UPDATE,                               |
|                                                                     | SQL_CA1_POS_DELETE,                               |
|                                                                     | SQL_CA1_POS_REFRESH,                              |
|                                                                     | SQL_CA1_BULK_ADD,                                 |
|                                                                     | SQL_CA1_BULK_UPDATE_BY_BOOKMARK,                  |
|                                                                     | SQL_CA1_BULK_DELETE_BY_BOOKMARK,                  |
|                                                                     | SQL_CA1_BULK_FETCH_BY_BOOKMARK.                   |
| SQL_KEYSET_CURSOR_ATTRIBUTES2:                                      | Returns: SQL_CA2_READ_ONLY_CONCURRENCY,           |
| Describes the second set of keyset cursor                           | SQL_CA2_OPT_ROWVER_CONCURRENCY,                   |
| attributes supported by the driver.                                 | SQL_CA2_SENSITIVITY_ADDITIONS,                    |
|                                                                     | SQL_CA2_SENSITIVITY_DELETIONS,                    |
|                                                                     | SQL_CA2_SENSITIVITY_UPDATES,                      |
|                                                                     | SQL_CA2_CRC_EXACT.                                |
| SQL_KEYWORDS: Identifies the server spe-                            | Returns "". There are no server specific reserved |
| cific reserved keywords.                                            | keywords.                                         |
| SQL_LIKE_ESCAPE_CLAUSE:<br>Indicates                                | Returns N. Advanced Server does not support es-   |
| support for an escape character in LIKE                             | cape characters in LIKE predicates.               |
| predicates.                                                         |                                                   |
| SQL_LOCK_TYPES: Lists supported lock                                | Returns SQL_LCK_NO_CHANGE.                        |
| types (deprecated in ODBC 3.0).                                     |                                                   |
| SQL_MAX_ASYNC_CONCURRENT_STATEMENTS0_type is currently unsupported. |                                                   |
| The number of active concurrent statements                          |                                                   |
| that the driver can support.                                        |                                                   |
| SQL_MAX_BINARY_LITERAL_LEN: The                                     | Returns 0. The maximum length is unspecified.     |
| maximum length of a binary literal.                                 |                                                   |
| SQL_MAX_CATALOG_NAME_LEN:<br>The                                    | Returns 0. The maximum length is unspecified.     |
| maximum length of a catalog name on the                             |                                                   |
| server.                                                             |                                                   |
| SQL_MAX_QUALIFIER_NAME_LEN: The                                     | Returns 0. The maximum length is unspecified.     |
| maximum length of a qualifier.                                      |                                                   |
| SQL MAX CHAR LITERAL LEN:<br>The                                    | Returns 0. The maximum length is unspecified.     |
| maximum number of characters in a character                         |                                                   |
| string.                                                             |                                                   |
| SQL_MAX_COLUMN_NAME_LEN:<br>The                                     | Returns 64. Column names cannot exceed 64 char-   |
| maximum length of a column name.                                    | acters in length.                                 |

Table 1 – continued from previous page

| <b>SQL info_type Argument and Descrip-</b>   | <b>EDB_ODBC/Advanced Server Returns:</b>             |
|----------------------------------------------|------------------------------------------------------|
| tion                                         |                                                      |
| SQL_MAX_COLUMNS_IN_GROUP_BY:                 | Returns 0. The maximum length is unspecified.        |
| The maximum number of columns allowed in     |                                                      |
| a GROUP BY clause.                           |                                                      |
| SQL_MAX_COLUMNS_IN_INDEX:<br>The             | Returns 0. The maximum length is unspecified.        |
| maximum number of columns allowed in an      |                                                      |
| index.                                       |                                                      |
| SQL_MAX_COLUMNS_IN_ORDER_BY:                 | Returns 0. The maximum length is unspecified.        |
| The maximum number of columns allowed in     |                                                      |
| an ORDER BY clause.                          |                                                      |
| SQL_MAX_COLUMNS_IN_SELECT: The               | Returns 0. The maximum length is unspecified.        |
| maximum number of columns allowed in a       |                                                      |
| <b>SELECT</b> list.                          |                                                      |
| SQL_MAX_COLUMNS_IN_TABLE:<br>The             | Returns 0. The maximum length is unspecified.        |
| maximum number of columns allowed in a       |                                                      |
| table.                                       |                                                      |
| SQL_MAX_CONCURRENT_ACTIVITIES                | Returns 0. The maximum length is unspecified.        |
| prev. SQL_MAX_ACTIVE_STATEMENTS:             |                                                      |
| The maximum number of active SQL state-      |                                                      |
| ments that the driver can support.           |                                                      |
| SQL_MAX_CURSOR_NAME_LEN:<br>The              | Returns 32. A cursor name cannot exceed 32 char-     |
| maximum length of a cursor name.             | acters in length.                                    |
| SQL_MAX_DRIVER_CONNECTIONS                   | Returns 0. There is no specified limit to the number |
| prev. SQL_ACTIVE_CONNECTIONS: The            | of connections supported.                            |
| maximum number of active connections the     |                                                      |
| driver can support.                          |                                                      |
| SQL_MAX_IDENTIFIER_LEN: The maxi-            | Returns 64. Identifiers cannot exceed 64 characters  |
| mum identifier length allowed by the server. | in length.                                           |
| SQL_MAX_INDEX_SIZE: The maximum              | Returns 0. The maximum size is unspecified.          |
| number of bytes allowed in the (combined)    |                                                      |
| fields of an index.                          |                                                      |
| SQL_MAX_OWNER_NAME_LEN<br><b>Now</b>         | Returns 64. The maximum length of an owner           |
| SQL_MAX_SCHEMA_NAME_LEN:<br>The              | name is 64 characters.                               |
| maximum length of an owner name allowed      |                                                      |
| by the server.                               |                                                      |
| SQL_MAX_PROCEDURE_NAME_LEN:                  | Returns 0. The maximum length is unspecified.        |
| The maximum length of a procedure name       |                                                      |
| allowed by the server.                       |                                                      |

Table 1 – continued from previous page

| <b>SQL info_type Argument and Descrip-</b>      | <b>EDB ODBC/Advanced Server Returns:</b>                                 |
|-------------------------------------------------|--------------------------------------------------------------------------|
| tion                                            |                                                                          |
| SQL_MAX_QUALIFIER_NAME_LEN Now                  | Returns 0. The maximum length of a qualifier is                          |
| SQL_MAX_CATALOG_NAME_LEN: The                   | unspecified.                                                             |
| maximum length of a qualifier name allowed      |                                                                          |
| by the server.                                  |                                                                          |
| SQL_MAX_ROW_SIZE:<br>The<br>maximum             | Returns 0. The maximum row length is unspecified.                        |
| length of a row.                                |                                                                          |
|                                                 | SQL_MAX_ROW_SIZE_INCLUDES_LONG: Returns Y. SQL_MAX_ROW_SIZE includes the |
| whether<br>Indicates<br>the                     | length of any LONGVARCHAR or LONG-                                       |
| SQL_MAX_ROW_SIZE includes<br>the                | VARBINARY columns in the row.                                            |
| length of any LONGVARCHAR or LONG-              |                                                                          |
| VARBINARY columns in the row.                   |                                                                          |
| SQL MAX SCHEMA NAME LEN:<br>The                 | Returns 64. The maximum length of a schema                               |
| maximum length of a schema name allowed         | name is 64 characters.                                                   |
| by the server.                                  |                                                                          |
| SQL_MAX_STATEMENT_LEN: The maxi-                | Returns 0. Maximum statement length is limited by                        |
| mum length of a SQL statement.                  | available memory.                                                        |
| SQL_MAX_TABLE_NAME_LEN: The max-                | Returns 64. The maximum length of a table name                           |
| imum length of a table name allowed by the      | is 64 characters.                                                        |
| server.                                         |                                                                          |
| SQL_MAX_TABLES_IN_SELECT:<br>The                | Returns 0. The maximum number of tables allowed                          |
| maximum number of tables allowed in the         | is unspecified.                                                          |
| FROM clause of a SELECT statement.              |                                                                          |
| SQL_MAX_USER_NAME_LEN: The maxi-                | Returns 0. The maximum length of a user name is                          |
| mum length of the user name allowed by the      | unspecified.                                                             |
| server.                                         |                                                                          |
| SQL_MULT_RESULT_SETS:<br>Indicates              | Returns Y. Advanced Server supports multiple re-                         |
| server support for multiple result sets.        | sult sets.                                                               |
| SQL_MULTIPLE_ACTIVE_TXN: Indicates              | Returns Y. Advanced Server supports multiple ac-                         |
| if the server supports multiple active transac- | tive transactions.                                                       |
| tions.                                          |                                                                          |
| SQL_NEED_LONG_DATA_LEN: Indicates               | Returns N. Advanced Server does not need the                             |
| if the server needs the length of a LONG data   | length of a LONG data value before receiving the                         |
| value before receiving the value.               | value.                                                                   |
| SQL_NON_NULLABLE_COLUMNS: Indi-                 | SQL NNC NON NULL.<br>Returns<br>Advanced                                 |
| cates if the server supports NOT NULL values    | Server does support NOT NULL values in                                   |
| in columns.                                     | columns.                                                                 |
| SQL_NULL_COLLATION: Indicates where             | Returns SQL_NC_HIGH. The location of NULL                                |
| NULL values are located in a result set.        | values in a data set is determined by the ASC and                        |
|                                                 | DESC keywords; NULL values are sorted to the                             |
|                                                 | high end of the data set.                                                |

Table 1 – continued from previous page

| <b>SQL info_type Argument and Descrip-</b>           | <b>EDB_ODBC/Advanced Server Returns:</b>           |
|------------------------------------------------------|----------------------------------------------------|
| tion                                                 |                                                    |
| SQL_NUMERIC_FUNCTIONS: Lists the nu-                 | SQL_FN_NUM_ABS,<br>Returns:                        |
| meric functions supported by the driver and the      | SQL_FN_NUM_ATAN,                                   |
| server.                                              | SQL_FN_NUM_CEILING,                                |
|                                                      | SQL_FN_NUM_COS,<br>SQL_FN_NUM_EXP,                 |
|                                                      | SQL_FN_NUM_FLOOR, SQL_FN_NUM_LOG,                  |
|                                                      | SQL_FN_NUM_MOD,<br>SQL_FN_NUM_SIGN,                |
|                                                      | SQL_FN_NUM_SIN,<br>SQL_FN_NUM_SQRT,                |
|                                                      | SQL_FN_NUM_TAN,<br>SQL_FN_NUM_RAND,                |
|                                                      | SQL_FN_NUM_POWER,                                  |
|                                                      | SQL_FN_NUM_ROUND.                                  |
| SQL_ODBC_API_CONFORMANCE: Indi-                      | Returns SQL_OAC_LEVEL1. The driver con-            |
| cates the ODBC 3.0 compliance level                  | forms to ODBC Level 1 interface.                   |
| SQL_ODBC_INTERFACE_CONFORMANCE:Returns SQL_OIC_CORE. |                                                    |
| Indicates the ODBC interface that the driver         |                                                    |
| adheres to.                                          |                                                    |
| SQL ODBC SAG CLI CONFORMANCE:                        | SQL_OSCC_NOT_COMPLIANT.<br>Returns<br>The          |
| Indicates the SQL Access Group compliance            | driver is not SAG CLI compliant.                   |
| level that the driver adheres to.                    |                                                    |
| SQL_ODBC_SQL_CONFORMANCE: Indi-                      | Returns SQL_OSC_CORE. The driver conforms to       |
| cates the SQL grammar level that the driver          | the core grammar level.                            |
| conforms to.                                         |                                                    |
| SQL_ODBC_SQL_OPT_IEF<br><b>Now</b>                   | Returns N. The server does not support referential |
| SQL_INTEGRITY: Indicates server sup-                 | integrity syntax checking.                         |
| port for referential integrity syntax checking.      |                                                    |
| SQL_ODBC_VER: The ODBC version sup-                  | Returns 03.52.0000.                                |
| ported by the driver manager                         |                                                    |
| SQL_OJ_CAPABILITIES: Identifies the outer            | SQL_OJ_LEFT, SQL_OJ_RIGHT,<br>Returns:             |
| joins that are supported by the server.              | SQL_OJ_NESTED,<br>SQL_OJ_FULL,                     |
|                                                      | SQL_OJ_NOT_ORDERED,<br>SQL_OJ_INNER.               |
|                                                      | SQL_OJ_ALL_COMPARISON_OPS.                         |
| SQL_OUTER_JOINS: Indicates support for               | Returns Y. Outer joins are supported.              |
| outer joins and the outer join escape sequence.      |                                                    |
| <b>SQL_OWNER_TERM</b><br>prev.                       | Returns schema.                                    |
| <b>SQL_SCHEMA_TERM:</b><br>The<br>used<br>term       |                                                    |
| to describe a schema.                                |                                                    |
| SQL_ORDER_BY_COLUMNS_IN_SELECT:                      | Returns N. Columns in an ORDER BY clause do        |
| Indicates if the columns in an ORDER BY              | not have to be in the SELECT list.                 |
| clause must be included in the SELECT list.          |                                                    |

Table 1 – continued from previous page

| <b>SQL info_type Argument and Descrip-</b>          | . .<br><b>EDB_ODBC/Advanced Server Returns:</b>       |
|-----------------------------------------------------|-------------------------------------------------------|
| tion                                                |                                                       |
| <b>SQL_OWNER_USAGE</b><br>prev.                     | SQL_OU_DML_STATEMENTS,<br>Returns:                    |
| SQL_SCHEMA_USAGE: Returns a string                  | SQL_OU_TABLE_DEFINITION,                              |
| that indicates which statements<br>support          | SQL_OU_INDEX_DEFINITION,                              |
| schema qualifiers.                                  | SQL_OU_PRIVILEGE_DEFINITION.                          |
| SQL_PARAM_ARRAY_ROW_COUNTS:                         | Returns SQL_PARC_BATCH, if separate row               |
| Indicates if the server will return a single row    | counts are available for each element in an array.    |
| count or separate row counts for each element       | SQL_PARC_NO_BATCH if a single, cumulative             |
| in an array when executing a parameterized          | row count is available for the entire array.          |
| statement with at least one parameter bound         |                                                       |
| to the array.                                       |                                                       |
| SQL_PARAM_ARRAY_SELECTS:<br>Indi-                   | Returns SQL_PAS_BATCH. One data set is avail-         |
| cates if the server will return one result set or a | able for each element in an array.                    |
| separate result set for each element in an array    |                                                       |
| (or if the driver does not allow this feature)      |                                                       |
| when executing a parameterized statement            |                                                       |
| with at least one parameter bound to the array.     |                                                       |
| SQL_POS_OPERATION: Lists the options                | Returns:<br>SQL_POS_POSITION,                         |
| supported by SQLSetPos().                           | SQL_POS_REFRESH,<br>SQL_POS_UPDATE,                   |
|                                                     | SQL_POS_DELETE, SQL_POS_ADD.                          |
| SQL_POSITIONED_STATEMENTS: Lists                    | SQL_PS_POSITIONED_DELETE,<br>Returns:                 |
| the supported positioned SQL statements.            | SQL_PS_POSITIONED_UPDATE,                             |
|                                                     | SQL_PS_SELECT_FOR_UPDATE.                             |
| SQL_PROCEDURE_TERM: The term used                   | Returns procedure.                                    |
| to describe a procedure.                            |                                                       |
| SQL_PROCEDURES: Indicates if the server             | Returns Y. The server and driver support procedures   |
| and the driver support SQL procedures and           | and procedure invocation syntax.                      |
| procedure invocation syntax.                        |                                                       |
| SQL_QUALIFIER_LOCATION<br>prev.                     | Returns SQL_CL_START. The catalog portion of a        |
| SQL_CATALOG_LOCATION:<br><b>Indicates</b>           | qualified table name is at the beginning of the name. |
| the position of the schema name in a qualified      |                                                       |
| table name.                                         |                                                       |
| SQL_QUALIFIER_NAME<br>prev.                         | Returns Y. The server supports catalog names.         |
| SQL_CATALOG_NAME:<br>Indicates<br>server            |                                                       |
| support for catalog names.                          |                                                       |
| SQL_QUALIFIER_NAME_SEPARATOR                        | Returns '.'. The server expects a '.' character be-   |
| prev. SQL_CATALOG_NAME_SEPARATOR:                   | tween the qualifier and the table name.               |
| Character separating the qualifier name from        |                                                       |
| the adjacent name element.                          |                                                       |

Table 1 – continued from previous page

| SQL info type Argument and Descrip-              | <b>EDB_ODBC/Advanced Server Returns:</b>             |
|--------------------------------------------------|------------------------------------------------------|
| tion                                             |                                                      |
| <b>SQL_QUALIFIER_TERM</b><br>prev.               | Returns catalog.                                     |
| SQL_CATALOG_TERM: The<br>used<br>term            |                                                      |
| to describe a qualifier.                         |                                                      |
| SQL_QUALIFIER_USAGE<br>prev.                     | Returns SQL_CU_DML_STATEMENTS. Catalog               |
| SQL_CATALOG_USAGE: Indicates<br>the              | names can be used in SELECT, INSERT, UPDATE,         |
| SQL statements that may refer to qualifiers.     | DELETE, SELECT FOR UPDATE and positioned             |
|                                                  | <b>UPDATE</b> and <b>DELETE</b> statements.          |
| SQL_QUALIFIER_USAGE<br><b>Now</b>                | Returns SQL_CU_DML_STATEMENTS. Quali-                |
| SQL_CATALOG_USAGE: Identifies DML                | fiers can be used in all DML statements (SELECT,     |
| statements that support qualifier names.         | INSERT, UPDATE, DELETE, SELECT FOR UP-               |
|                                                  | DATE).                                               |
| SQL_QUOTED_IDENTIFIER_CASE: Indi-                | Returns SQL_IC_SENSITIVE. Quoted identifiers         |
| cates case sensitivity of quoted identifiers.    | are case sensitive.                                  |
| SQL_QUALIFIER_NAME_SEPARATOR                     | Returns. The '.' character is used as a separator in |
| <b>Now</b><br>CATA-<br><b>SOL</b>                | qualified names.                                     |
| LOG_NAME_SEPARATOR: The character                |                                                      |
| that separates the name qualifier from the       |                                                      |
| name element.                                    |                                                      |
| SQL_QUALIFIER_TERM: The term used to             | Returns catalog                                      |
| describe a qualifier.                            |                                                      |
| SQL_QUALIFIER_LOCATION: The posi-                | Returns SQL_CL_START. The qualifier precedes         |
| tion of the qualifier in a qualified table name. | the table name in a qualified table name.            |
| SQL_ROW_UPDATES: Indicates if keyset-            | Returns Y. Cursors maintain values for all fetched   |
| driven or mixed cursors maintain row versions    | rows and can detect updates to the row values.       |
| or values.                                       |                                                      |
| SQL_SCHEMA_TERM: The term used to de-            | Returns schema                                       |
| scribe a schema.                                 |                                                      |
| SQL_SCHEMA_USAGE: Indicates the SQL              | SQL_OU_DML_STATEMENTS,<br>Returns:                   |
| statements that may refer to schemas.            | SQL_OU_TABLE_DEFINITION,                             |
|                                                  | SQL_OU_INDEX_DEFINITION,                             |
|                                                  | SQL_OU_PRIVILEGE_DEFINITION.                         |
| SQL_SCROLL_CONCURRENCY: Indicates                | Returns:<br>SQL_SCCO_READ_ONLY,                      |
| the cursor concurrency control options sup-      | SQL_SCCO_OPT_ROWVER.                                 |
| ported by the server.                            |                                                      |
| SQL_SCROLL_OPTIONS: Indicates the cur-           | SQL_SO_FORWARD_ONLY,<br>Returns:                     |
| sor scroll options supported by the server.      | SQL_SO_KEYSET_DRIVEN, SQL_SO_STATIC.                 |
| SQL_SEARCH_PATTERN_ESCAPE:<br>The                | Returns. The "character is used as an escape char-   |
| escape character that allows use of the wild-    | acter for the '%' and '_' characters in search pat-  |
| card characters % and _ in search patterns.      | terns.                                               |

Table 1 – continued from previous page

| SQL info_type Argument and Descrip-   EDB_ODBC/Advanced Server Returns:                  | - כי יו - - -                                       |
|------------------------------------------------------------------------------------------|-----------------------------------------------------|
| tion                                                                                     |                                                     |
| SQL_SERVER_NAME: Indicates the name of                                                   | The returned value is determined by connection      |
| the host.                                                                                | properties.                                         |
| SQL_SPECIAL_CHARACTERS: Indicates                                                        | Returns _. The underscore character is allowed in   |
| any special characters allowed in identifier                                             | identifier names.                                   |
| names.                                                                                   |                                                     |
| SQL_SQL_CONFORMANCE: Indicates the                                                       | Returns SQL_SC_SQL92_ENTRY. The driver is           |
| level of SQL-92 compliance.                                                              | SQL92 Entry level compliant.                        |
| SQL_SQL92_DATETIME_FUNCTIONS:                                                            | SQL_SDF_CURRENT_DATE,<br>Returns:                   |
| Lists the date time functions supported by the                                           | SQL_SDF_CURRENT_TIME,                               |
| server.                                                                                  | SQL_SDF_CURRENT_TIMESTAMP.                          |
| SQL_SQL92_FOREIGN_KEY_DELETE_RULReturns:                                                 | SQL_SFKD_CASCADE,                                   |
| Indicates the server-enforced rules for using a                                          | SQL_SFKD_NO_ACTION,                                 |
| foreign key in a DELETE statement.                                                       | SQL_SFKD_SET_DEFAULT,                               |
|                                                                                          | SQL_SFKD_SET_NULL.                                  |
| SQL_SQL92_FOREIGN_KEY_UPDATE_RULReturns:                                                 | SQL_SFKU_CASCADE,                                   |
| Indicates the server-enforced rules for using a                                          | SQL_SFKU_NO_ACTION,                                 |
| foreign key in an UPDATE statement.                                                      | SQL_SFKU_SET_DEFAULT,                               |
|                                                                                          | SQL_SFKU_SET_NULL.                                  |
| SQL_SQL92_GRANT: Indicates the<br>sup-                                                   | SQL_SG_DELETE_TABLE,<br>Returns:                    |
| ported GRANT statement clauses.                                                          | SQL_SG_INSERT_TABLE,                                |
|                                                                                          | SQL_SG_REFERENCES_TABLE,                            |
|                                                                                          | SQL_SG_SELECT_TABLE,                                |
|                                                                                          | SQL_SG_UPDATE_TABLE.                                |
| SQL_SQL92_NUMERIC_VALUE_FUNCTIONReturns:<br>Lists the scalar numeric functions supported | SQL_SNVF_BIT_LENGTH,                                |
|                                                                                          | SQL_SNVF_CHAR_LENGTH,<br>SQL_SNVF_CHARACTER_LENGTH, |
| by the server and driver.                                                                | SQL_SNVF_EXTRACT,                                   |
|                                                                                          | SQL_SNVF_OCTET_LENGTH,                              |
|                                                                                          | SQL_SNVF_POSITION.                                  |
| SQL_SQL92_PREDICATES, Identifies the                                                     | SQL_SP_EXISTS,<br>Returns:                          |
| predicates of a SELECT statement supported                                               | SQL_SP_ISNULL,<br>SQL_SP_ISNOTNULL,                 |
| by the server.                                                                           | SQL_SP_OVERLAPS,<br>SQL_SP_LIKE,                    |
|                                                                                          | SQL_SP_IN,<br>SQL_SP_BETWEEN,                       |
|                                                                                          | SQL_SP_COMPARISON,                                  |
|                                                                                          | SQL_SP_QUANTIFIED_COMPARISON.                       |
|                                                                                          |                                                     |

Table 1 – continued from previous page

| SQL info type Argument and Descrip-            | <b>EDB ODBC/Advanced Server Returns:</b> |
|------------------------------------------------|------------------------------------------|
| tion                                           |                                          |
| SQL_SQL92_RELATIONAL_JOIN_OPERATOR&urns:       | SQL SRJO CROSS JOIN,                     |
| Identifies the relational join operators sup-  | SQL_SRJO_EXCEPT_JOIN,                    |
| ported by the server.                          | SQL_SRJO_FULL_OUTER_JOIN,                |
|                                                | SQL_SRJO_INNER_JOIN,                     |
|                                                | SQL_SRJO_INTERSECT_JOIN,                 |
|                                                | SQL_SRJO_LEFT_OUTER_JOIN,                |
|                                                | SQL_SRJO_NATURAL_JOIN,                   |
|                                                | SQL_SRJO_RIGHT_OUTER_JOIN,               |
|                                                | SQL_SRJO_UNION_JOIN.                     |
| SQL_SQL92_REVOKE: Identifies the clauses       | SQL SR DELETE TABLE,<br>Returns:         |
| in a REVOKE statement that are supported by    | SQL_SR_INSERT_TABLE,                     |
| the server.                                    | SQL_SR_REFERENCES_TABLE,                 |
|                                                | SQL_SR_SELECT_TABLE,                     |
|                                                | SQL_SR_UPDATE_TABLE.                     |
| SQL_SQL92_ROW_VALUE_CONSTRUCTORReturns:        | SQL_SRVC_VALUE_EXPRESSION,               |
| Indicates the row value constructor expres-    | SQL_SRVC_NULL.                           |
| sions in a SELECT statement that are           |                                          |
| supported by the server.                       |                                          |
| SQL_SQL92_STRING_FUNCTIONS: Lists              | Returns:<br>SQL_SSF_CONVERT,             |
| the string scalar functions supported by the   | SQL_SSF_UPPER,<br>SQL_SSF_LOWER,         |
| server and driver.                             | SQL_SSF_SUBSTRING,                       |
|                                                | SQL_SSF_TRANSLATE,                       |
|                                                | SQL_SSF_TRIM_BOTH,                       |
|                                                | SQL_SSF_TRIM_LEADING,                    |
|                                                | SQL_SSF_TRIM_TRAILING.                   |
| SQL_SQL92_VALUE_EXPRESSIONS:                   | SQL_SVE_CASE, SQL_SVE_CAST,<br>Returns:  |
| Indicates the value expressions supported by   | SQL_SVE_COALESCE, SQL_SVE_NULLIF.        |
| the server.                                    |                                          |
| SQL_STANDARD_CLI_CONFORMANCE:                  | This info_type is currently unsupported. |
| Indicates the CLI standard the driver conforms |                                          |
| to.                                            |                                          |

Table 1 – continued from previous page

| <b>SQL info_type Argument and Descrip-</b>          | <b>EDB ODBC/Advanced Server Returns:</b> |
|-----------------------------------------------------|------------------------------------------|
| tion                                                |                                          |
| SQL_STATIC_CURSOR_ATTRIBUTES1:                      | Returns:<br>SQL_CA1_NEXT,                |
| Describes the first set of static cursor attributes | SQL_CA1_ABSOLUTE, SQL_CA1_RELATIVE,      |
| supported by the driver.                            | SQL_CA1_BOOKMARK,                        |
|                                                     | SQL_CA1_LOCK_NO_CHANGE,                  |
|                                                     | SQL_CA1_POS_POSITION,                    |
|                                                     | SQL_CA1_POS_UPDATE,                      |
|                                                     | SQL_CA1_POS_DELETE,                      |
|                                                     | SQL_CA1_POS_REFRESH,                     |
|                                                     | SQL_CA1_BULK_ADD,                        |
|                                                     | SQL_CA1_BULK_UPDATE_BY_BOOKMARK,         |
|                                                     | SQL_CA1_BULK_DELETE_BY_BOOKMARK,         |
|                                                     | SQL_CA1_BULK_FETCH_BY_BOOKMARK.          |
| SQL_STATIC_CURSOR_ATTRIBUTES2:                      | Returns: SQL_CA2_READ_ONLY_CONCURRENCY,  |
| Describes the second set of static cursor           | SQL_CA2_OPT_ROWVER_CONCURRENCY,          |
| attributes supported by the driver.                 | SQL_CA2_SENSITIVITY_ADDITIONS,           |
|                                                     | SQL_CA2_SENSITIVITY_DELETIONS,           |
|                                                     | SQL_CA2_SENSITIVITY_UPDATES,             |
|                                                     | SQL_CA2_CRC_EXACT.                       |
| SQL_STATIC_SENSITIVITY:<br>Indicates                | Returns:<br>SQL_SS_ADDITIONS,            |
| whether changes made to a static cursor             | SQL_SS_DELETIONS, SQL_SS_UPDATES.        |
| by SQLSetPos() or UPDATE or DELETE                  |                                          |
| statements are detected by the application.         |                                          |
| SQL_STRING_FUNCTIONS: Lists the scalar              | Returns:<br>SQL_FN_STR_CONCAT,           |
| string functions supported by the server and        | SQL_FN_STR_LTRIM,                        |
| driver.                                             | SQL_FN_STR_LENGTH,                       |
|                                                     | SQL_FN_STR_LOCATE,                       |
|                                                     | SQL_FN_STR_LCASE, SQL_FN_STR_RTRIM,      |
|                                                     | SQL_FN_STR_SUBSTRING,                    |
|                                                     | SQL_FN_STR_UCASE.                        |
| SQL_SUBQUERIES: Identifies the subquery             | SQL_SQ_COMPARISON,<br>Returns:           |
| predicates to a SELECT statement supported          | SQL_SQ_EXISTS,<br>SQL_SQ_IN,             |
| by the server.                                      | SQL_SQ_QUANTIFIED.                       |
| SQL_SYSTEM_FUNCTIONS:<br>Lists<br>the               | Returns 0.                               |
| scalar system functions supported by<br>the         |                                          |
| server and driver.                                  |                                          |
| SQL_TABLE_TERM: The term used to de-                | Returns table.                           |
| scribe a table.                                     |                                          |

Table 1 – continued from previous page

| <b>SQL info_type Argument and Descrip-</b>       | <b>EDB</b> ODBC/Advanced Server Returns:           |
|--------------------------------------------------|----------------------------------------------------|
| tion                                             |                                                    |
| SQL_TIMEDATE_ADD_INTERVALS: Indi-                | Returns 0.                                         |
| cates the timestamp intervals supported by the   |                                                    |
| server for the TIMESTAMPADD scalar func-         |                                                    |
| tion.                                            |                                                    |
| SQL_TIMEDATE_DIFF_INTERVALS: Indi-               | Returns 0                                          |
| cates the timestamp intervals supported by the   |                                                    |
| server for the TIMESTAMPDIFF scalar func-        |                                                    |
| tion.                                            |                                                    |
| SQL_TIMEDATE_FUNCTIONS:<br>Indicates             | SQL_FN_TD_NOW,<br>Returns:                         |
| the date and time functions supported by the     | SQL_FN_TD_CURDATE,                                 |
| server.                                          | SQL_FN_TD_CURTIME.                                 |
| SQL_TXN_CAPABLE: Identifies the transac-         | Returns SQL_TC_ALL. Transactions can contain       |
| tion support offered by the server and driver.   | both DML and DDL statements.                       |
| SQL_TXN_ISOLATION_OPTION: Indicates              | SQL_TXN_READ_COMMITTED,<br>Returns:                |
| the transaction isolation level supported by the | SQL_TXN_SERIALIZABLE.                              |
| server.                                          |                                                    |
| SQL_UNION: Indicates server support for the      | Returns: SQL_U_UNION, SQL_U_UNION_ALL.             |
| UNION clause.                                    |                                                    |
| SQL_USER_NAME: Identifies the name of            | This value is determined by the connection proper- |
| the user connected to a database; may be dif-    | ties.                                              |
| ferent than the login name.                      |                                                    |
| SQL_XOPEN_CLI_YEAR: The publication              | This info_type is currently unsupported.           |
| year of the X/Open specification that the driver |                                                    |
| manager complies with.                           |                                                    |

Table 1 – continued from previous page

### **6.2 Connection Attributes**

You can use the ODBC SQLGetConnectAttr() and SQLSetConnectAttr() functions to retrieve or set the value of a connection attribute.

#### **6.2.1 SQLGetConnectAttr()**

The SQLGetConnectAttr() function returns the current value of a connection attribute. The signature is:

```
SQLRETURN SQLGetConnectAttr
(
SQLHDBC *conn_handle,* //Input
SQLINTEGER *attribute,* //Input
SQLPOINTER *value_pointer,* //Output
SQLINTEGER *buffer_length,* //Input
SOLINTEGER \*\ *string length pointer* //Output
);
```
conn\_handle

The connection handle.

attribute

attribute identifies the attribute whose value you wish to retrieve.

value\_pointer

A pointer to the location in memory that will receive the attribute value.

buffer\_length

If attribute is defined by ODBC and value\_pointer points to a character string or binary buffer, buffer\_length is the length of value\_pointer. If value\_pointer points to a fixed-size value (such as an integer), buffer\_length is ignored.

If EDB-ODBC defines the attribute, SQLGetConnectAttr() sets the buffer\_length parameter. buffer length can be:

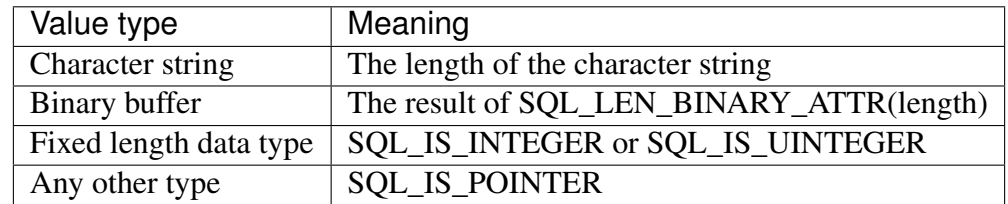

string\_length\_pointer

A pointer to a SQLINTEGER that receives the number of bytes available to return in value\_pointer. If value\_pointer is NULL, string\_length\_pointer is not returned.

This function returns SQL\_SUCCESS, SQL\_SUCCESS\_WITH\_INFO, SQL\_NO\_DATA, SQL\_ERROR or SQL\_INVALID\_HANDLE.

The following table lists the connection attributes supported by EDB-ODBC.

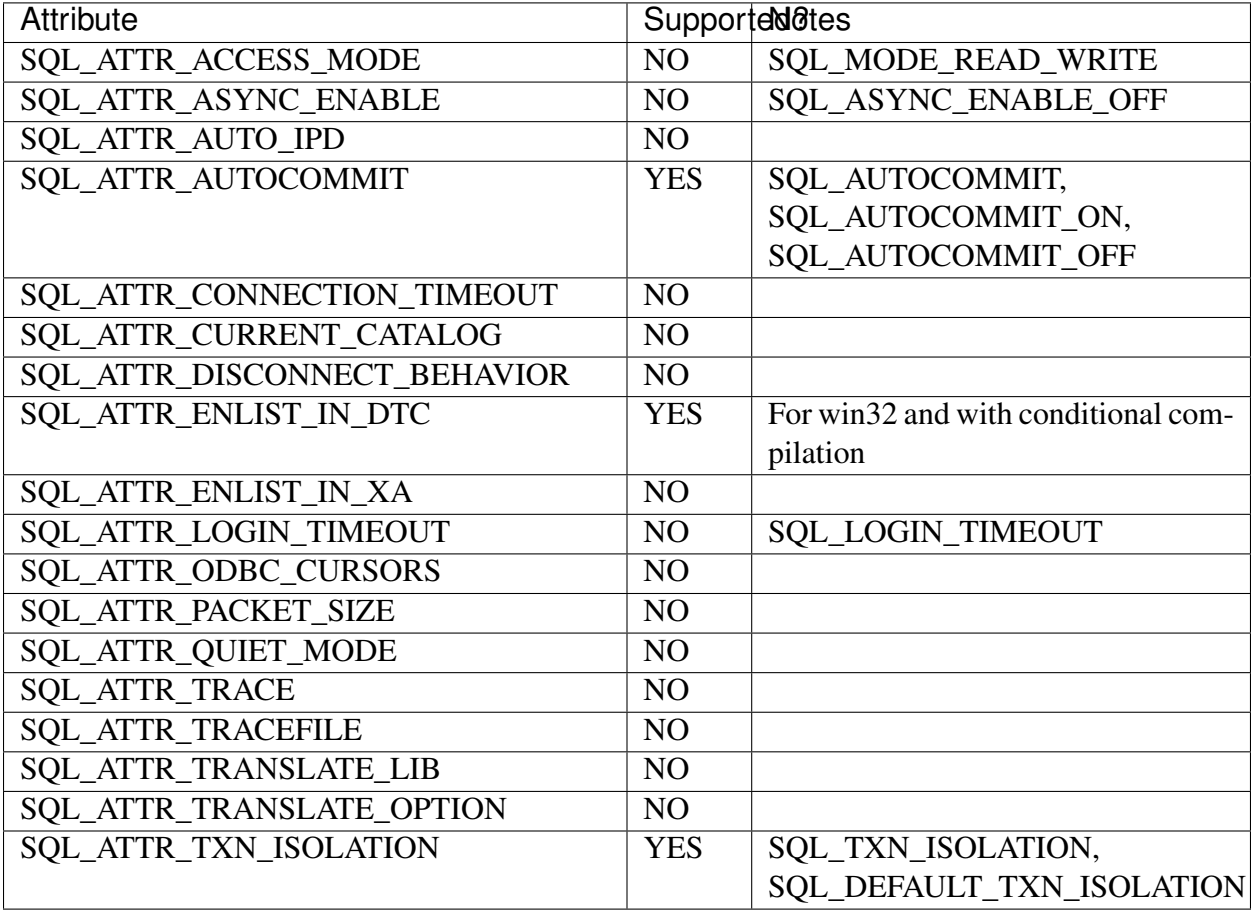

#### **6.2.2 SQLSetConnectAttr()**

You can use the ODBC SQLSetConnectAttr() function to set the values of connection attributes. The signature of the function is:

```
SQLRETURN SQLSetConnectAttr
(
SQLHDBC *conn_handle*, // Input
SQLINTEGER *attribute*, // Input
SQLPOINTER *value_pointer*, // Input
SQLINTEGER *string_length*, // Input
);
```
conn\_handle

The connection handle

attribute

attribute identifies the attribute whose value you wish to set

value\_pointer

A pointer to the value that the attribute will assume.

string\_length

If attribute is defined by ODBC and value pointer points to a binary buffer or character string, string\_length is the length of value\_pointer. If value\_pointer points to a fixed-length value (such as an integer), string\_length is ignored.

If EDB-ODBC defines the attribute, the application sets the string\_length parameter. Possible string\_length values are:

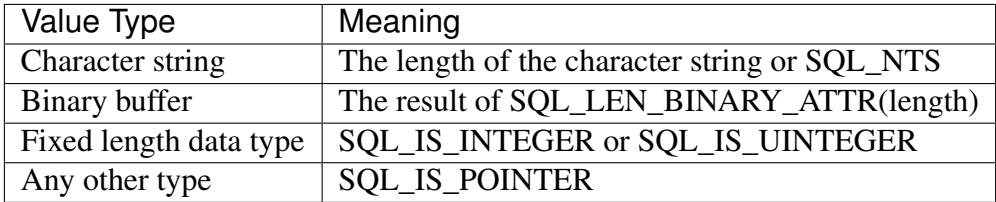

SQLSetConnectAttr() returns SQL\_SUCCESS, SQL\_SUCCESS\_WITH\_INFO, SQL\_ERROR, SQL\_STILL\_EXECUTING or SQL\_INVALID\_HANDLE.

You can call  $\text{SQLSetConnectAttr}$  () any time after the connection handle is allocated, until the time that the connection is closed with a call to SQLFreeHandle(). All attributes set by the call persist until the call to SOLFreeHandle().

Connection attributes have a specific time frame in which they can be set. Some attributes must be set before the connection is established, while others can only be set after a connection is established.

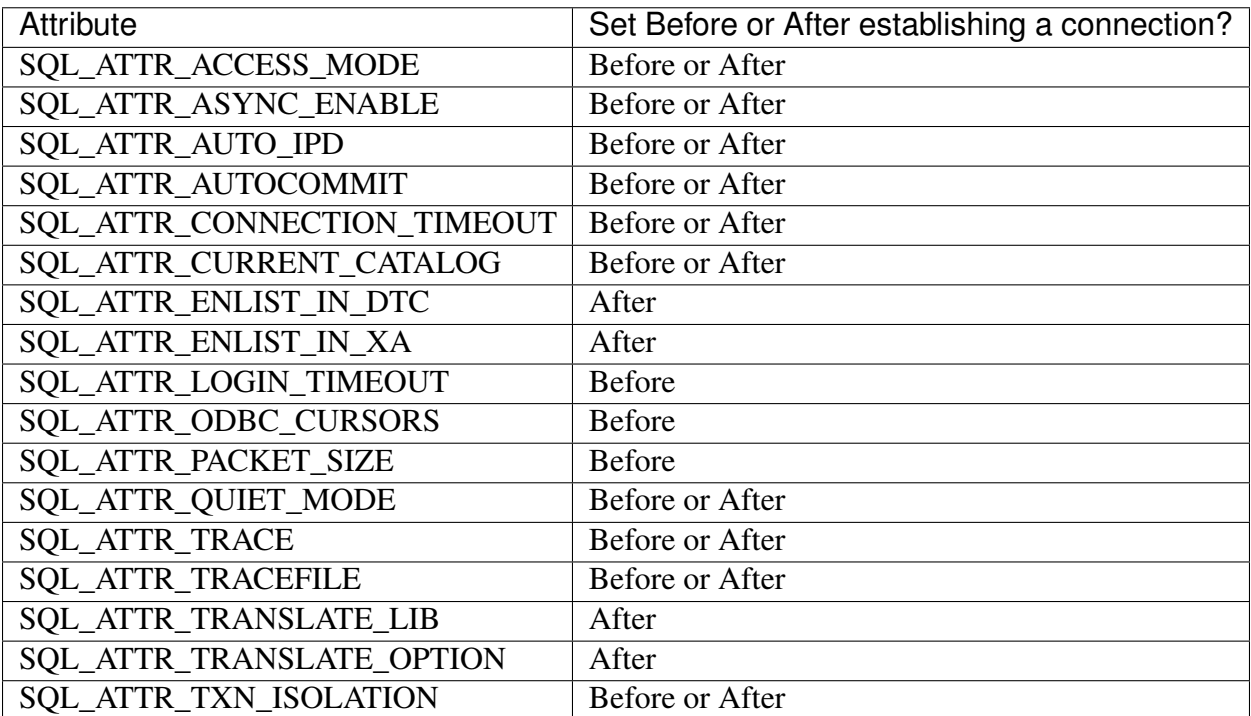

The following table lists the connection attributes and the time frame in which they can be set:

### **6.3 Environment Attributes**

You can use the ODBC SQLGetEnvAttr() and SQLSetEnvAttr() functions to retrieve or set the value of an environment attribute.

#### **6.3.1 SQLGetEnvAttr()**

Use the SQLGetEnvAttr() function to find the current value of environment attributes on your system. The signature of the function is:

```
SQLRETURN SQLGetConnectAttr
(
SQLHDBC *env_handle*, // Input
SQLINTEGER *attribute*, // Input
SQLPOINTER *value_ptr*, // Output
SQLINTEGER *buffer_length*, // Input
SOLINTEGER \*\ *string length pointer* // Output
);
```
env\_handle

The environment handle.

attribute

attribute identifies the attribute whose value you wish to retrieve.

value pointer

A pointer to the location in memory that will receive the attribute value.

```
buffer_length
```
If the attribute is a character string, buffer\_length is the length of value\_ptr. If the value of the attribute is not a character string, buffer\_length is unused.

string\_length\_pointer

A pointer to a SQLINTEGER that receives the number of bytes available to return in value\_pointer. If value\_pointer\* is NULL, ``string\_length\_pointer is not returned.

This function returns SQL\_SUCCESS, SQL\_SUCCESS\_WITH\_INFO, SQL\_NO\_DATA, SOL ERROR or SOL INVALID HANDLE.

The following table lists the environment attributes supported by EDB-ODBC.
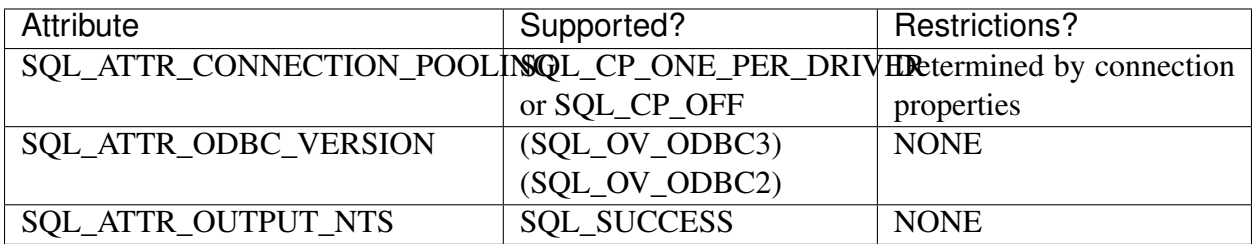

### **6.3.2 SQLSetEnvAttr()**

You can use the SQLSetEnvAttr() function to set the values of environment attributes. The signature of the function is:

```
SQLRETURN SQLSetEnvAttr
(
SQLHENV *env_handle*, //Input
SQLINTEGER *attribute*, //Input
SQLPOINTER *value_pointer*, //Input
SQLINTEGER *string_length* //Input
);
```
env\_handle

The environment handle.

attribute

attribute identifies the attribute whose value you wish to set.

value\_pointer

A pointer to the value assigned to the attribute. The value will be a NULL terminated character string or a 32 bit integer value depending on the specified attribute.

#### string\_length

If value\_pointer is a pointer to a binary buffer or character string, string\_length is the length of value\_pointer. If the value being assigned to the attribute is a character, string\_length is the length of that character string. If value\_pointer is NULL, string\_length is not returned. If value\_pointer is an integer, string\_length is ignored.

```
SQLSetEnvAttr() returns SQL_SUCCESS, SQL_INVALID_HANDLE, SQL_ERROR or
SQL_SUCCESS_WITH_INFO.
```
The application must call  $\text{SQLSetEnvAttr}$  () before allocating a connection handle; all values applied to environment attributes will persist until SQLFreeHandle() is called for the connection. ODBC version 3.x allows you to allocate multiple environment handles simultaneously.

The following table lists the environment attributes you can set with  $\text{SQLSetAttr}()$ .

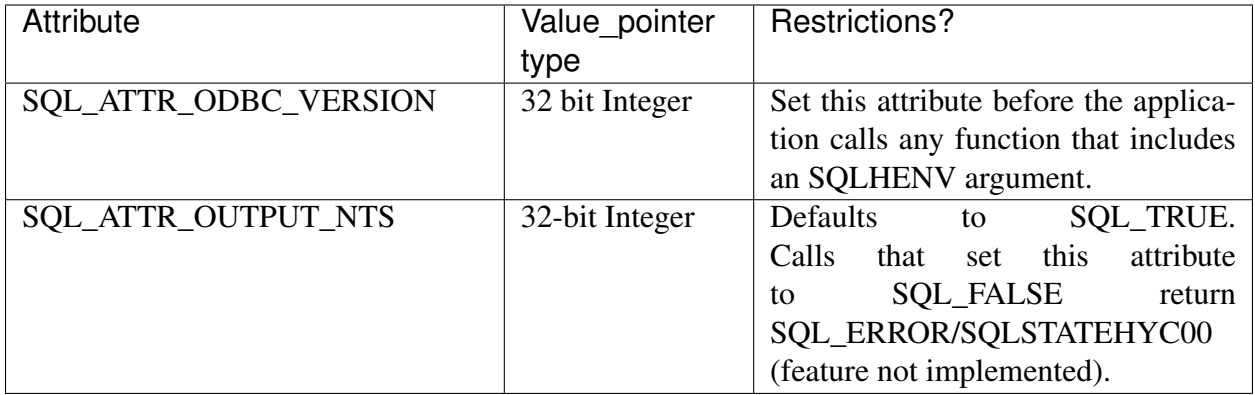

# <span id="page-75-0"></span>**6.4 Statement Attributes**

You can use the ODBC SQLGetStmtAttr() and SQLSetStmtAttr() functions to retrieve and set the value of a statement attribute.

### **6.4.1 SQLGetStmtAttr()**

The SQLGetStmtAttr() function returns the current value of statement attribute. The signature is:

```
SQLRETURN SQLGetConnectAttr
(
SQLHDBC *stmt_handle,* //Input
SQLINTEGER *attribute,* //Input
SQLPOINTER *value_ptr,* //Output
SQLINTEGER *buffer_length,* //Input
SOLINTEGER \*\ *string length pointer* //Output
);
```
stmt\_handle

The statement handle

attribute

attribute is the attribute value

value pointer

A pointer to the location in memory that will receive the attribute value.

buffer\_length

If the attribute is defined by ODBC, buffer\_length is the length of value\_pointer (if value\_pointer points to a character string or binary buffer). If value\_pointer points to an integer, buffer\_length is ignored.

If EDB-ODBC defines the attribute, the application sets the buffer\_length parameter. buffer\_length can be:

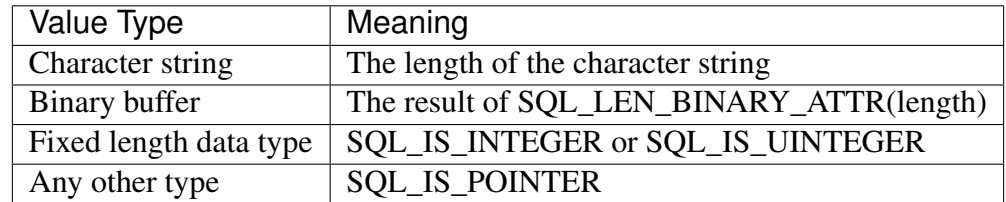

string\_length\_pointer

A pointer to an SQLINTEGER that receives the number of bytes required to hold the requested value. If value\_pointer is NULL, string\_length\_pointer is not returned.

This function returns SQL\_SUCCESS, SQL\_SUCCESS\_WITH\_INFO, SQL\_ERROR or SQL\_INVALID\_HANDLE.

The following table lists the statement attributes supported by EDB-ODBC:

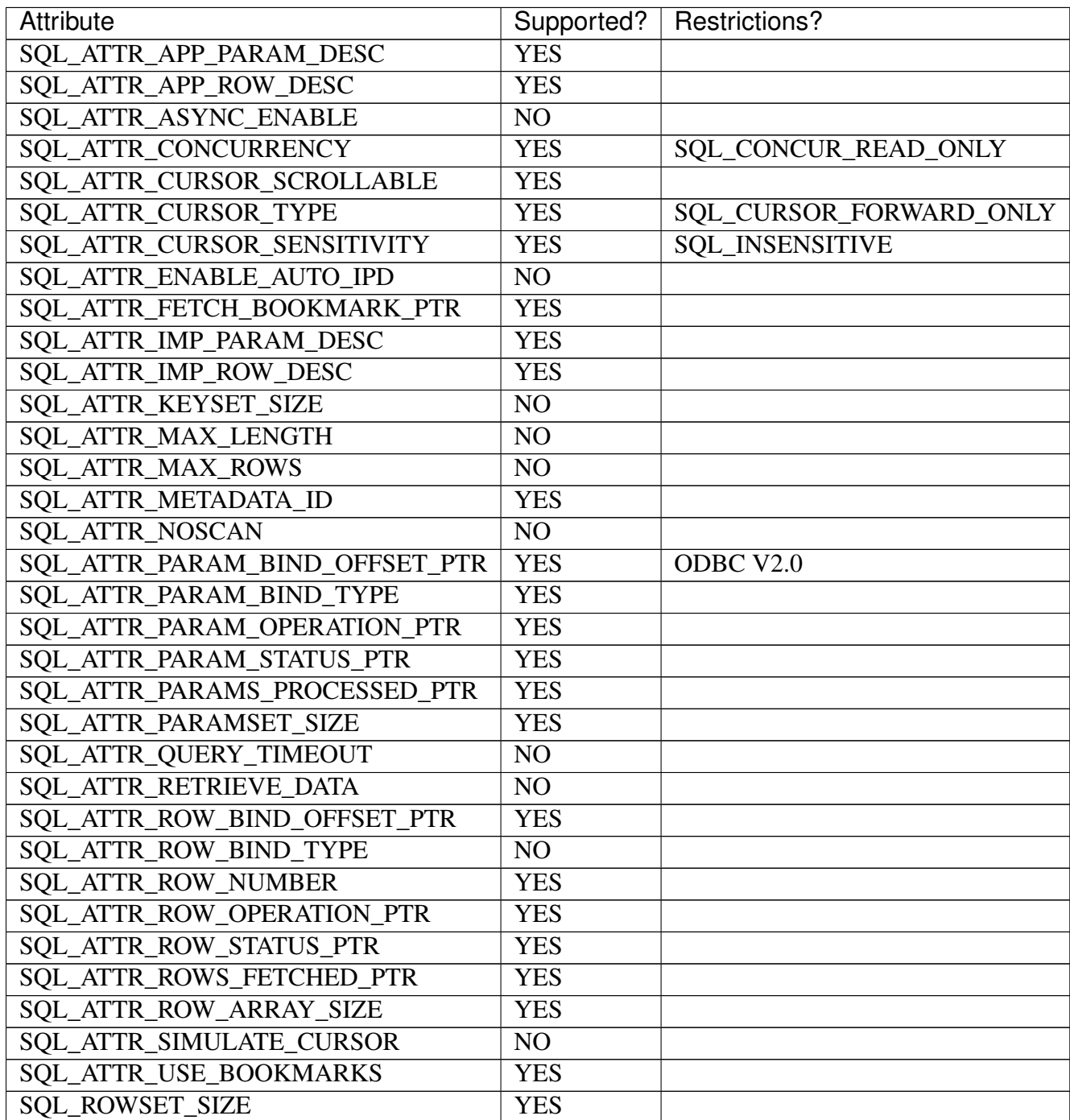

### **6.4.2 SQLSetStmtAttr()**

You can use the SQLSetStmtAttr() function to set the values of environment attributes. The signature is:

```
SQLRETURN SQLSetStmtAttr
(
SQLHENV *stmt_handle*, //Input
SQLINTEGER *attribute*, //Input
SQLPOINTER *value_pointer*, //Input
SQLINTEGER *string_length* //Input
);
```
*stmt\_handle*

*stmt\_handle* is the environment handle.

attribute

attribute identifies the statement attribute whose value you wish to set.

value pointer

value\_pointer is a pointer to the location in memory that holds the value that will be assigned to the attribute. value\_pointer can be a pointer to:

- A null-terminated character string
- A binary buffer
- A value defined by the driver
- A value of the type SQLLEN, SQLULEN or SQLUSMALLINT

Value-pointer can also optionally hold one of the following values:

- An ODBC descriptor handle
- A SQLUINTEGER value
- A SQLULEN value
- A signed INTEGER (if attribute is a driver-specific value)

string\_length

If attribute is defined by ODBC and value\_pointer points to a binary buffer or character string, string\_length is the length of value\_pointer. If value\_pointer points to an integer, string\_length is ignored.

If EDB-ODBC defines the attribute, the application sets the string\_length parameter. Possible string\_length values are:

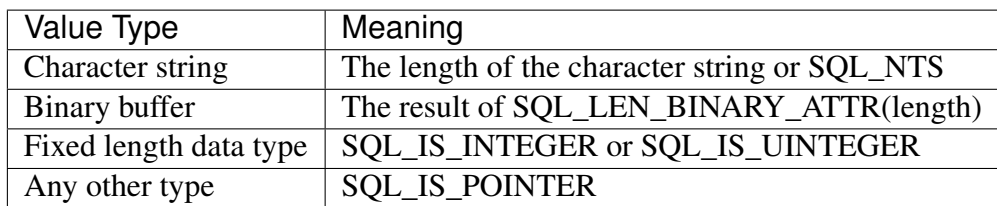

# <span id="page-79-0"></span>**6.5 Error Handling**

Diagnostic information for the ODBC functions mentioned in this guide can be retrieved via the ODBC SQLGetDiagRec() function.

### **6.5.1 SQLGetDiagRec()**

The SQLGetDiagRec() function returns status and error information from a diagnostic record written by the ODBC functions that retrieve or set attribute values. The signature is:

. code-block:: text

SQLRETURN SQLGetDiagRec( SQLSMALLINT *handle\_type*, // Input SQLHANDLE *handle*, // Input SQLSMALLINT *record\_number*, // Input SQLCHAR \**SQLState\_pointer*, // Output SQLINTEGER \**native\_error\_pointer*, // Output SQLCHAR \**error\_text\_pointer*, // Output SQLSMALLINT *buffer\_length*, // Input SQLSMALLINT \*text\_length\_pointer // Output );

handle\_type

The handle type of the handle argument. handle\_type must be one of the following:

- SQL\_HANDLE\_ENV specifies an environment handle.
- SQL HANDLE STMT specifies a statement handle.
- SQL HANDLE DBC specifies a connection handle.
- SQL HANDLE DESC specifies a descriptor handle.

handle

The handle associated with the attribute error message.

record\_number

The status record that the application is seeking information from (must be greater than or equal to 1).

```
SQLState_pointer
```
Pointer to a memory buffer that receives the SQLState error code from the record.

native\_error\_pointer

Pointer to a buffer that receives the native error message for the data source (contained in the SQL\_DIAG\_NATIVE field).

error\_text\_pointer

Pointer to a memory buffer that receives the error text (contained in the SQL\_DIAG\_MESSAGE\_TEXT field)

buffer\_length

The length of the error\_text buffer.

text\_length\_pointer

Pointer to the buffer that receives the size (in characters) of the error\_text\_pointer field. If the number of characters in the error\_text\_pointer parameter exceeds the number available (in buffer\_length), error\_text\_pointer will be truncated.

SQLGetDiagRec() returns SQL\_SUCCESS, SQL\_ERROR, SQL\_INVALID\_HANDLE, SQL\_SUCCESS\_WITH\_DATA or SQL\_NO\_DATA.

# <span id="page-81-0"></span>**6.6 Supported ODBC API Functions**

The following table lists the ODBC API functions; the right column specifies Yes if the API is supported by the EDB-ODBC driver. Use the ODBC SQLGetFunctions() function (specifying a function ID of SQL\_API\_ODBC3\_ALL\_FUNCTIONS) to return a current version of this list.

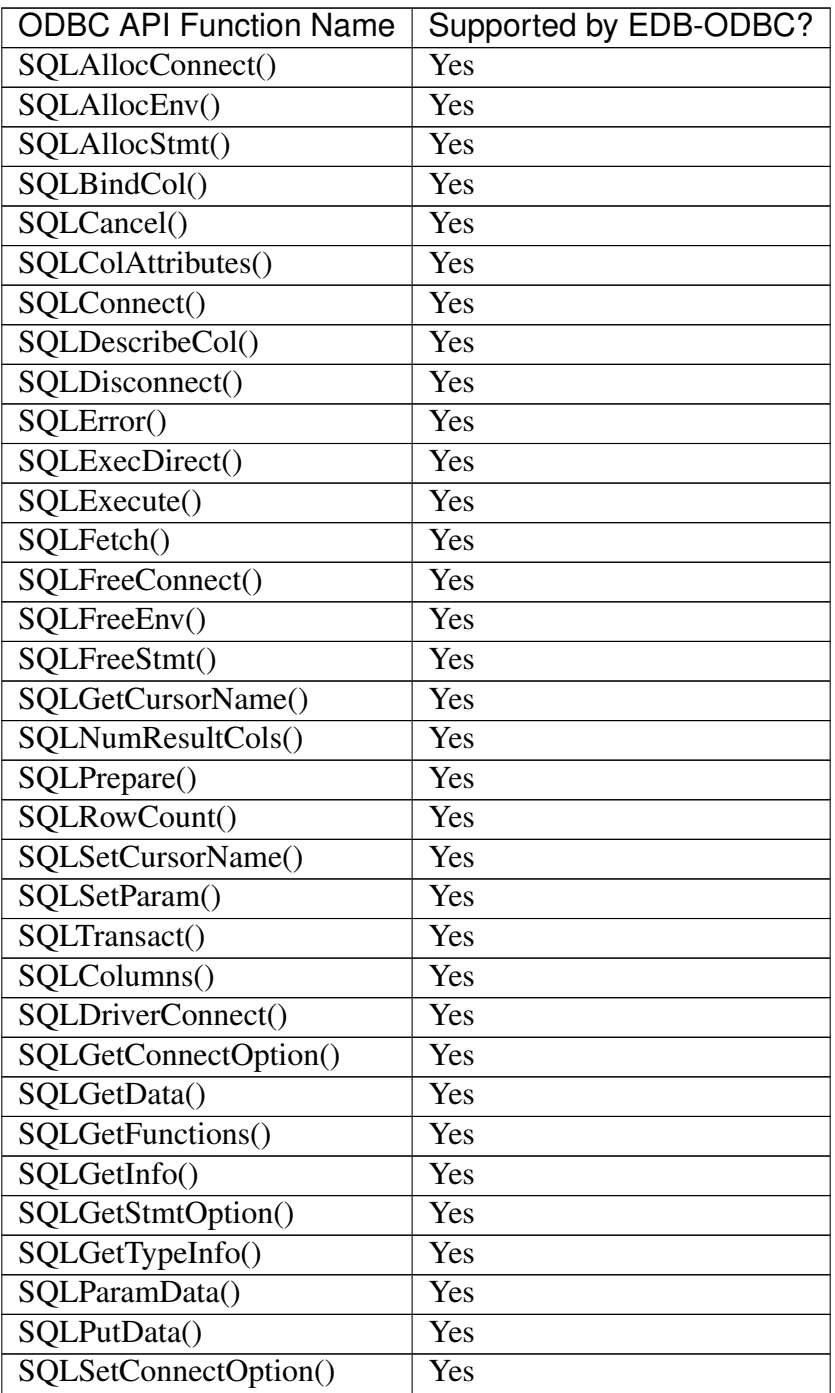

continues on next page

| iaviv<br>ັບ                   | continued non-previous page |
|-------------------------------|-----------------------------|
| <b>ODBC API Function Name</b> | Supported by EDB-ODBC?      |
| SQLSetStmtOption()            | Yes                         |
| SQLSpecialColumns()           | Yes                         |
| SQLStatistics()               | Yes                         |
| SQLTables()                   | Yes                         |
| SQLBrowseConnect()            | N <sub>o</sub>              |
| SQLColumnPrivileges()         | N <sub>0</sub>              |
| SQLDataSources()              | Yes                         |
| SQLDescribeParam()            | N <sub>o</sub>              |
| SQLExtendedFetch()            | Yes                         |
| SQLForeignKeys()              | Yes                         |
| SQLMoreResults()              | Yes                         |
| SQLNativeSQL()                | Yes                         |
| SQLNumParams()                | Yes                         |
| SQLParamOptions()             | Yes                         |
| SQLPrimaryKeys()              | Yes                         |
| SQLProcedureColumns()         | Yes                         |
| SQLProcedures()               | Yes                         |
| SQLSetPos()                   | Yes                         |
| SQLSetScrollOptions()         | No                          |
| SQLTablePrivileges()          | Yes                         |
| SQLDrivers()                  | Yes                         |
| SQLBindParameter()            | Yes                         |
| SQLAllocHandle()              | Yes                         |
| SQLBindParam()                | Yes                         |
| SQLCloseCursor()              | Yes                         |
| SQLColAttribute()             | Yes                         |
| SQLCopyDesc()                 | Yes                         |
| SQLendTran()                  | Yes                         |
| SQLFetchScroll()              | Yes                         |
| SQLFreeHandle()               | Yes                         |
| SQLGetConnectAttr()           | Yes                         |
| SQLGetDescField()             | Yes                         |
| SQLGetDescRec()               | Yes                         |
| SQLGetDiagField()             | Yes                         |
| SQLGetDiagRec()               | Yes                         |
| SQLGetEnvAttr()               | Yes                         |
| SQLGetStmtAttr()              | Yes                         |
| SQLSetConnectAttr()           | Yes                         |
| SQLSetDescField()             | Yes                         |
| SQLSetDescRec()               | No                          |

Table 3 – continued from previous page

continues on next page

| <b>ODBC API Function Name</b> | Supported by EDB-ODBC? |
|-------------------------------|------------------------|
| SQLSetEnvAttr()               | Yes                    |
| SQLSetStmtAttr()              | Yes                    |
| SQLBulkOperations()           | <b>Yes</b>             |

Table 3 – continued from previous page

# <span id="page-84-0"></span>**6.7 Supported Data Types**

EDB-ODBC supports the following ODBC data types:

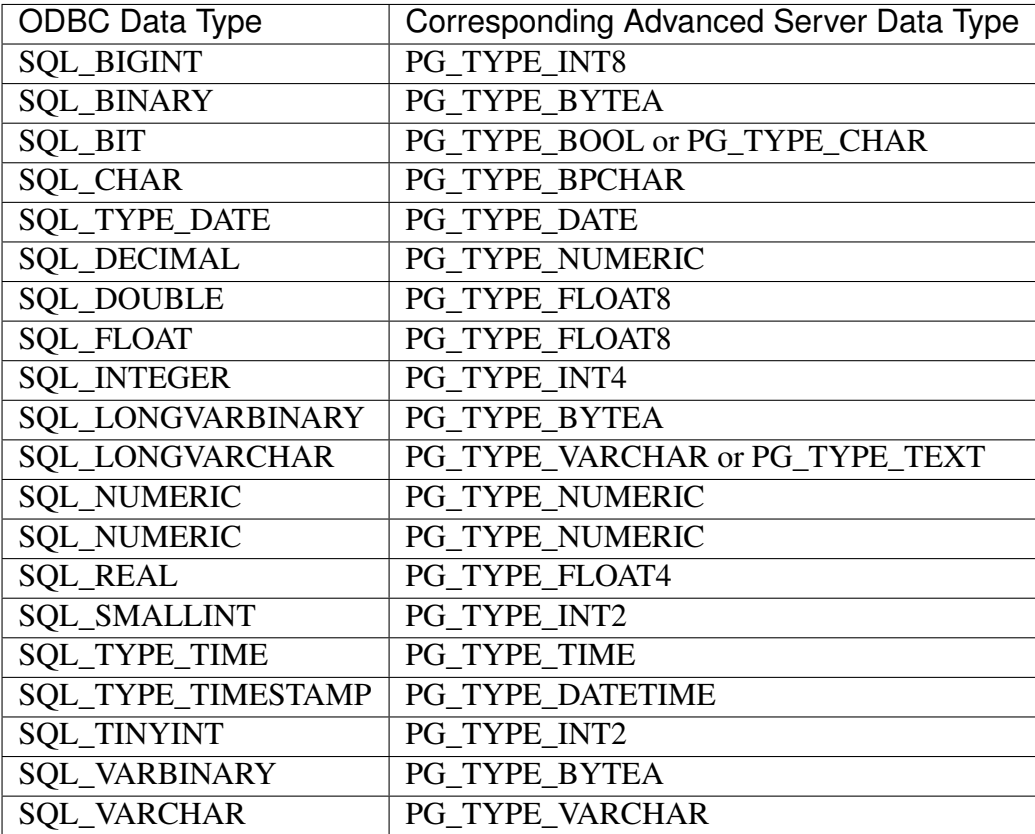

# **6.8 Thread Safety**

EDB-ODBC is thread safe.

# CHAPTER 7

# Security and Encryption

# <span id="page-86-0"></span>**7.1 Scram Compatibility**

The EDB ODBC driver provides SCRAM-SHA-256 support for Advanced Server versions 12, 11 and 10. This support is available from EDB ODBC 10.01.0000.01 release onwards.

# CHAPTER 8

### **Conclusion**

<span id="page-87-0"></span>EDB Postgres ODBC Connector Guide

Copyright © 2007 - 2021 EnterpriseDB Corporation.

All rights reserved.

EnterpriseDB® Corporation

34 Crosby Drive, Suite 201, Bedford, MA 01730, USA

T +1 781 357 3390 F +1 978 467 1307 E

[info@enterprisedb.com](mailto:info@enterprisedb.com)

www.enterprisedb.com

- EnterpriseDB and Postgres Enterprise Manager are registered trademarks of EnterpriseDB Corporation. EDB and EDB Postgres are trademarks of EnterpriseDB Corporation. Oracle is a registered trademark of Oracle, Inc. Other trademarks may be trademarks of their respective owners.
- EDB designs, establishes coding best practices, reviews, and verifies input validation for the logon UI for EDB Postgres product where present. EDB follows the same approach for additional input components, however the nature of the product may require that it accepts freeform SQL, WMI or other strings to be entered and submitted by trusted users for which limited validation is possible. In such cases it is not possible to prevent users from entering incorrect or otherwise dangerous inputs.
- EDB reserves the right to add features to products that accept freeform SQL, WMI or other potentially dangerous inputs from authenticated, trusted users in the future, but will ensure

all such features are designed and tested to ensure they provide the minimum possible risk, and where possible, require superuser or equivalent privileges.

• EDB does not that warrant that we can or will anticipate all potential threats and therefore our process cannot fully guarantee that all potential vulnerabilities have been addressed or considered.

### Index

# A

Adding data source definition in linux, [37](#page-39-0) Adding data source definition in windows, [26](#page-28-0)

# $\mathsf C$

Conclusion, [85](#page-87-0) Creating a Data Source, [17](#page-19-0)

### E

EDB-ODBC Connection Properties, [19](#page-21-0) EDB-ODBC Driver Functionality, [45](#page-47-0) EDB-ODBC Overview, [5](#page-7-0)

# I

```
Installing EDB-ODBC, 6
Installing ODBC on Debian, 11
Installing ODBC on SLES, 9
Installing ODBC on Ubuntu, 11
Installing ODBC using RPM, 6
Installing ODBC with graphical
     installer, 12
```
# O

```
ODBC API functions, 79
ODBC connection attributes, 65
ODBC environment attributes, 69
ODBC statement attributes, 73
```
### R

Requirements Overview, [3](#page-5-0)

# S

Scram Compatibility, [84](#page-86-0) Security and Encryption, [84](#page-86-0) Status and error data, [77](#page-79-0) Supported data types, [82](#page-84-0) supported server versions, [3](#page-5-0)

### $\cup$

Using ODBC functions, [45](#page-47-0)

#### W

What's New, [2](#page-4-0)